State Reporting

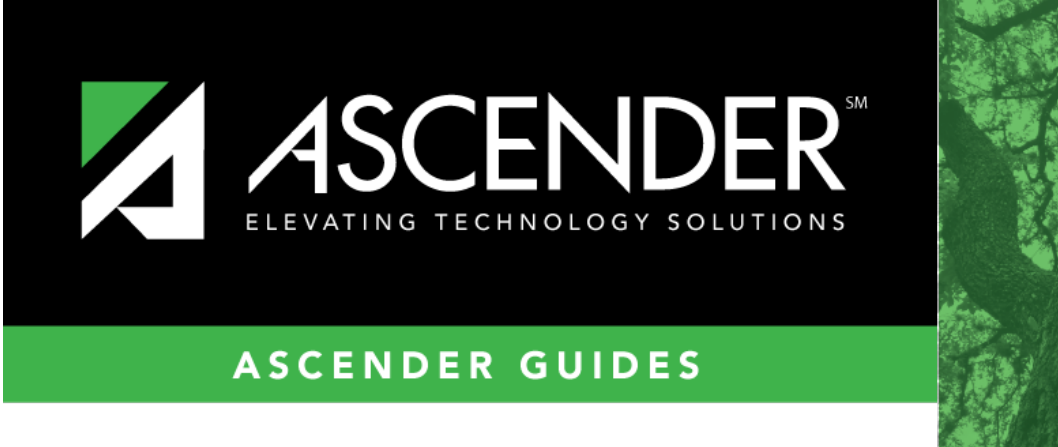

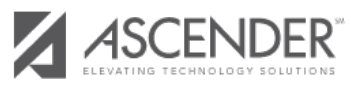

# **TSDS PEIMS Summer 2021 Submission**

# **Table of Contents**

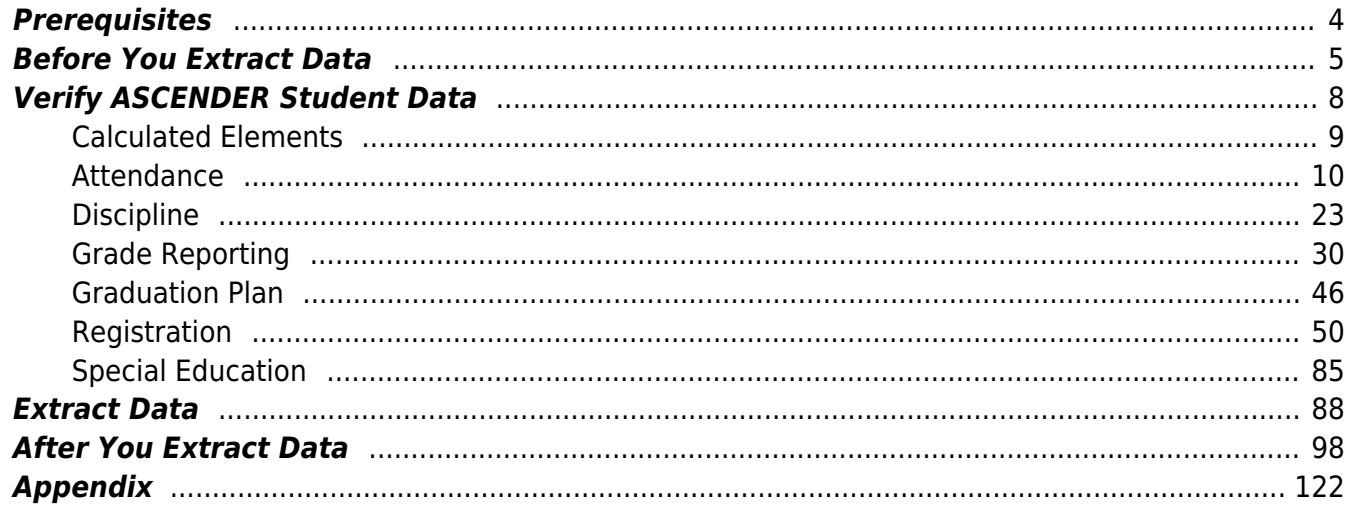

# **PEIMS TSDS Summer Submission: Updated 2021**

The State Reporting application provides programs to extract the appropriate data for each collection from the Business and Student systems. These programs are reviewed and modified annually, per the published Texas Web-Enabled Data Standards (TWEDS), to ensure that the data extracted to the district database is as accurate as possible. The extracts provide many of the edits as defined in the TWEDS.

The TSDS PEIMS Summer Collection (Collection 3) includes yearlong student attendance (regular and flexible), including the required calendar minutes reporting, as well as program data, course completions, disciplinary actions, student restraints, Title I Part A participation, course-sections, instructor class assignments/staff data, and Foundation High School Program participation data.

The extract programs create the appropriate records in the district database, taking into account the school-start window and the as-of date. The as-of status code is automatically generated for each student record.

Staff data can be extracted from the Business system, the Student system, or both.

For a complete list of extract rules and edits for 2020 -2021, see <https://tealprod.tea.state.tx.us/TWEDS/87/395/669/0/Rules>.

### **NEW FOR SUMMER 2021:**

#### **Application Updates**:

- *Registration > Maintenance > Student Enrollment > Demo 3* Added fields:
	- **Exam Fee and Vendor** IBC-EXAM-FEE-AMOUNT (E1654) and IBC-VENDOR-CODE (E1655)
	- **Excessive Unexcused Absence Indicator** EXCESSIVE-UNEXCUSED-ABSENCE-INDICATOR-CODE (E1657), **Truancy Prevention Measure** TRUANCY-PREVENTION-MEASURE-INDICATOR-CODE (E1658), and **Truancy Complaint Filed** TRUANCY-COMPLAINT-FILED-INDICATOR-CODE (E1659)
	- **Adult Previous Attendance Indicator** ADULT-PREVIOUS-ATTENDANCE-INDICATOR-CODE (E1660)
- *Discipline > Maintenance > Student > Maintenance*
	- **Inconsistent Code of Conduct Indicator** INCONSISTENT-CODE-OF-CONDUCT-INDICATOR-CODE (E1656)
- *Graduation Plan > Maintenance > District > Tables > Credentials or Certification*
	- **IBC Exam Fee and IBC Vendor** IBC-EXAM-FEE-AMOUNT (E1654) and IBC-VENDOR-CODE (E1655)
- *Graduation Plan > Maintenance > Student > individual maintenance > PGP* **Exam Fee and Vendor** IBC-EXAM-FEE-AMOUNT (E1654) and IBC-VENDOR-CODE (E1655)
- *Attendance > Maintenance > Campus > Campus Calendar*
	- **(Pending programming) School Day Event Code** SCHOOL-DAY-EVENT-CODE (E1582)
- *Attendance > Reports > Attendance Reports > SAT0900C*
	- $\circ$  Added a Parameter Description field for Instructional Method (IP = In Person, RA, RS, Blank for All).
- *State Reporting > Maintenance > Summer > Student > Basic Att*
	- Added RS and RA columns for the following: Elig Days Present, Bil ESL Days, PRS Days, Spec Ed Mains Days, Res Fac Days, and Bil ESL Funding. Also added RS and RA columns on the Basic Attendance Report.
- *State Reporting > Maintenance > Summer > Student > Spec Ed Att*
	- $\circ$  Added RS and RA columns for the following: Instructional Setting, Eligible Days, and Excess Hours. Also added RS and RA columns on the Special Education Attendance Report.
- *State Reporting > Maintenance > Summer > Student > CTE Att*
	- $\circ$  Added RS and RA columns for the following: Eligible Days V1, Eligible Days V2, Eligible Days V3, Eligible Days V4, Eligible Days V5, and Eligible Days V6. Also added RS and RA columns on the CTE Attendance Report.
- *State Reporting > Maintenance > Summer > Student*
	- **COVID-19**: The following crisis codes can be entered for 1A, 1B, 1C, 8A, 8B, 8C, 9A, 9B or 9C.

[New and revised edits:](#page--1-0)

New rules:

• 40100-0180: If POST-SECONDARY-CERTIFICATION-LICENSURE-CODE is not blank, GRADE-LEVEL-CODE must be 09-12.

• 40100-0193: If PK-ELIGIBLE-PREVIOUS-YEAR-INDICATOR-CODE is 1, then September 1 age must be 4.

• 40110-0204: For each Student Section Association, COURSE-COMPLETION-INDICATOR must be 1.

• 40110-0205: For a Student Section Association, the course-section must be one of the following: a high school course (SERVICE-ID Eligible for State HS Credit = Y in code table C022), a TxVSN Online Schools program course (NON-CAMPUS-BASED-INSTRUCTIONAL-SETTING 04), or TxVSN Statewide Online Course Catalog course (NON-CAMPUS-BASED-INSTRUCTIONAL-SETTING-CODE 05).

• 42400-0071: If GRADE-LEVEL-CODE is PK, and TOTAL-ELIGIBLE-DAYS-PRESENT is greater than 0, and either LEP-INDICATOR-CODE is 1, or ECONOMIC-DISADVANTAGE-CODE is a value other than 00, or MILITARY-CONNECTED-STUDENT-CODE is 4, or FOSTER-CARE-INDICATOR-CODE is a value other than 0, or HOMELESS-STATUS-CODE is a value other than 0, or STAR-OF-TEXAS-INDICATOR-CODE is 1, then PK-ELIGIBLE-PREVIOUS-YEAR-INDICATOR-CODE must be 0.

• 42400-0072: If TOTAL-ELIGIBLE-DAYS-PRESENT is greater than 0, and PK-PROGRAM-TYPE-CODE is 02, then PRIMARY-PK-FUNDING-SOURCE-CODE must be 2, 4, or 5.

• 42500-0047: For a particular TX-UNIQUE-STUDENT-ID, if September 1 age is 26 or greater, then all instances of FLEX-ATTEND-TOTAL-ELIGIBLE-MINUTES-PRESENT must be 0, blank, or not reported.

• 40100-0188: If GRADE-LEVEL-CODE is KG or 01, then DYSLEXIA-RISK-CODE must not be blank.

• 40100-0189: If GRADE-LEVEL-CODE is not KG or 01, then DYSLEXIA-RISK-CODE must be blank.

• 40100-0194: If NEW-TECH-INDICATOR-CODE is 1, then GRADE-LEVEL-CODE from student school association must be 07-12.

• 41163-0044 (reinstated): If PRIMARY-DISABILITY-CODE is 00, then MULTIPLY-DISABLED-INDICATOR-CODE must be 0.

• 41163-0045 (reinstated): If MULTIPLY-DISABLED-INDICATOR-CODE is 1, then PRIMARY-DISABILITY-CODE must not be 00.

Revised rules:

• 42505-0024: For a particular TX-UNIQUE-STUDENT-ID, CAMPUS-ID-OF-ENROLLMENT, INSTRUCTIONAL-TRACK-INDICATOR-CODE, REPORTING-PERIOD-INDICATOR-CODE, GRADE-LEVEL-CODE, and FLEXIBLE-ATTENDANCE-PROGRAM-TYPE-CODE, if the sum of all instances of FLEX-ATTEND-DAYS-ELIGIBLE-IN-INSTR-SETTING is greater than 0, then FLEX-ATTEND-TOTAL-ELIGIBLE-MINUTES-PRESENT on the matching Flexible Attendance must be greater than 0. (reworded)

• 43415-0036: If PASS/FAIL-CREDIT-INDICATOR-CODE is 01 DUAL-CREDIT-INDICATOR-CODE is 1, and COURSE-SEQUENCE-CODE is D0, D2, D5, or D9, then COLLEGE-CREDIT-HOURS must be greater than 0. (changed COURSE-SEQUENCE-CODE from 0, 2, 5, or 9 to COURSE-SEQUENCE-CODE is D0, D2, D5, or D9)

• 43415-0064: For a course transcript, GRADE-LEVEL-CODE must be 03-12. (changed GRADE-LEVEL-CODE 01-12 to GRADE-LEVEL-CODE 03-12. PEIMS will only collect completed courses for high school and TxVSN online courses (which start at grade 3))

• 42401-0005: For a particular TX-UNIQUE-STUDENT-ID, CAMPUS-ID-OF-ENROLLMENT, INSTRUCTIONAL-TRACK-INDICATOR-CODE, and REPORTING-PERIOD-INDICATOR-CODE, if TOTAL-ELIG-BILINGUAL/ESL-DAYS-PRESENT is greater than 0, and BILINGUAL/ESL-FUNDING-CODE is BE or D1, then LEP-INDICATOR-CODE must be 1. (changed from Special Warning to Fatal)

• 42500-0038: For a particular TX-UNIQUE-STUDENT-ID, CAMPUS-ID-OF-ENROLLMENT, INSTRUCTIONAL-TRACK-INDICATOR-CODE, and REPORTING-PERIOD-INDICATOR-CODE, if FLEX-ATTEND-TOTAL-BILINGUAL/ESL-DAYS-ELIGIBLE is greater than 0, and BILINGUAL/ESL- FUNDING-CODE is BE or D1, then LEP-INDICATOR-CODE must be 1. (added 'and BILINGUAL/ESL-FUNDING-CODE is BE or D1')

• 44425-0018: If DISCIPLINARY-ACTION-CODE is 27 or 28, then DISCIPLINARY-ACTION-REASON-CODE must be 02, 04-09, 11-14, 16-19, 26-32, 35-37, 46-48, 55, 57, or 60. (added DISCIPLINARY-ACTION-REASON-CODE 60)

• 44425-0050: If DISCIPLINARY-ACTION-REASON-CODE is 21-23, 41, 42, 44, 45, 55, 56, or 61, then BEHAVIOR-LOCATION-CODE must be 00. (removed DISCIPLINARY-ACTION-REASON-CODE 33 and 34, added DISCIPLINARY-ACTION-REASON-CODE 61)

• 44425-0055: If DISCIPLINARY-ACTION-REASON-CODE is not 21-23, 41, 42, 44, 45, 55, or 56, then BEHAVIOR-LOCATION-CODE must not be 00. (removed DISCIPLINARY-ACTION-REASON-CODE 33 and 34, added DISCIPLINARY-ACTION-REASON-CODE 61)

• 44425-0057: If DISCIPLINARY-ACTION-REASON-CODE is 02, 04-07, 27, 28, 49, or 60, then BEHAVIOR-LOCATION-CODE must be 01-03. (added DISCIPLINARY-ACTION-REASON-CODE 02 and 60).

# <span id="page-7-0"></span>**Prerequisites**

# [Prerequisites:](#page--1-0)

- Verify that all roles and users are correct in ASCENDER Security Administration.
- All staff responsible for extracting data must coordinate activities with each other. This is especially important when deleting data from the frozen file, extracting data, and manually entering data.
- End-of-year processes, including posting cycle grades, computing final grades, awarding credit, and assigning pass/fail indicators must be completed prior to extracting summer submission data.
- Be sure all **Section Information** fields are set correctly on *Grade Reporting > Maintenance > Master Schedule > Campus Schedule > Section*.

### [Terminology:](#page--1-0)

- **Interchange:** A file that contains data in the correct format to be transferred to TEA.
- **Complex Type:** A grouping of Elements within an Interchange.
- **Element:** A specific unit of data that must be reported to the TEA.

# <span id="page-8-0"></span>**Before You Extract Data**

[Verify State Reporting options.](#page--1-0)

[State Reporting > Options](https://help.ascendertx.com/tsds/doku.php/options)

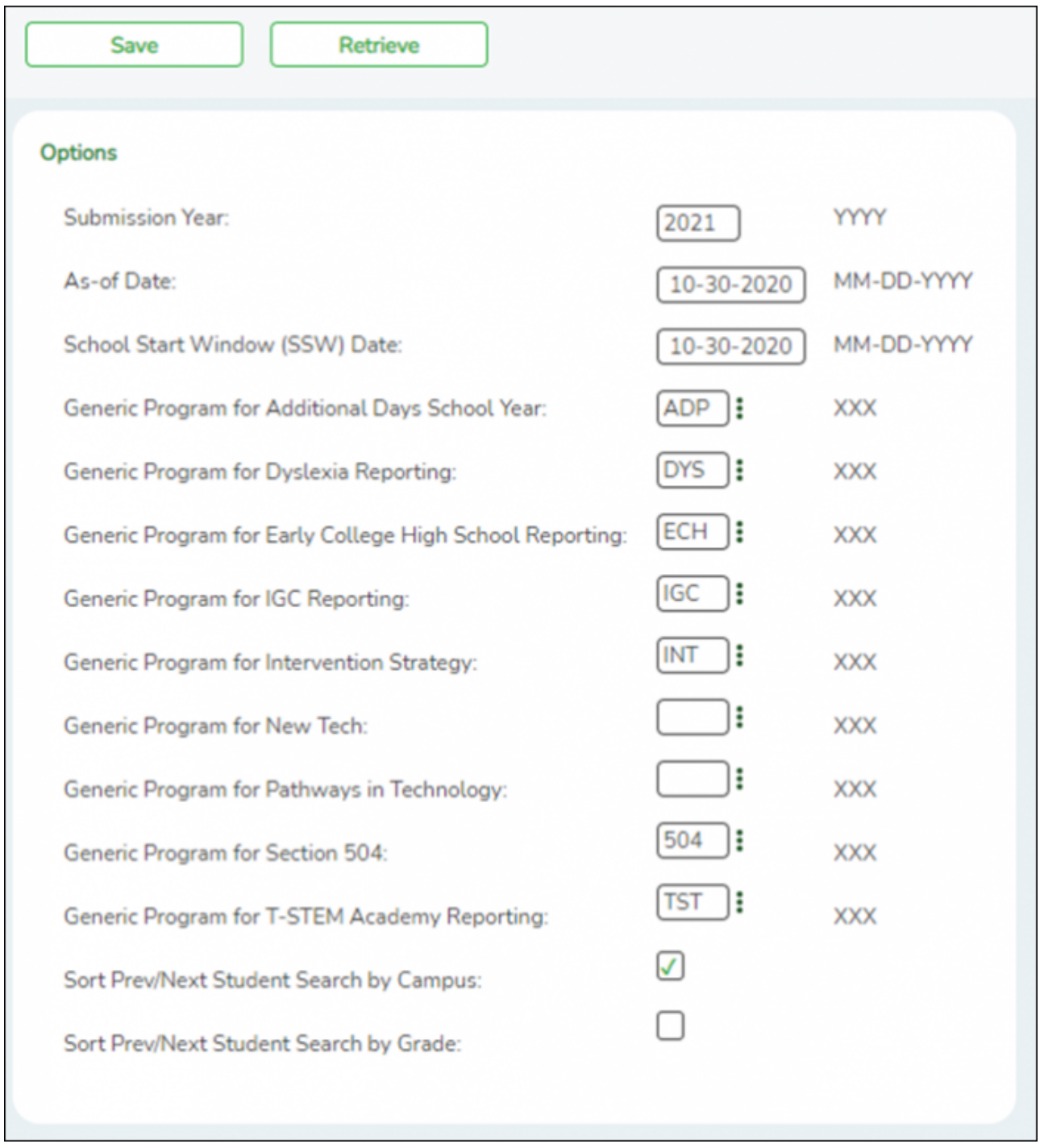

❏ Verify that the following is set correctly:

**Submission Year** For the 2020-2021 summer submission, the field must be set to 2021.

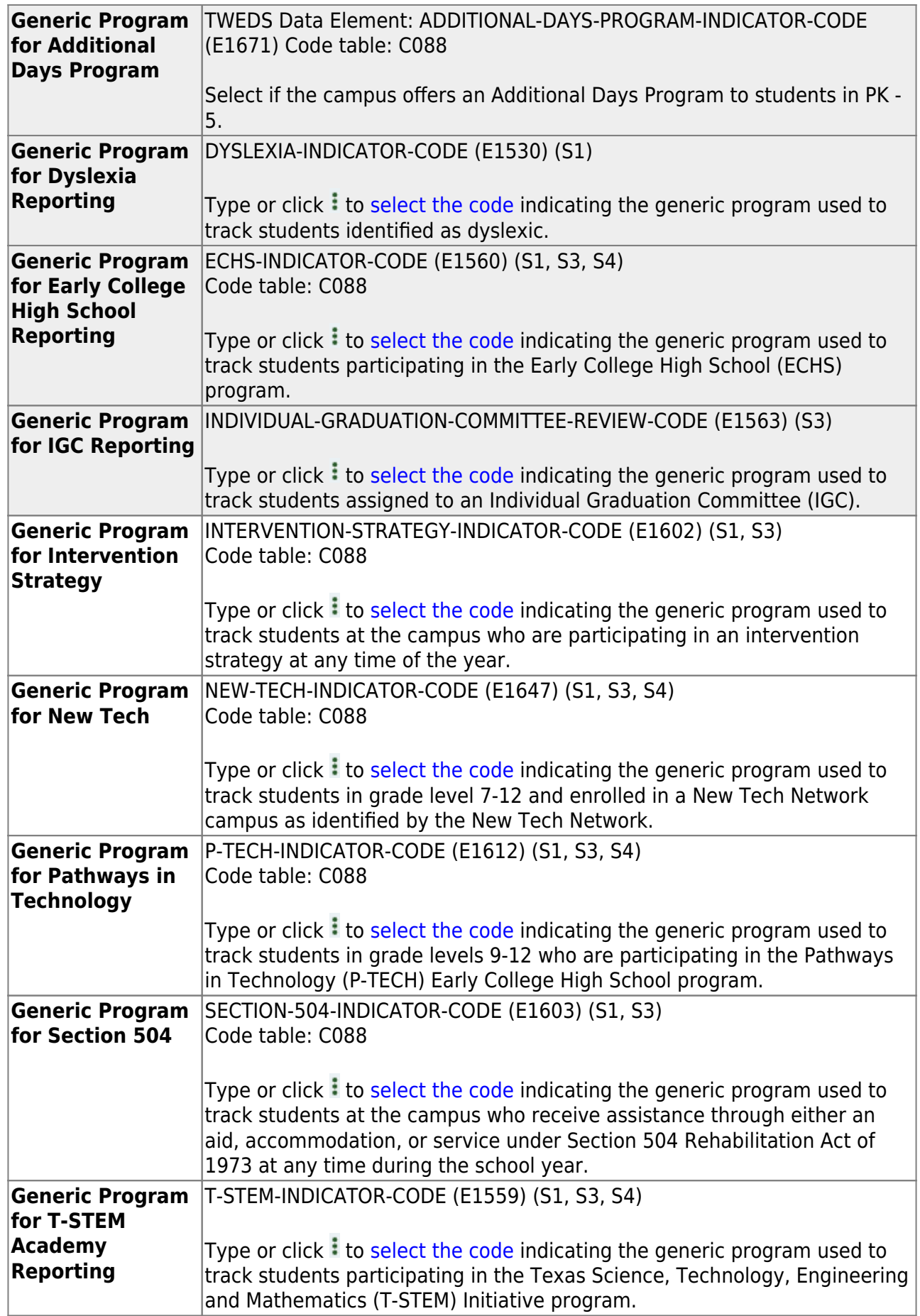

[Clear data from the previous year.](#page--1-0)

#### [State Reporting > Utilities > Delete/Clear PEIMS Tables](https://help.ascendertx.com/tsds/doku.php/utilities/deletetables)

Prior to extracting any data, all previous summer submission data must be cleared. The Delete/Clear Tables utility allows you to delete all selected previous year data from the frozen file. **Use this utility very carefully.**

#### **IMPORTANT:**

Be sure all activities are coordinated so that one group's data is not inadvertently overwritten.

Organization data is manually updated and should not be deleted.

❏ Under **Summer Collection** select the data you want to delete.

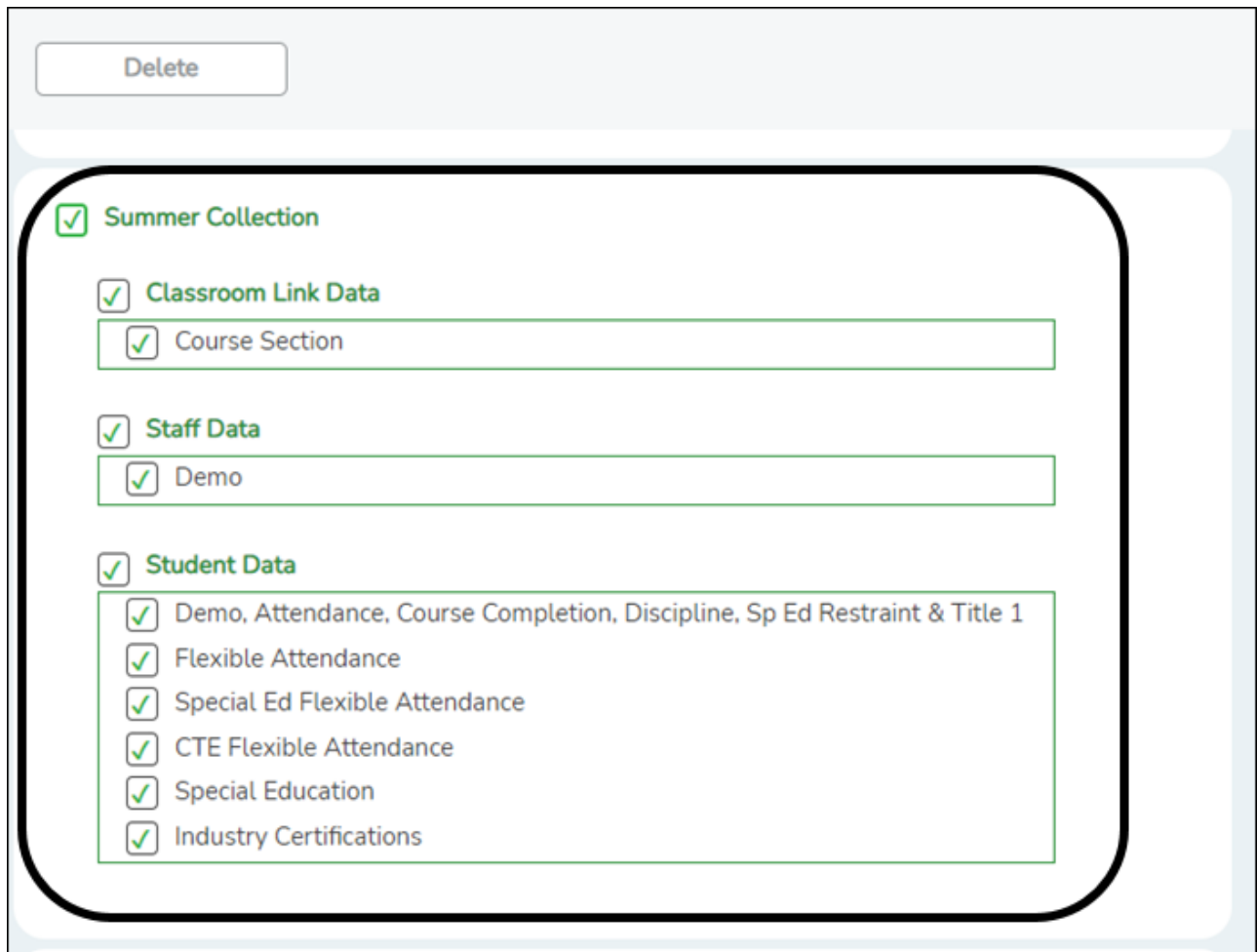

❏ Click **Delete**.

You are prompted to confirm that you want to delete the records.

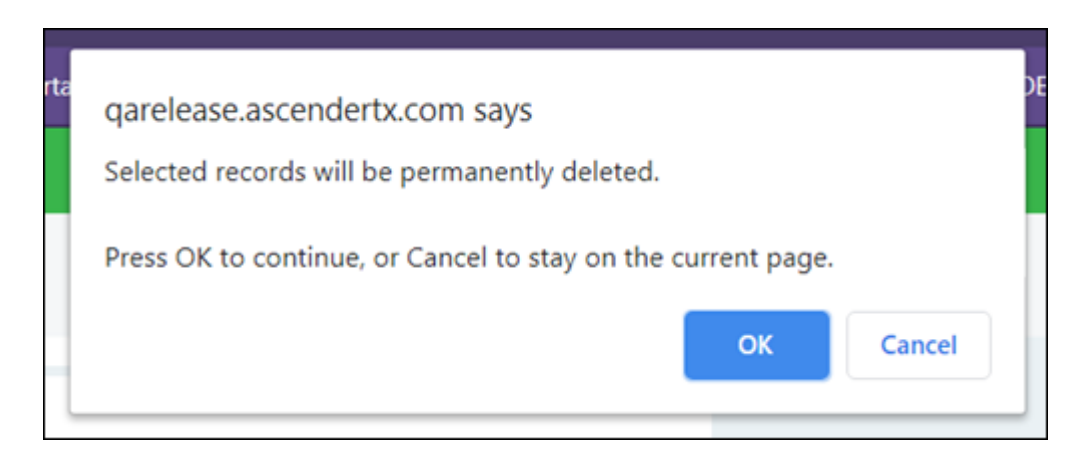

### ❏ Click **OK** to continue.

A message is temporarily displayed when the process is finished.

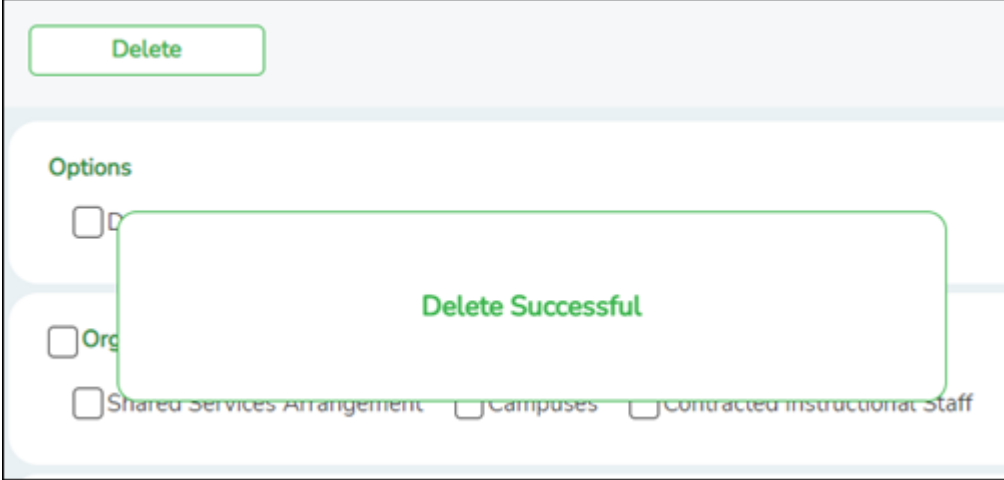

# <span id="page-11-0"></span>**Verify ASCENDER Student Data**

For Submission 3, if the student is in membership in the LEA (served at least two hours per day), report any student who was served any time during the school year.

Verify data for each element in the following ASCENDER Student applications. **It is suggested that you run reports first, and then use the maintenance pages in the Student applications to update data where needed.**

# <span id="page-12-0"></span>**Calculated Elements**

### [Hard-coded and calculated elements](#page--1-0)

The following elements are either hard-coded in or calculated by the software. Hard coded values are built into the program, are the same each time they are extracted, and cannot be changed by the user. Calculated values are determined by the program and can be changed if source data is updated or changed.

❏ LOCAL-STUDENT-ID (E0923) is the optional student's local identification number as assigned by the district.

❏ AS-OF-STATUS-CODE (E1002) is generated by the program during the extracts. The code indicates the student's enrollment status in the district on the Submission 3 as-of date. Report codes H, I, and X only.

- AS-OF-STATUS-CODE X is reported in Submission 3 only for students in grades EE-06.
- AS-OF-STATUS-CODE H is reported in Submission 3 only for students in grades 07-12 and indicates the student was enrolled on the final day of the school year.
- AS-OF-STATUS-CODE I is reported in Submission 3 only for students in grades 07-12 and indicates the student was enrolled in the LEA at some time during the school year but not on the final day of the school year.

The final day of the school year is determined by instructional track and local school calendar. A student may be absent on the last day, but have an AS-OF-STATUS-CODE of H. Any student with an AS-OF-STATUS-CODE of H in Submission 3 will have a 42400- BasicReportingPeriodAttendanceExtension Complex Type in the 6th reporting period except when ADA-ELIGIBILITY-CODE is 0.

❏ LAST-DATE-OF-ENROLLMENT (E1044) is generated by the program during the extracts and indicates the student's final date of enrollment in the district in the school year. Either the student's exit date or the last day of school is used, whichever is later. This is required for students in grade levels 7-12.

❏ STUDENT-IDENTIFICATION-SYSTEM (E1090) is the coding scheme used for identification and record-keeping purposes by schools, social services, or other agencies to refer to a student. **This is hard coded in the program as "State" and the student's SSN is used.**

❏ TOTAL-ELIGIBLE-DAYS-PRESENT (E0937) is the total number of days the student was present and eligible for Foundation School Program funding during a particular reporting period. This is calculated as the number of days the student was enrolled in the reporting period minus the number of days the student was absent.

❏ ATTENDANCE-EVENT-INDICATOR (E1085) is the attendance event type (i.e., Regular, Bilingual, CTE, ESL, PRS, Special Ed, Flexible-Regular, Flexible-Bilingual, Flexible-CTE, Flexible-ESL, Flexible-PRS, Flexible-Special Ed). **This is hard coded in the program according to the code table C188.**

# <span id="page-13-0"></span>**Attendance**

• [Preliminary Steps](#page--1-0)

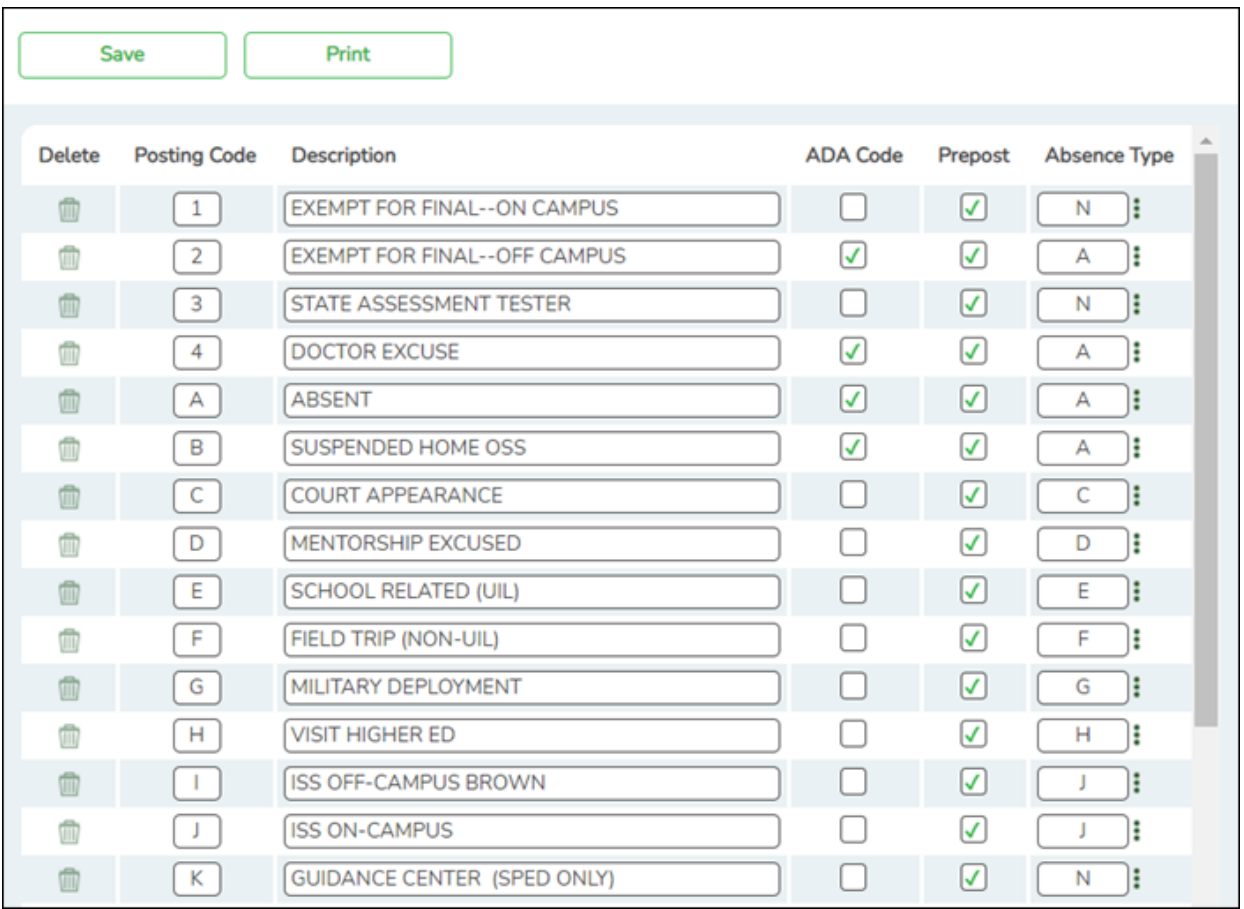

# *Attendance > Maintenance > District > Posting Codes*

❏ Verify all district posting codes, paying close attention to those that have **ADA Code** selected.

### [Attendance Reports](#page--1-0)

## *Attendance > Reports > Attendance Reports > Audit > SAT0500 - Campus Attendance Summary*

State Reporting

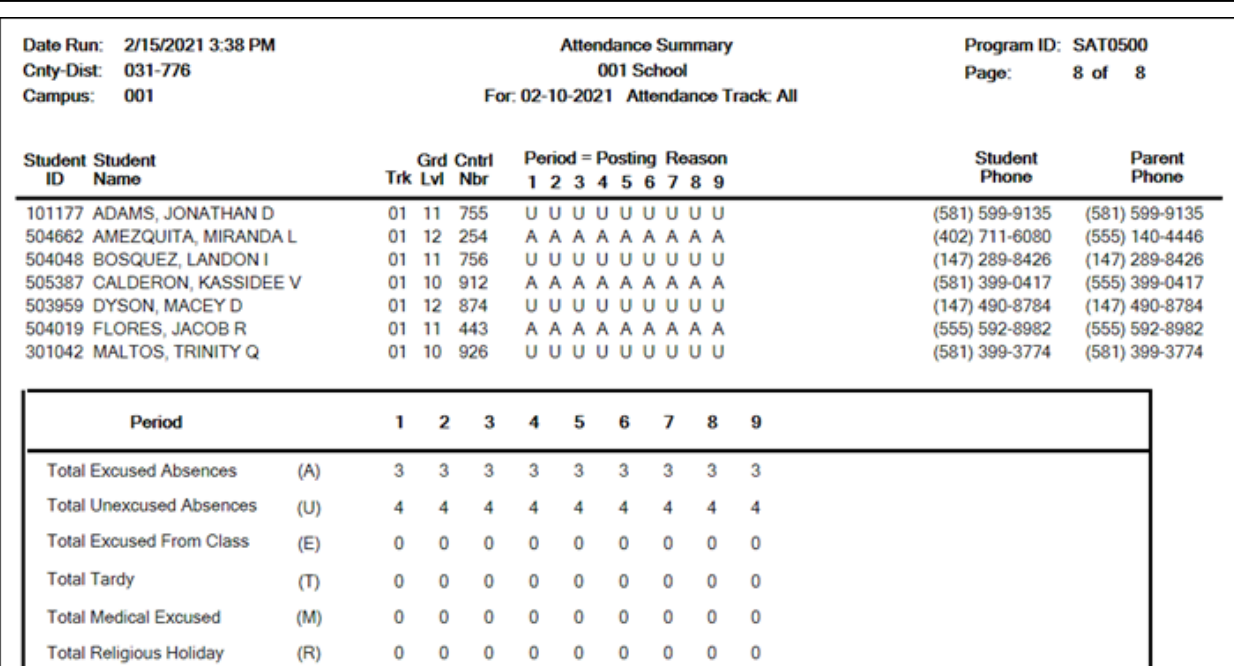

SAT0500 provides absence information by campus, track, and period. You can use the report to verify attendance for each day, period, and code.

## *Attendance > Reports > Attendance Reports > Audit > SAT0900 - Campus/District Summary Report*

#### State Reporting

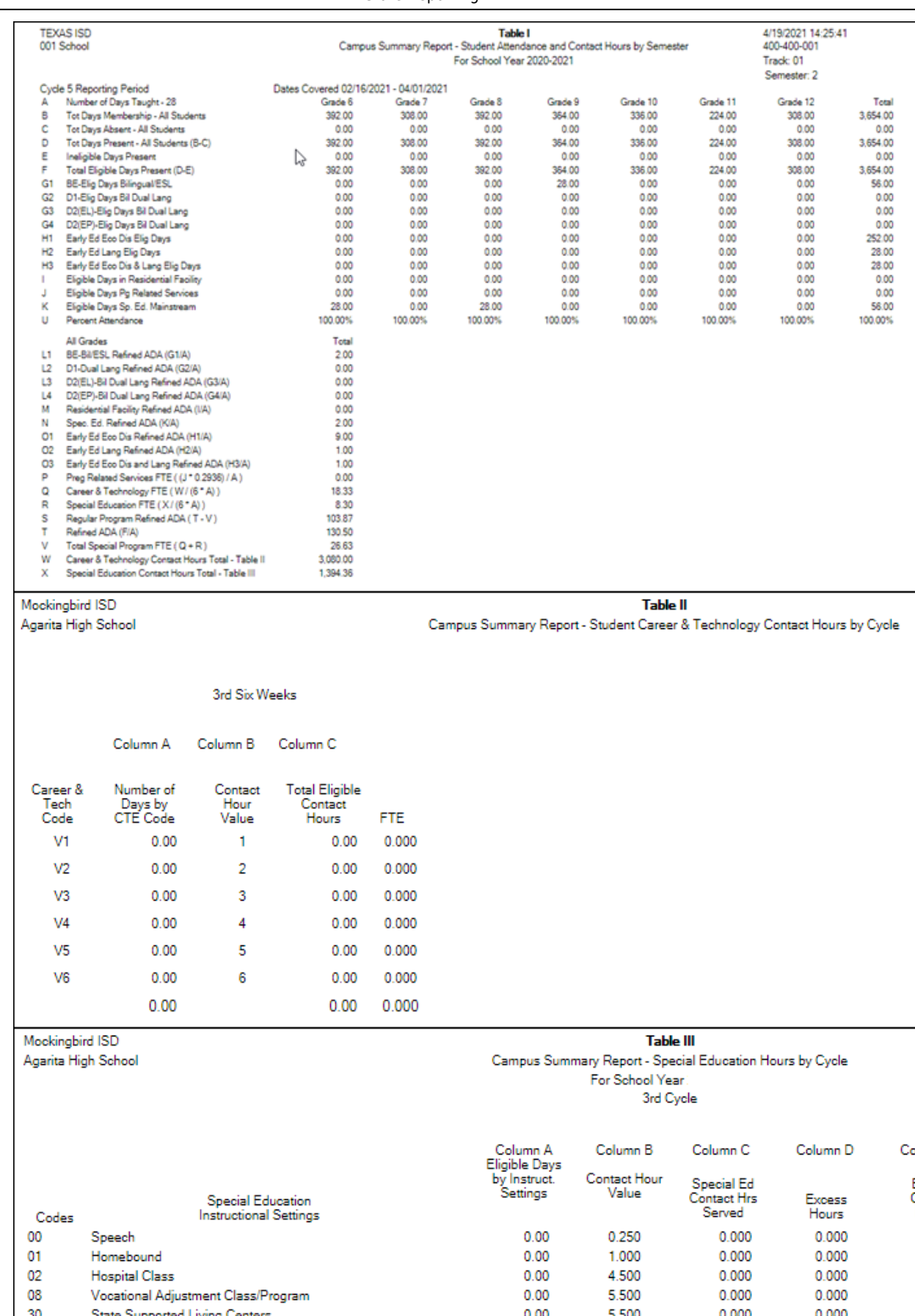

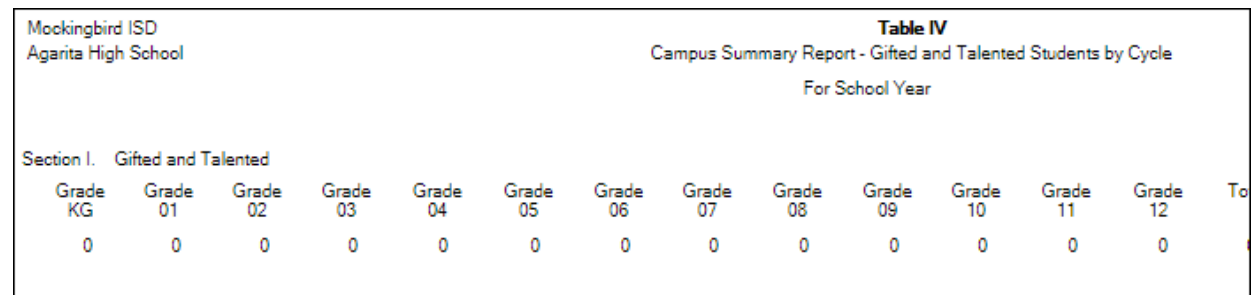

SAT0900 provides the eligible/ineligible attendance days present and absent and special program contact hours. SAT0900 should be run at the end of every cycle to verify data.

- Table I can be compared to TSDS reports PDM3-130-001, PDM3-130-004, and PDM3-130-005.
- o Table II can be used to verify CTE contact hours.
- Table III can be used to verify special education data.
- Table IV can be used to verify G/T data.

**NOTE:** The Oath and Affidavits page must be signed and retained for audit purposes.

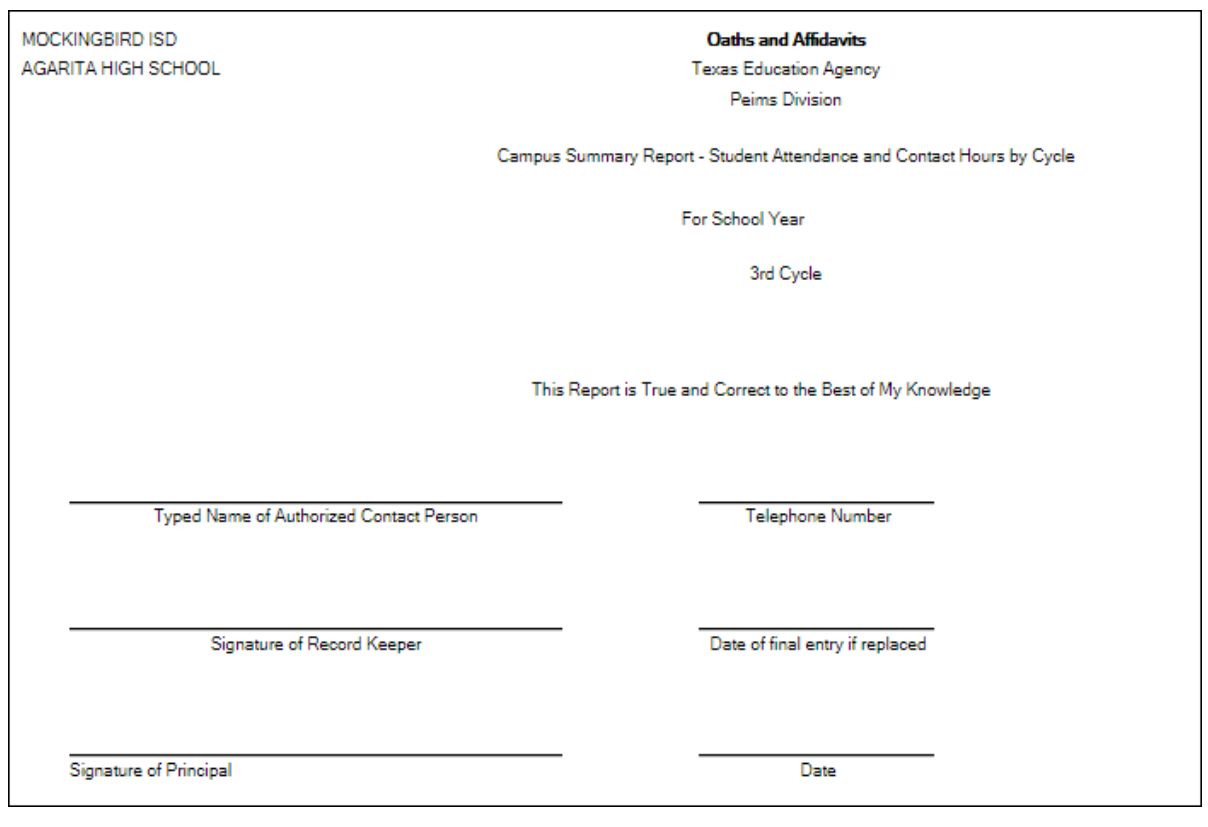

### *Attendance > Reports > Attendance Reports > Audit > SAT0900C - Campus/District Summary Report (COVID)*

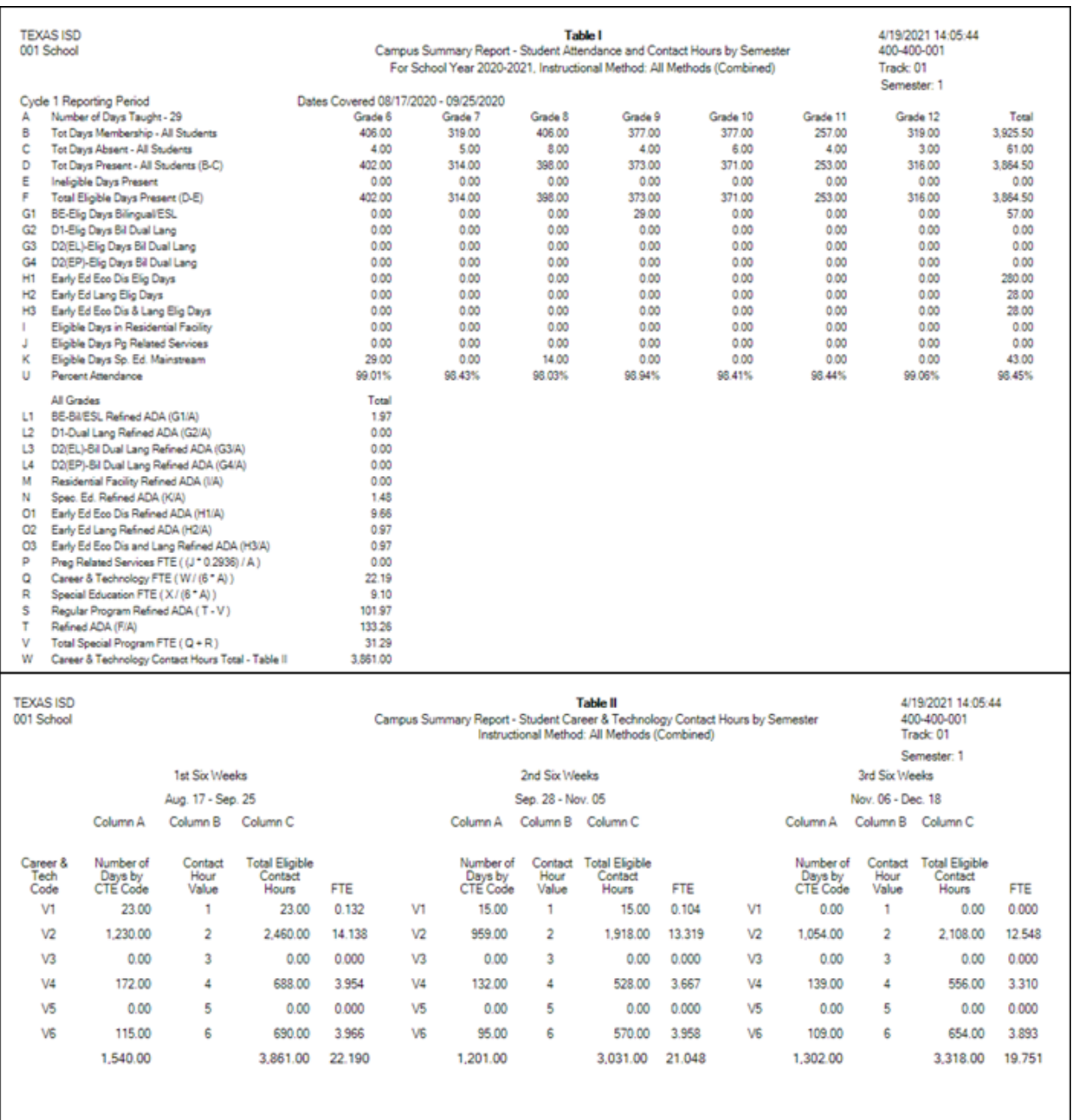

SAT0900C provides the eligible/ineligible attendance days present and absent and special program contact hours. SAT0900C should be run at the end of every cycle to verify data.

- Table I can be compared to TSDS reports PDM3-130-001, PDM3-130-004, and PDM3-130-005.
- Table II can be used to verify CTE contact hours.

#### *Attendance > Reports > Attendance Reports > Audit > SAT0920 - Campus/District Multi-Track Summary Report*

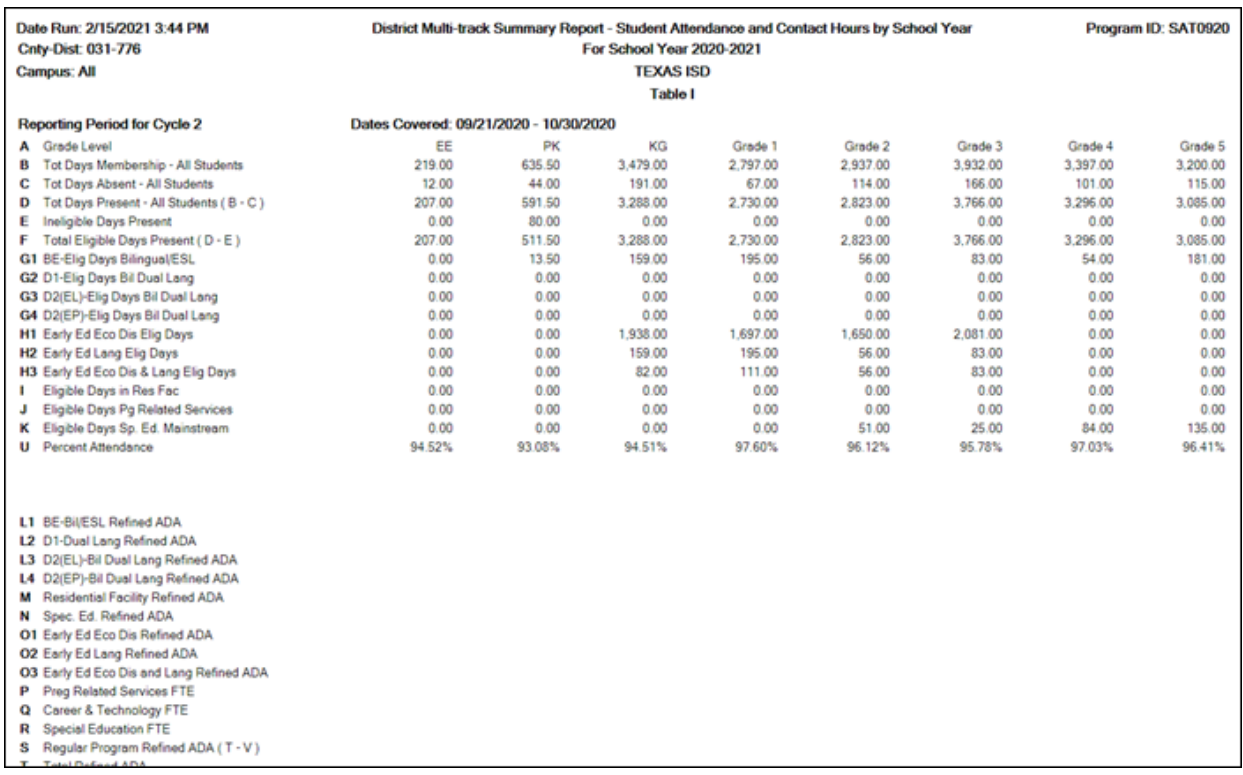

SAT0920 provides multi-track campus or district summary reports that meet the audit documentation requirements specified in the Student Attendance Accounting Handbook. The report is similar to SAT0900 but allows you to run the report for all tracks at once.

## *Attendance > Reports > Attendance Reports > Membership > SAT1700 - Entry/Withdrawal Summary*

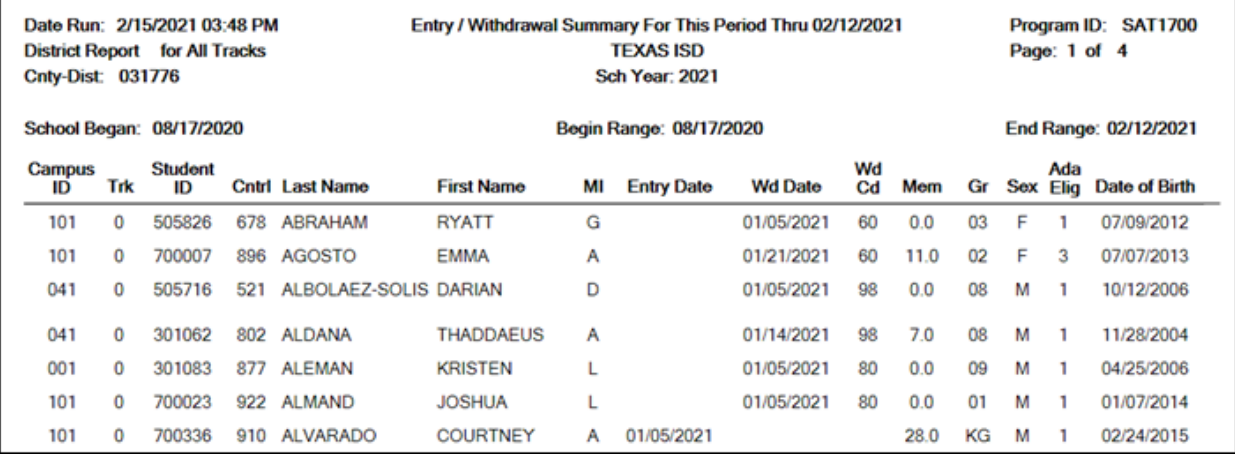

SAT1700 lists students who withdrew during a specified semester-cycle or date range, including students who withdrew and reentered. Verify all entry/withdrawal rows are correct.

# *Attendance > Reports > Attendance Reports > Students > SAT0400 - Daily Attendance Summary*

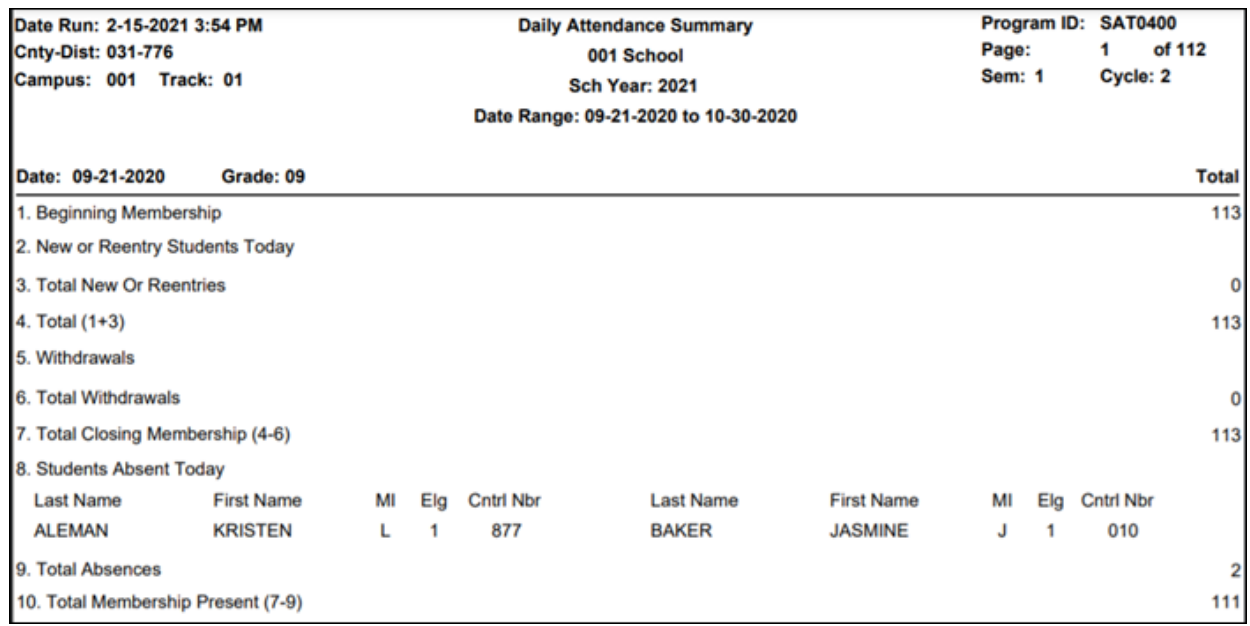

SAT0400 should be run daily and verified for accuracy against instructor records. Confirm that you have this report for all days of membership. Verify that you have withdrawal forms (section #5 on report) with matching dates on file in the student records.

*Attendance > Reports > Attendance Reports > Students > SAT1900 - Perfect Attendance Report*

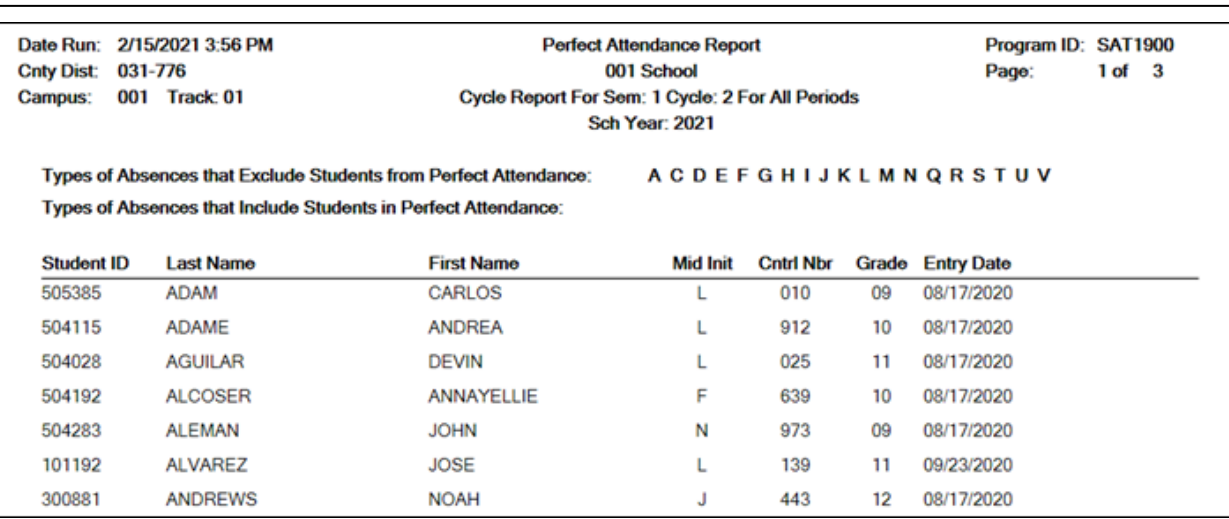

State Reporting

Run SAT1900 for the first semester-cycle of the school year through the final semestercycle. Use this report to verify actual membership. Verify that all students on the report have course schedules and course completion records.

# *Attendance > Reports > Attendance Reports > Audit > SAT5000 - Flexible Attendance District Summary*

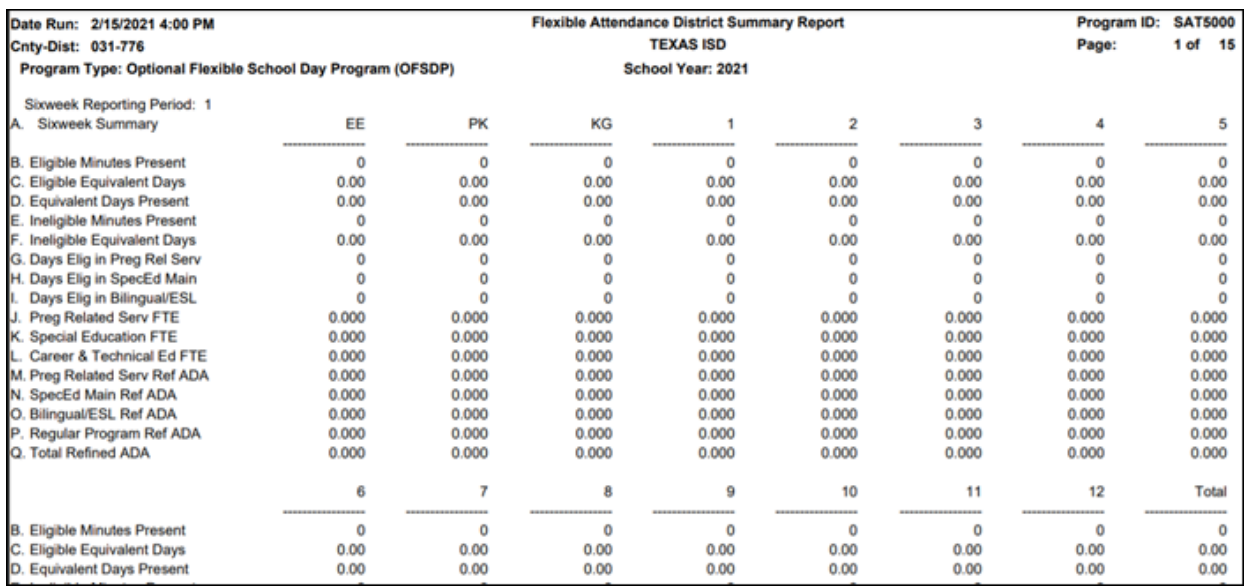

SAT5000 is for the entire district and school year. Verify all flexible attendance data entered.

#### [Attendance > Maintenance > Campus > Campus Options](#page--1-0)

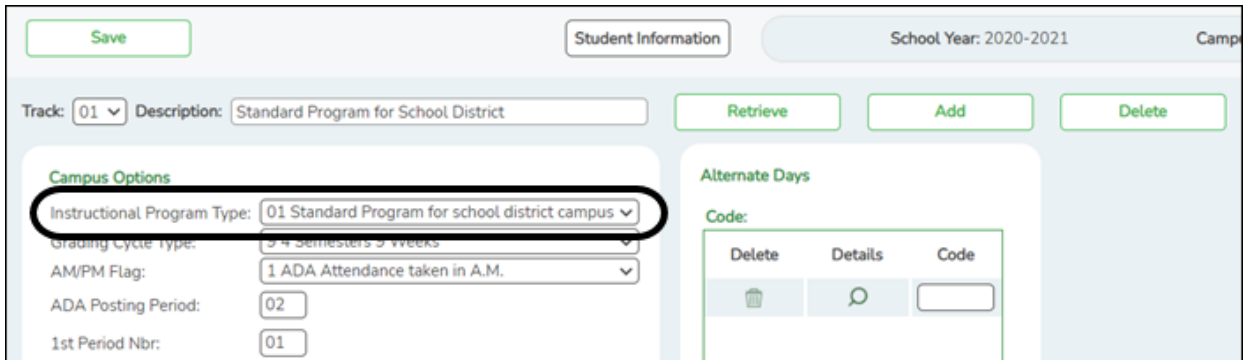

# **Interchange: EducationOrganization Complex Type: ReportingPeriodExtension Complex Type**

**Description:** represents a time period for which student attendance data are reported.

The following element from the ReportingPeriodExtension complex type is included in Submission 3:

❏ INSTRUCTIONAL-PROGRAM-TYPE **Instructional Program Type** (E1600) (Code table: C215) is the type of attendance program associated with this calendar.

[Attendance > Maintenance > Campus > Campus Calendar](#page--1-0)

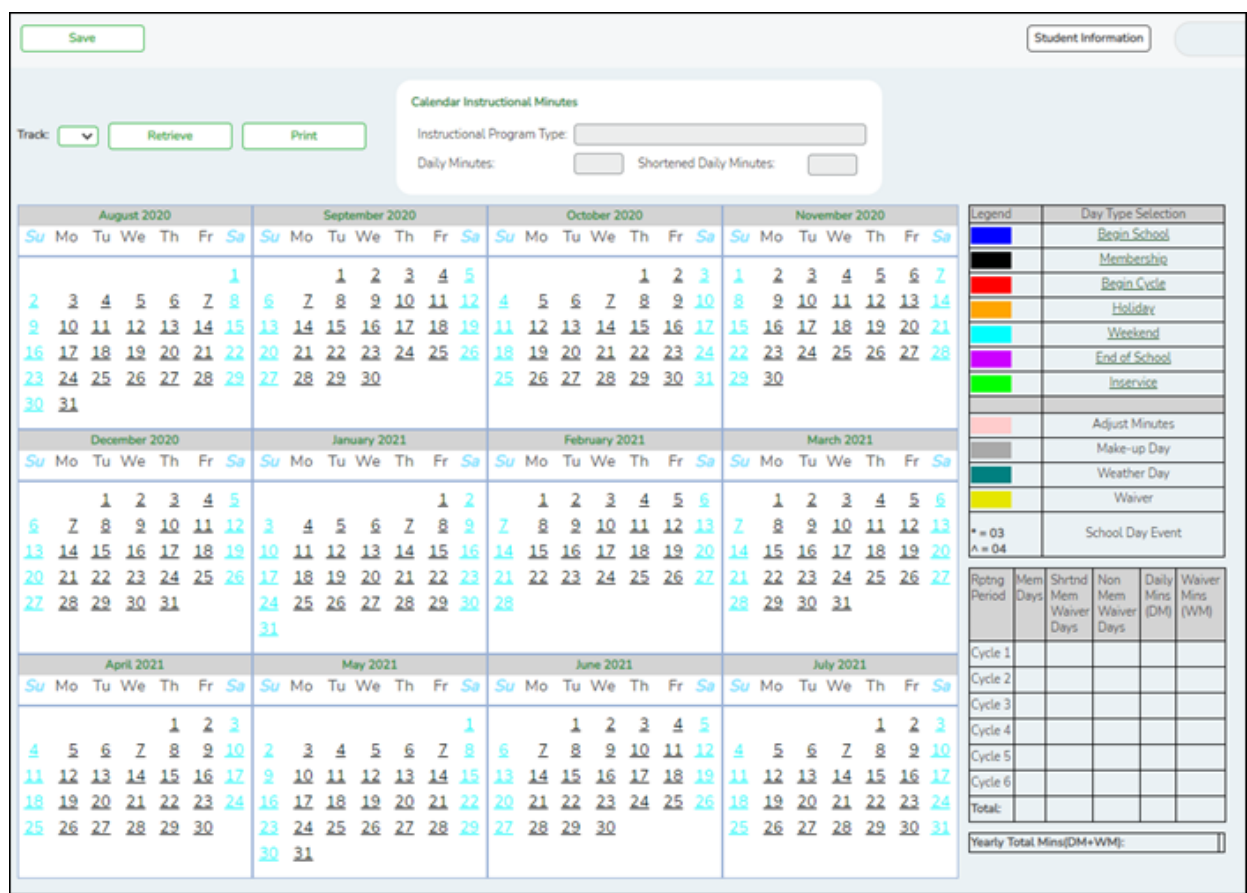

# **Interchange: StudentAttendance Complex Type: BasicReportingPeriodAttendanceExtension**

**Description:** represents the recording of a student's regular (basic) reporting period attendance.

# **Complex Type: SpecialProgramsReportingPeriodAttendanceExtension**

**Description:** represents the recording of a student's special programs reporting period attendance.

The following elements from the BasicReportingPeriodAttendanceExtension and SpecialProgramsReportingPeriodAttendanceExtension complex types are included in Submission 3:

❏ REPORTING-PERIOD-INDICATOR-CODE **Track**, **Begin School**, **Begin Cycle** (E0934) (Code table: C130) is the period for which the attendance data is being reported.

❏ NUMBER-DAYS-TAUGHT **Mem Days** (E0935) is the number of days of instruction

offered, as shown on the school calendar, during a particular reporting period.

# **Interchange: EdOrg Calender Complex Type: CalendarDateExtension**

❏ SCHOOL-DAY-EVENT-CODE (E1582) (Code Table: C208) indicates the type of scheduled or unscheduled event for the day. For example: Code 03 COVID-19: Restricted Access to On-Campus Instruction - TEA Approved Reason or Code 04 COVID-19: Restricted Access to On-Campus Instruction - Reason Other than TEA Approved Reason.

### [Attendance > Maintenance > Student > Student Inquiry > Cumulative](#page--1-0)

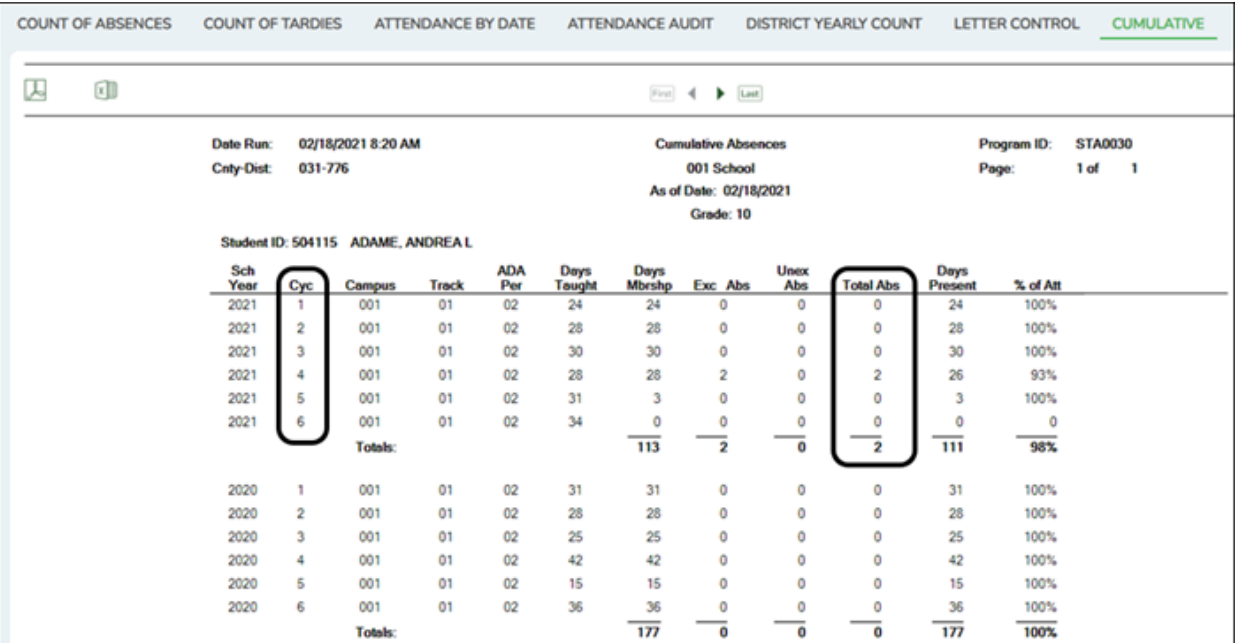

# **Interchange: StudentAttendanceExtension Complex Type: BasicReportingPeriodAttendanceExtension**

**Description:** Represents the recording of a student's regular reporting period attendance.

The following element from the BasicReportingPeriodAttendanceExtension complex type is included in Submission 3:

❏ TOTAL-DAYS-ABSENT **Total Abs** (E0036) is the total number of days the student was absent during a particular reporting period.

[Attendance > Maintenance > Flexible Attendance > Weekly Register Worksheet](#page--1-0)

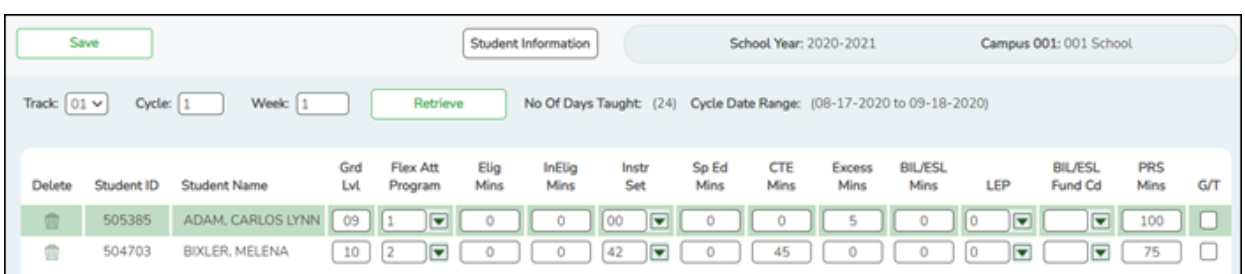

# **Interchange: StudentAttendanceExtension Complex Type: SpecialProgramsReportingPeriodAttendanceExtension**

**Description:** Represents the recording of a student's special programs reporting period attendance.

The following elements from the SpecialProgramsReportingPeriodAttendanceExtension complex type are included in Submission 3:

❏ FLEXIBLE-ATTENDANCE-PROGRAM-TYPE-CODE **Flex Att Program** (E1045) (Code table: C177) indicates the unique program to which the student's flexible attendance is related. For submission 3, only the following programs are reported:

- Optional Flexible School Day Program (OFSDP)
- High School Equivalency Program (HSEP)

❏ FLEX-ATTEND-TOTAL-ELIGIBLE-MINUTES-PRESENT **Elig Mins** (E1046) is the total number of school days (in minutes) the student was present and eligible for Foundation School Program funding during a particular reporting period.

❏ FLEX-ATTEND-TOTAL-INELIGIBLE-MINUTES-PRESENT **InElig Mins** (E1047) is the total number of school days (in minutes) the student was present but ineligible for Foundation School Program funding during a particular reporting period.

❏ FLEX-ATTEND-TOTAL-SP-ED-MAINSTREAM-DAYS-ELIGIBLE **Sp Ed Mins** (E1049) is the total number of school days (in minutes) a student with a special education individualized education program (IEP), which provided for the mainstream instructional arrangement/setting (Instr Set  $=$  40), was eligible for the instructional arrangement/ setting during a particular reporting period.

❏ FLEX-ATTEND-DAYS-ELIGIBLE-IN-INSTR-SETTING **Sp Ed Mins** (E1051) is the total number of school days (in minutes) the student was eligible for a particular special education instructional setting which was eligible for Foundation School Program funding during a particular reporting period.

❏ FLEX-ATTEND-TOTAL-CAREER-TECH-MINUTES-PRESENT **CTE Mins** (E1053) is the total number of school days (in minutes) the student was present, eligible, and enrolled in an approved CTE course during a particular reporting period.

❏ FLEX-ATTEND-EXCESS-MINUTES-IN-INSTR-SETTING **Excess Mins** (E1052) is the total number of school days (in minutes) the student was present in a designated instructional setting above the allowable 360-minute daily limit of combined CTE and special education and related services during a particular reporting period. The Foundation School funding is limited to six contact hours per day per student.

❏ FLEX-ATTEND-TOTAL-BILINGUAL/ESL-DAYS-ELIGIBLE **BIL/ESL Mins** (E1050) is the total number of school days (in minutes) the student was eligible to participate in the stateapproved bilingual/ESL program during a particular reporting period.

❏ FLEX-ATTEND-TOTAL-PRS-DAYS-ELIGIBLE **PRS Mins** (E1048) is the total number of school days (in minutes) a female student was eligible for compensatory education home instruction (CEHI) services and/or pregnancy-related services (PRS) during a particular reporting period.

# **VERIFY ENTRY/WITHDRAWAL DATES FOR ENROLLMENT**

- $\circ$  If a student has been placed in a disciplinary setting, and is not receiving special program services during that time, the student may be withdrawn from the program while in the disciplinary setting, either by performing a status change or withdrawing the student from the program for those dates. In this case, for programs such as special education, bilingual/ESL, etc, the student may be withdrawn from the special program during the disciplinary assignment, and then re-enrolled in the program when the student returns. See the TEA Student Attendance Accounting Handbook (SAAH) for additional information, and be sure to review your local procedures/policies.
- For CTE, a status change should be performed on the *W/R Enroll* tab (to update the **CTE Elig** field) at the beginning and end of the disciplinary assignment. A student can be assigned to a disciplinary setting for up to five consecutive days and continue to receive CTE hours even if CTE services are not provided to the student during placement. After five days, the student can continue to earn credit for the class but cannot claim additional funding; the funding clock must be set back to the first day of the disciplinary assignment.

**NOTE:** If participating in Optional Flexible Year Program, use a separate attendance track to move students. Students should have been moved the first day of the cycle (where the OFYP dates are scheduled) using the Record Status Change.

# <span id="page-26-0"></span>**Discipline**

[Discipline Reports](#page--1-0)

## *Discipline > Reports > Discipline > SDS0200 - Special Ed Students in Discipline Settings*

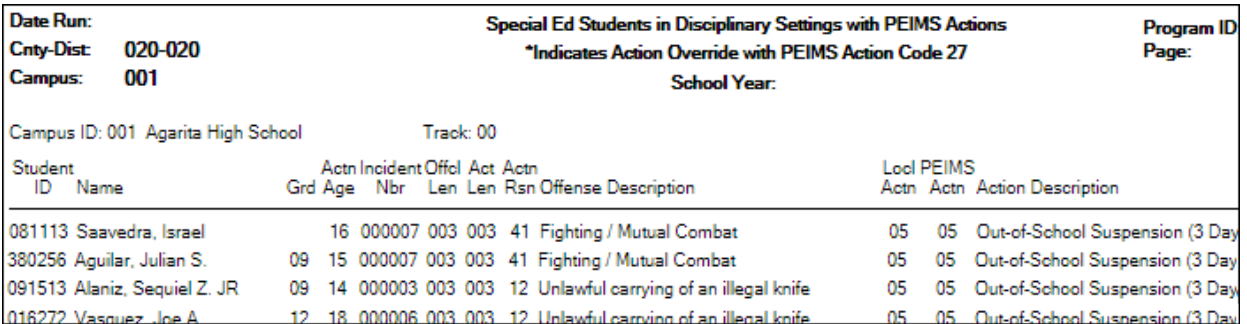

SDS0200 lists special education students who were assigned to a disciplinary setting. Students not receiving special education services for 10 or more days while in a DAEP setting must be withdrawn from the program during that time. Verify all data.

*Discipline > Reports > Discipline > SDS0250 - Discipline Student Restraint*

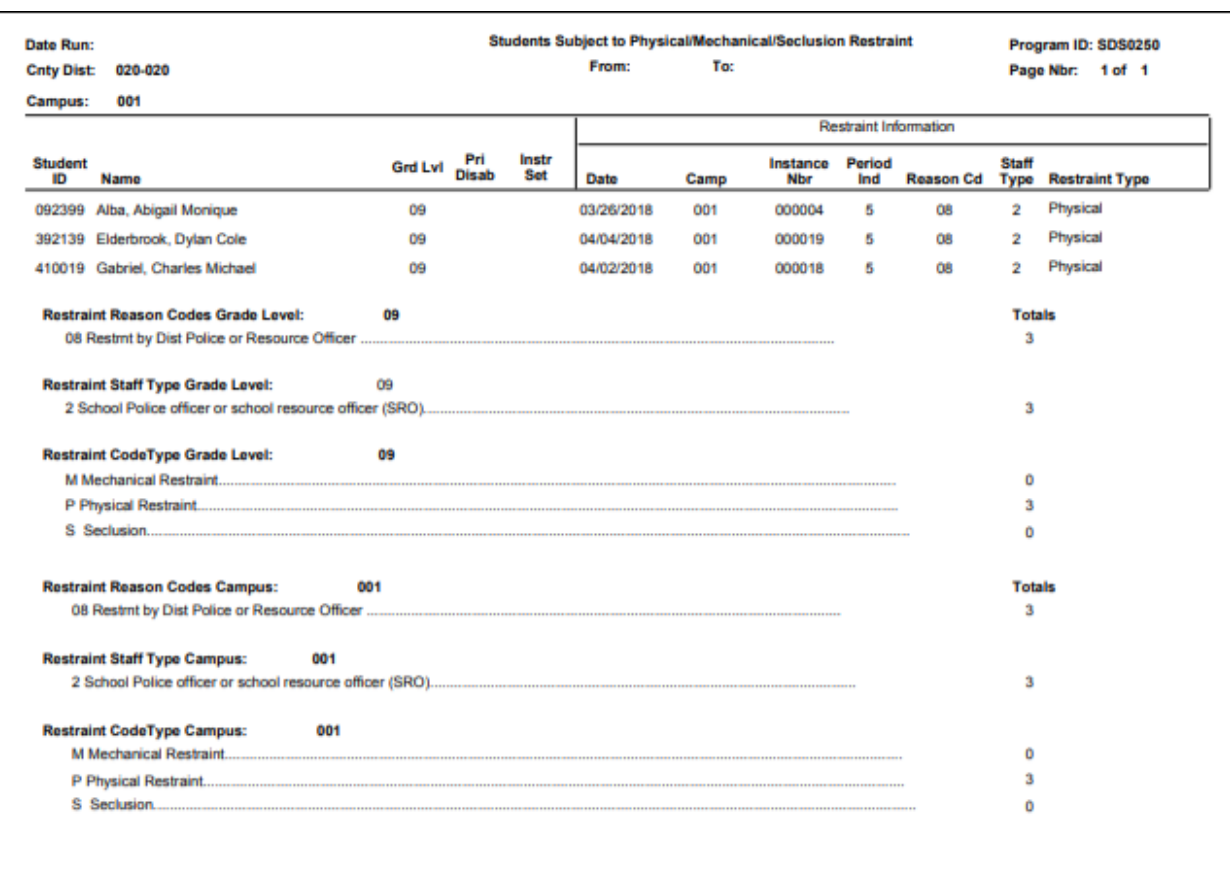

SDS0250 lists student totals for mechanical restraint, physical restraint, and seclusion incidents. Verify all data.

## *Discipline > Reports > Discipline > SDS0300 - Bil/ESL Students in Discipline Settings*

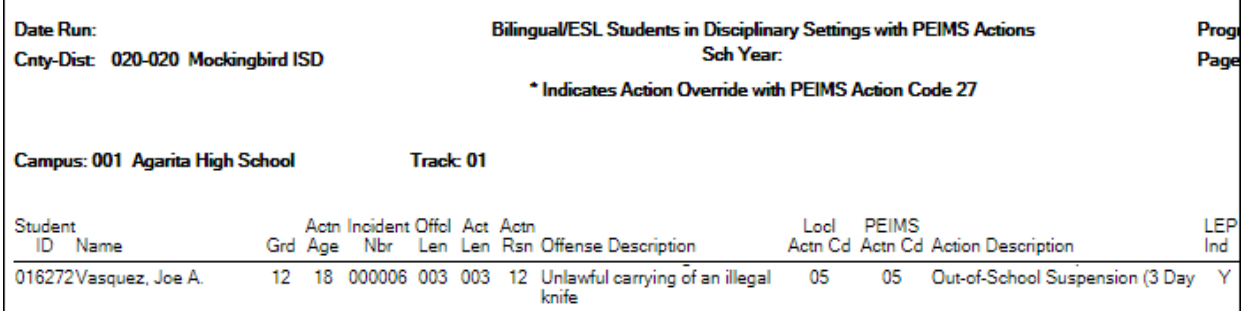

SDS0300 lists bilingual/ESL students who were assigned to a disciplinary setting. Students not receiving bilingual/ESL services for five or more days while in a DAEP setting must be withdrawn from the program during that time. Verify all data.

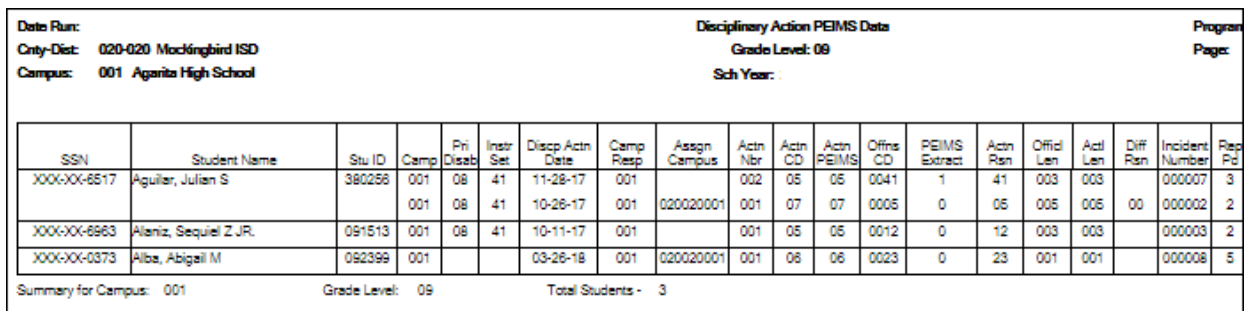

#### *Discipline > Reports > Discipline > SDS1000 - PEIMS Report*

SDS1000 lists TSDS discipline data by grade level. Verify all data.

This report prints PEIMS discipline data by grade level and campus. For each incident listed, the first action and offense with a PEIMS code are displayed, and the offense code that will be extracted for PEIMS is indicated.

# *Discipline > Reports > Discipline > SDS1300 - Discipline Audit Report (PEIMS Edit)*

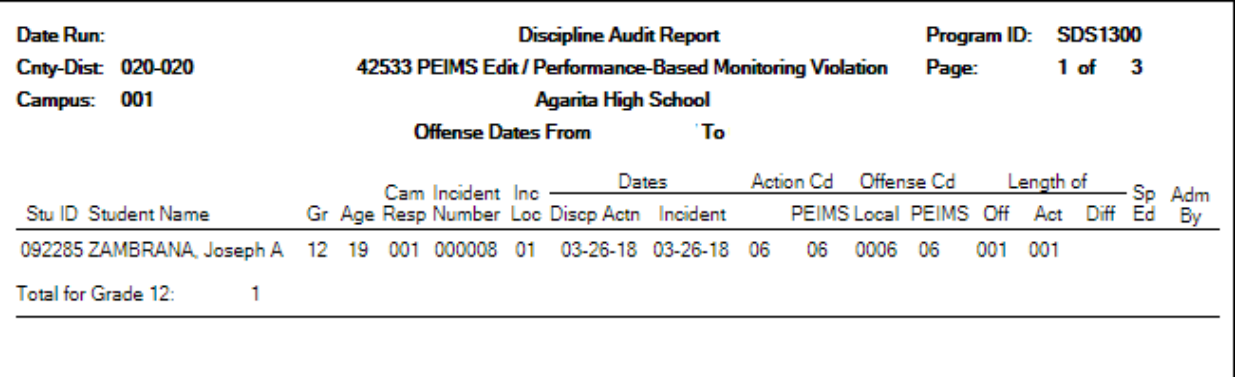

SDS1300 lists students who will trigger an edit and/or performance-based monitoring errors.

#### *Discipline > Reports > Discipline > SDS1700 - Discipline Suspension Attendance Verification*

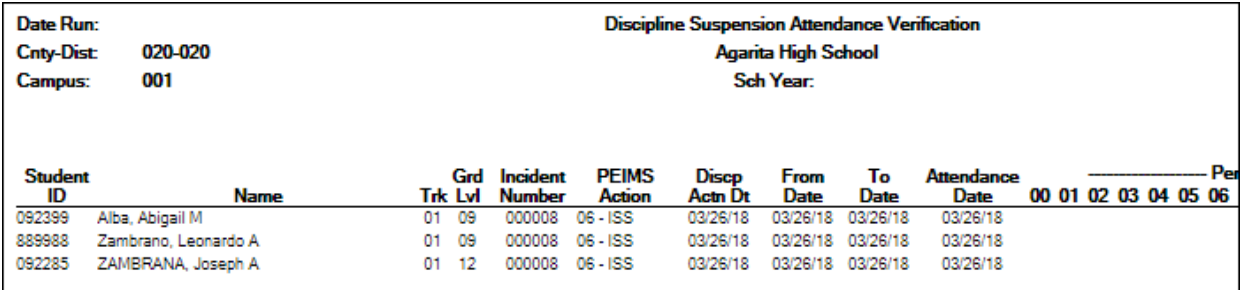

SDS1700 provides information from student discipline and attendance records, and flags discrepancies between the two, which allows you to review for attendance posting discrepancies on days that a student was suspended.

### *Discipline > Reports > Discipline > SDS1800 - Career Tech Students in Discipline Settings*

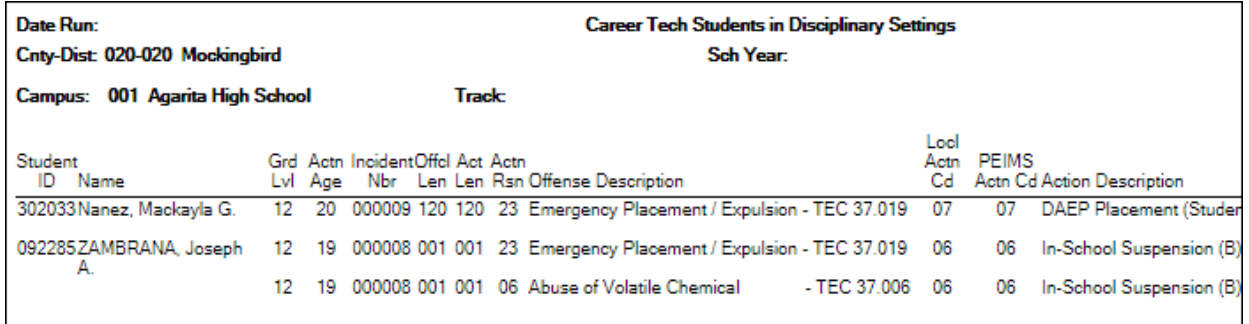

SDS1800 lists CTE students who were assigned to a disciplinary setting. Students not receiving CTE services for five or more days while in a DAEP setting must be withdrawn from the program during that time. Verify all data.

[Discipline > Maintenance > Student > Maintenance](#page--1-0)

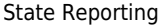

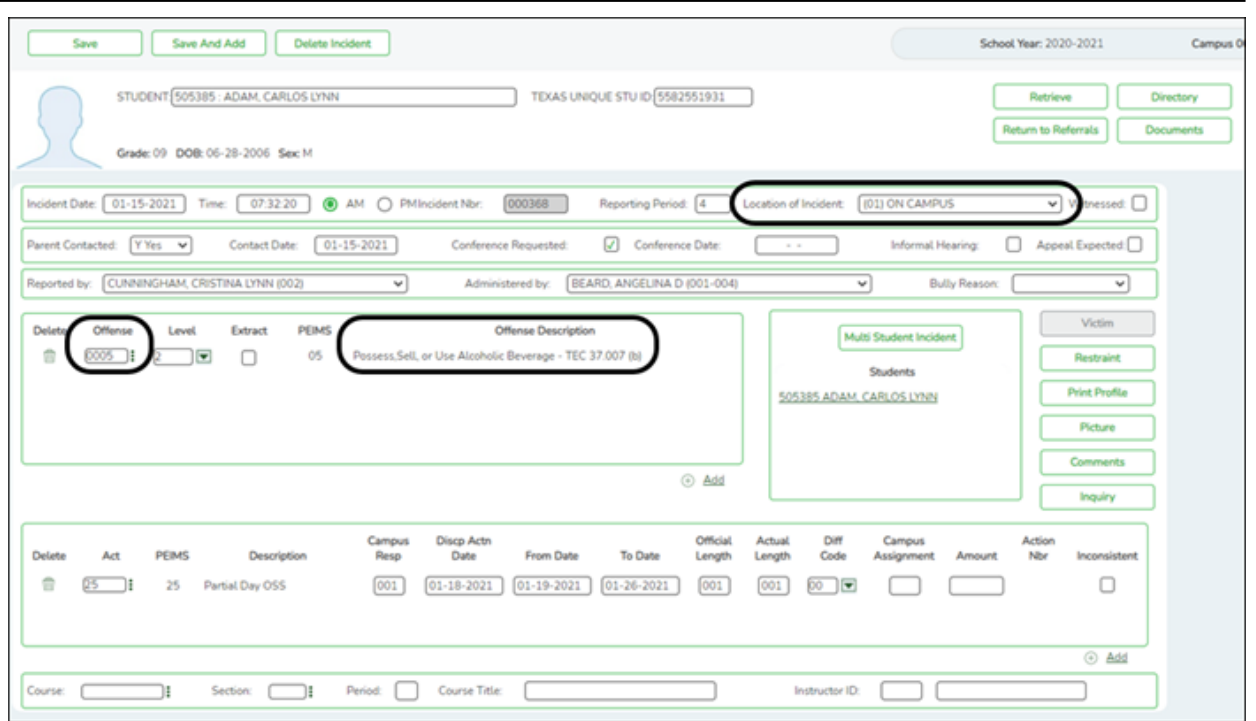

# **Interchange: StudentDisciplineExtension Complex Type: StudentDisciplineIncidentAssociationExtension**

**Description:** Represents students related to a discipline incident who were victims, perpetrators, witnesses, and/or reporters.

The following elements from the StudentDisciplineIncidentAssociationExtension complex type are included in Submission 3:

❏ BEHAVIOR-LOCATION-CODE **Location of Incident** (E1083) (Code table: C190) indicates where a student committed an applicable offense (i.e., a DISCIPLINARY-ACTION-REASON-CODE that has a location specified in the Texas Education Code Chapter 37), if applicable.

❏ DISCIPLINARY-ACTION-REASON-CODE **Offense** (E1006) (Code table: C165) indicates the reason a student was subject to disciplinary action.

# **Interchange: StudentDisciplineExtension Complex Type: DisciplineActionExtension**

**Description:** Represents actions taken by an education organization after a discipline

### incident.

The following elements from the DisciplineActionExtension complex type are included in Submission 3:

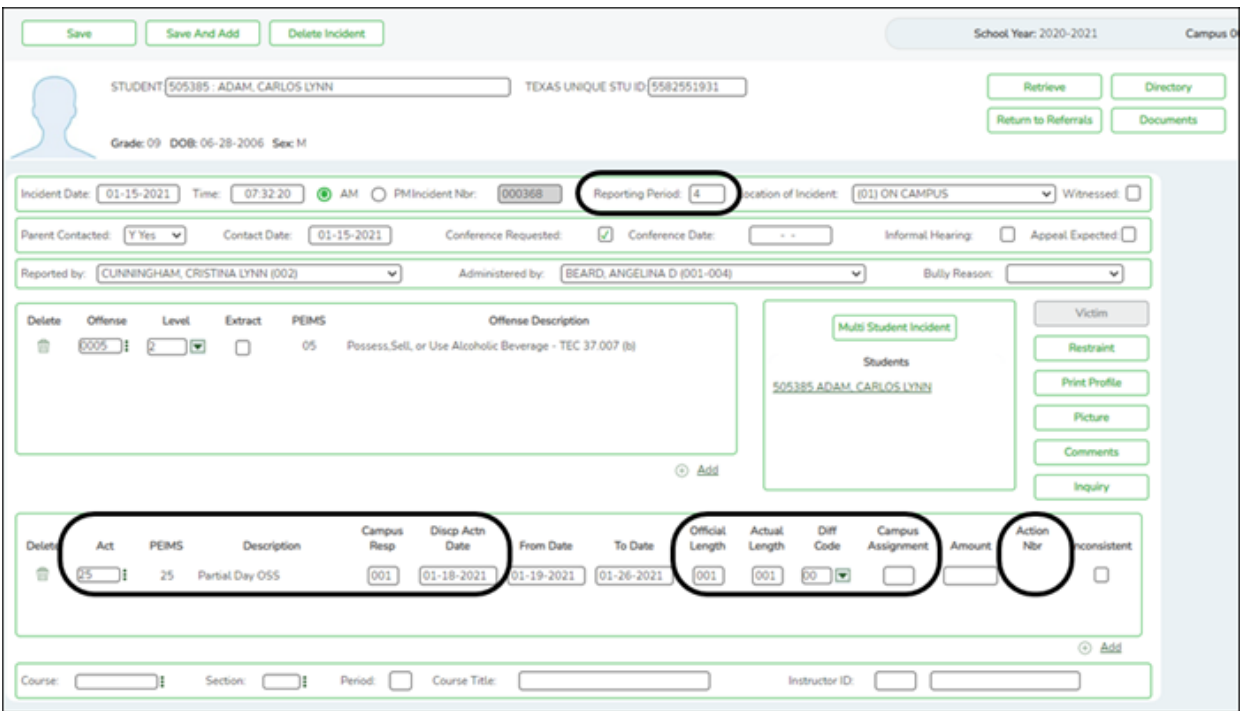

❏ REPORTING-PERIOD-INDICATOR-CODE **Reporting Period** (E0934) (Code table: C130) is the period for which the attendance data is being reported. If an incident occurs in one reporting period and the disciplinary action occurs in the subsequent reporting period, use the reporting period in which the disciplinary assignment was ordered (DATE-OF-DISCIPLINARY-ACTION).

❏ DISCIPLINARY-ACTION-CODE **Act** (E1005) (Code table: C164) indicates the type of disciplinary action taken for the student.

❏ CAMPUS-ID-OF-DISCIPLINARY-RESPONSIBILITY **Campus Resp** (E1037) is the instructional campus at which the student was enrolled when the discipline incident occurred and the disciplinary action assigned.

❏ DATE-OF-DISCIPLINARY-ACTION **Discp Actn Date** (E1036) is the date on which the disciplinary assignment was ordered, which may not necessarily be the date on which the disciplinary infraction occurred, or the date on which the disciplinary assignment begins.

❏ OFFICIAL-LENGTH-OF-DISCIPLINARY-ASSIGNMENT **Official Length** (E1007) is the official length in days (instructional school days only) of a student's disciplinary assignment.

❏ ACTUAL-LENGTH-OF-DISCIPLINARY-ASSIGNMENT **Actual Length** (E1008) is the actual length in days of a student's disciplinary assignment.

❏ DISCIPLINARY-LENGTH-DIFFERENCE-REASON-CODE **Diff Code** (E1009) (Code table:

C166) indicates the reason for the difference, if any, between the official and actual lengths of a student's disciplinary assignment.

❏ CAMPUS-ID-OF-DISCIPLINARY-ASSIGNMENT **Campus Assignment** (E1003) is the unique ID of the campus at which the student was placed for disciplinary reasons, if applicable.

❏ DISCIPLINARY-ACTION-NUMBER **Action Nbr** (E1004) is a unique number identifying a discipline incident. Separate numbers are issued for separate disciplinary actions reported with identical values for STUDENT-ID and CAMPUS-ID-OF-ENROLLMENT. The action number is assigned during the discipline data extract. If an equivalent TSDS code exists for the action, the system assigns an action number at that time.

❏ INCONSISTENT-CODE-OF-CONDUCT-INDICATOR-CODE **Inconsistent** (E1656) Indicates whether an out-of-school suspension, disciplinary alternative education program placement, or expulsion action is inconsistent with a local education agency's student code of conduct.

# **Interchange: StudentDisciplineExtension Complex Type: DisciplineIncidentExtension**

**Description:** Represents an occurrence of an infraction ranging from a minor problem behavior to a criminal act. A single event (e.g., a fight) is one incident regardless of how many perpetrators or victims are involved. Discipline incidents are events classified as warranting discipline action.

The following element from the *DisciplineIncidentExtension* complex type is included in Submission 3:

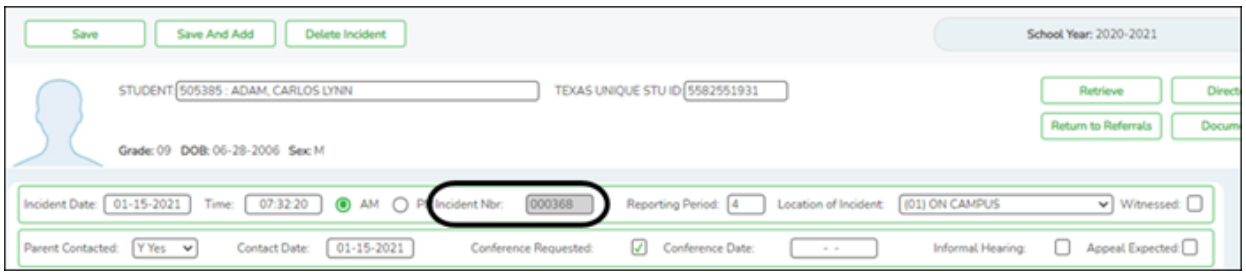

❏ DISCIPLINARY-INCIDENT-NUMBER **Incident Nbr** (E1016) designates an incident that results in one or more disciplinary actions for one or more students at a single campus. All records for all involved students must show the same incident number. This number is automatically assigned.

# <span id="page-33-0"></span>**Grade Reporting**

[Grade Reporting Reports](#page--1-0)

# *Grade Reporting > Reports > Grade Reporting Reports > Instructors > SGR2550 - Teaching Assignments*

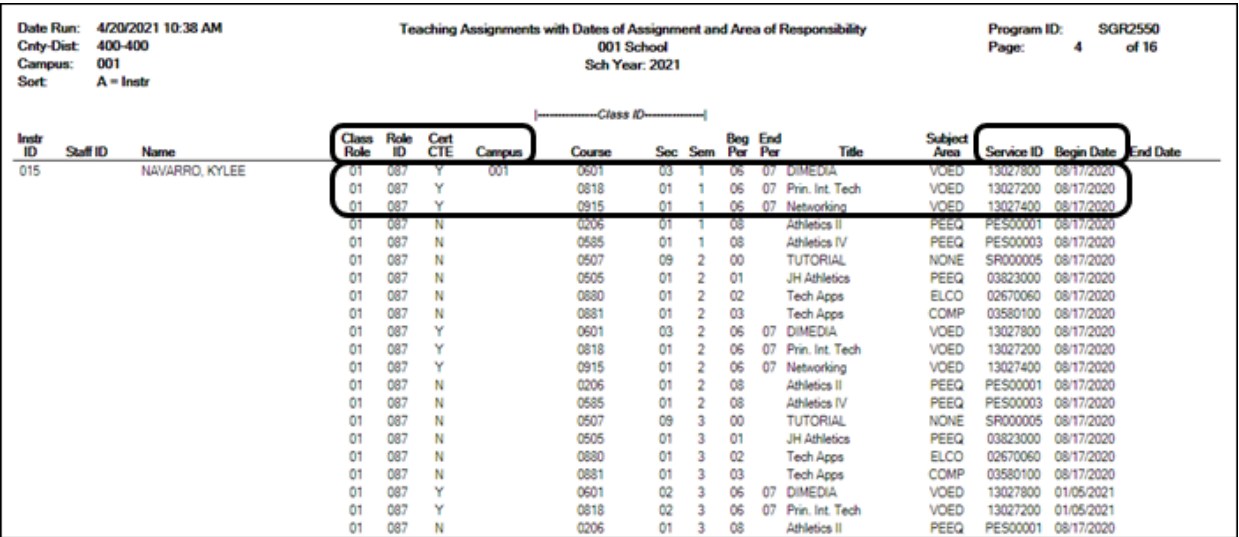

Verify the teacher section data, as well as the **Cert CTE** column. The **Cert CTE** column must have a **Y** to receive CTE funding for VOED courses.

# *Grade Reporting > Reports > Grade Reporting Reports > Master Schedules > SGR0050 - District Master List (Grd Rpting)*

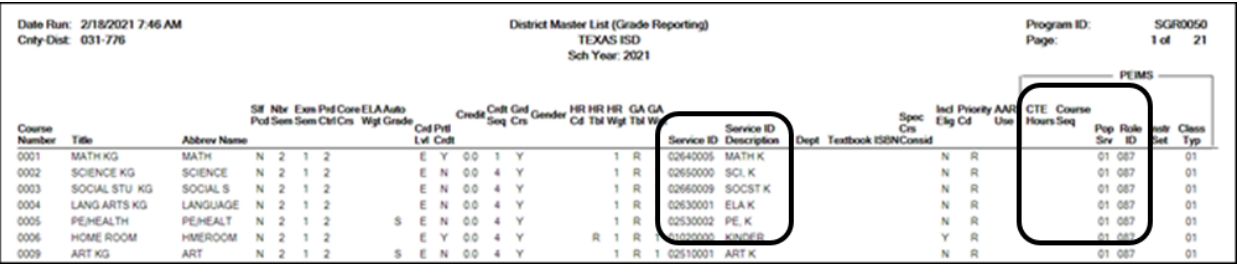

Verify the following at the district level: Service ID, CTE Hours, Course Sequence, Pop Served, and Role ID.

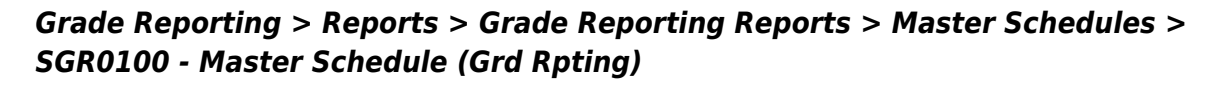

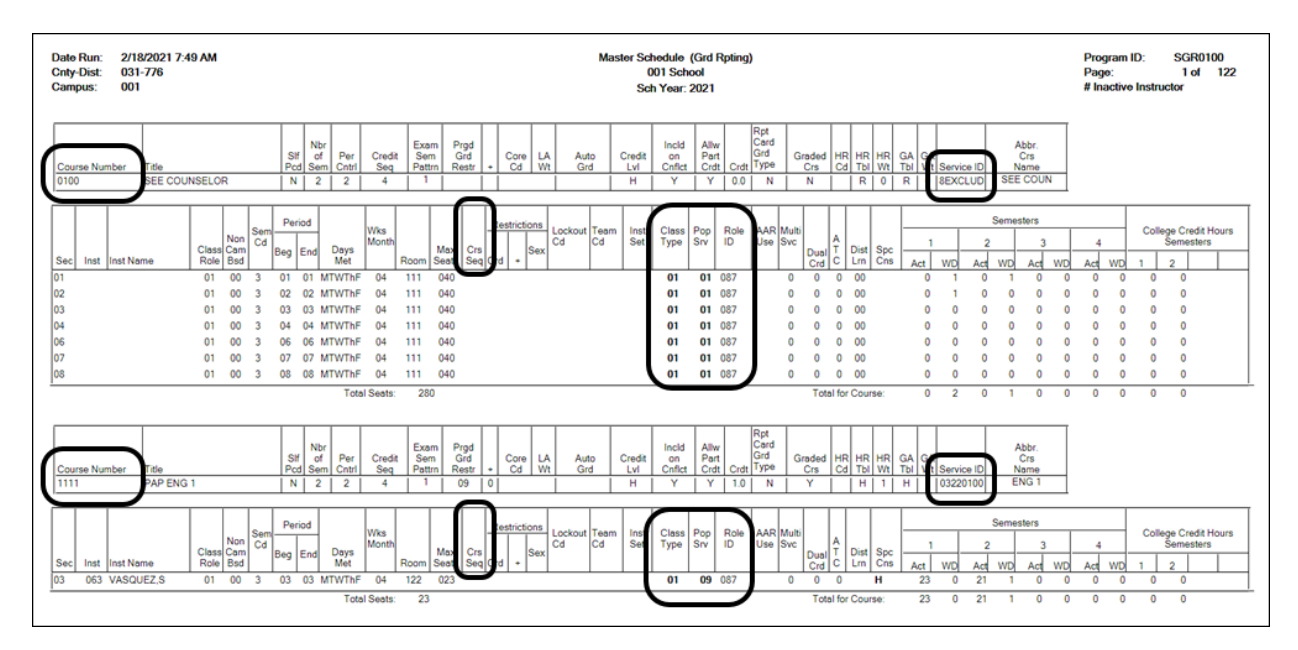

Verify the following at the campus level: Course Numbers, Service IDs, Course Sequence, Class Type, Pop Served, and Role ID.

# *Grade Reporting > Reports > Grade Reporting Reports > Master Schedules > SGR0110 - Master Schedule PEIMS (Grd Rpting)*

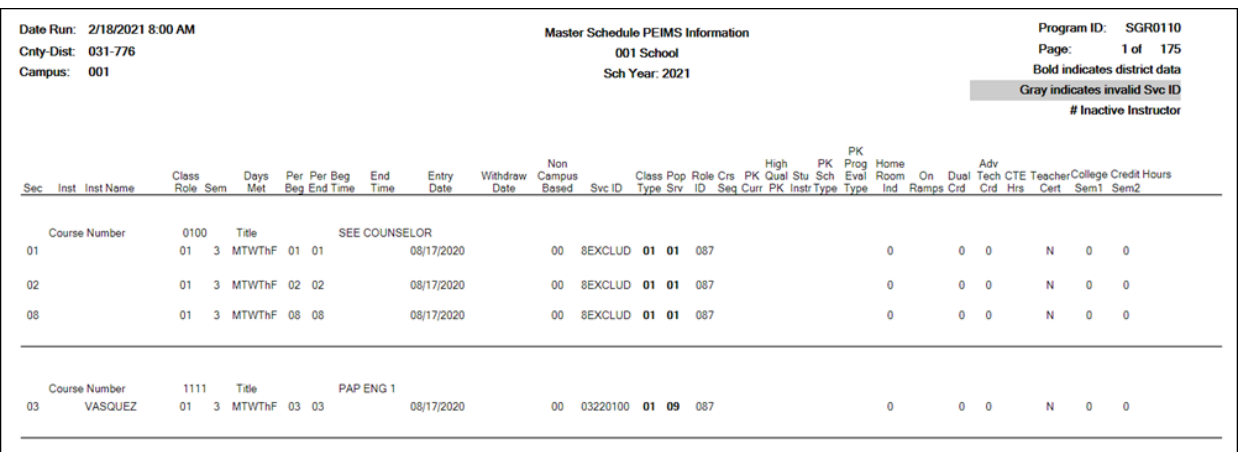

Verify all section data. Campus section level data will override the district-level data.

# *Grade Reporting > Reports > Grade Reporting Reports > Student Verification > SGR1600 - Career & Technology Code Verification*

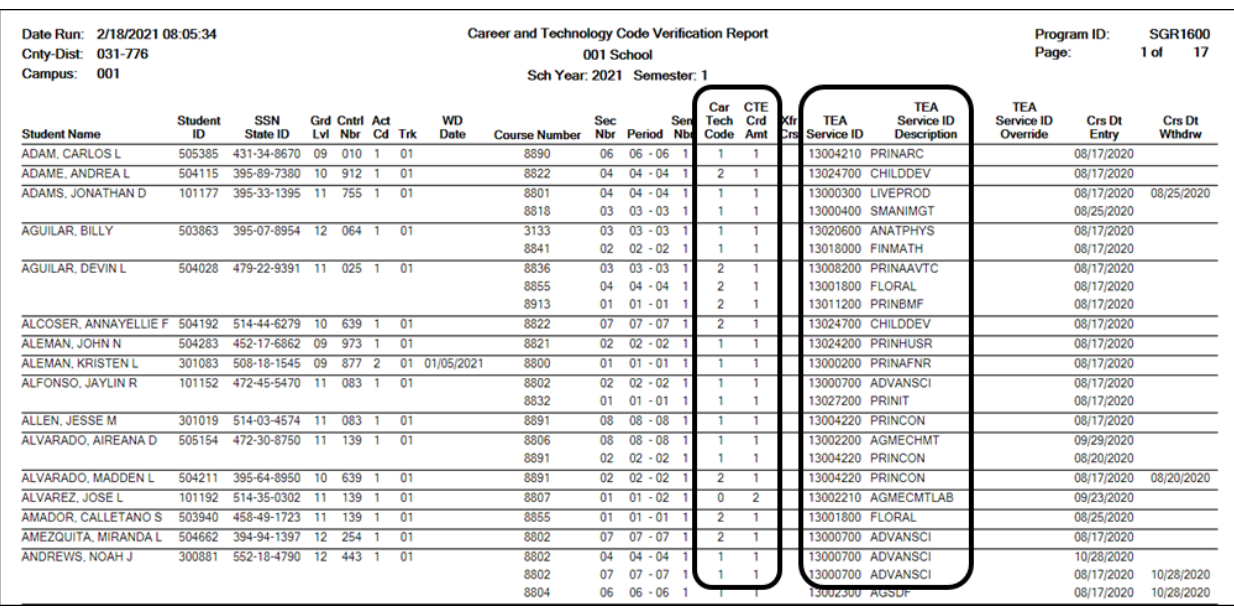

SGR1600 provides a list of all students who have a CTE course in their schedule.

- $\circ$  Verify and update data for students in CTE, and verify their enrollment in a CTEeligible class.
- **Verify the information in columns** Car Tech Code **and** TEA Service ID**. Sorting the report by these columns may be helpful.**
- The **CTE Crd Amt** field displays the number of hours earned for each course toward CTE contact hours.

## **PEIMS Career and Technical Education Indicator Code Calculation**

Beginning with the 2020-2021 school year, the Career and Technical Education Indicator Code is a calculated value based on the student's course completion data for all years in which the student could have taken a CTE course. The Career and Technical Education Indicator Code will be calculated by TEA for all students in grades 06-12.

The Career and Technical Education Indicator Code is calculated once the PEIMS Summer Submission is in the Accepted status for all LEAs. Reports that display the calculated value will be available approximately two weeks after each submission closes.

### *Grade Reporting > Reports > Grade Reporting Reports > Student Verification > SGR1920 - Pass/Fail Verification List*
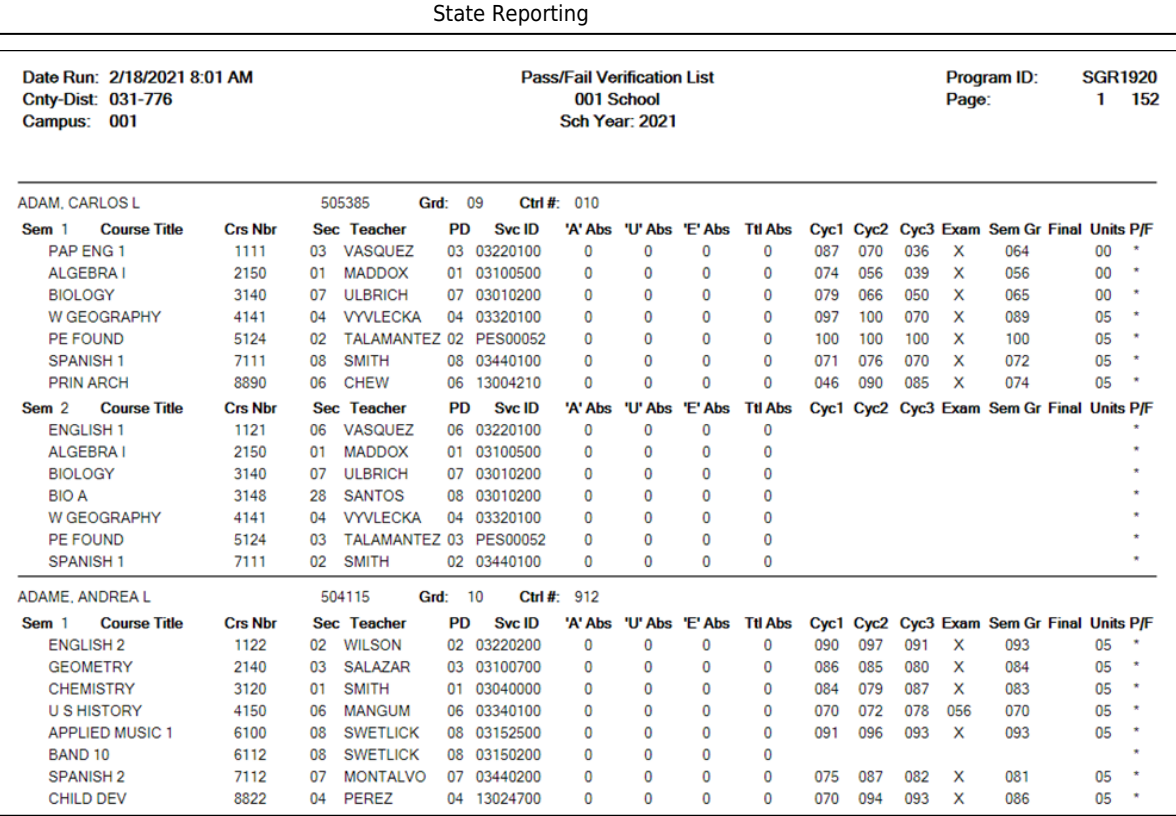

This report lists all students with their courses by semester, including cycle grade averages, exam grades, final grade, attendance, and the pass/fail indicator for each course. Ensure that all data is accurate.

2. [Grade Reporting > Maintenance > Master Schedule > District Schedule](#page--1-0)

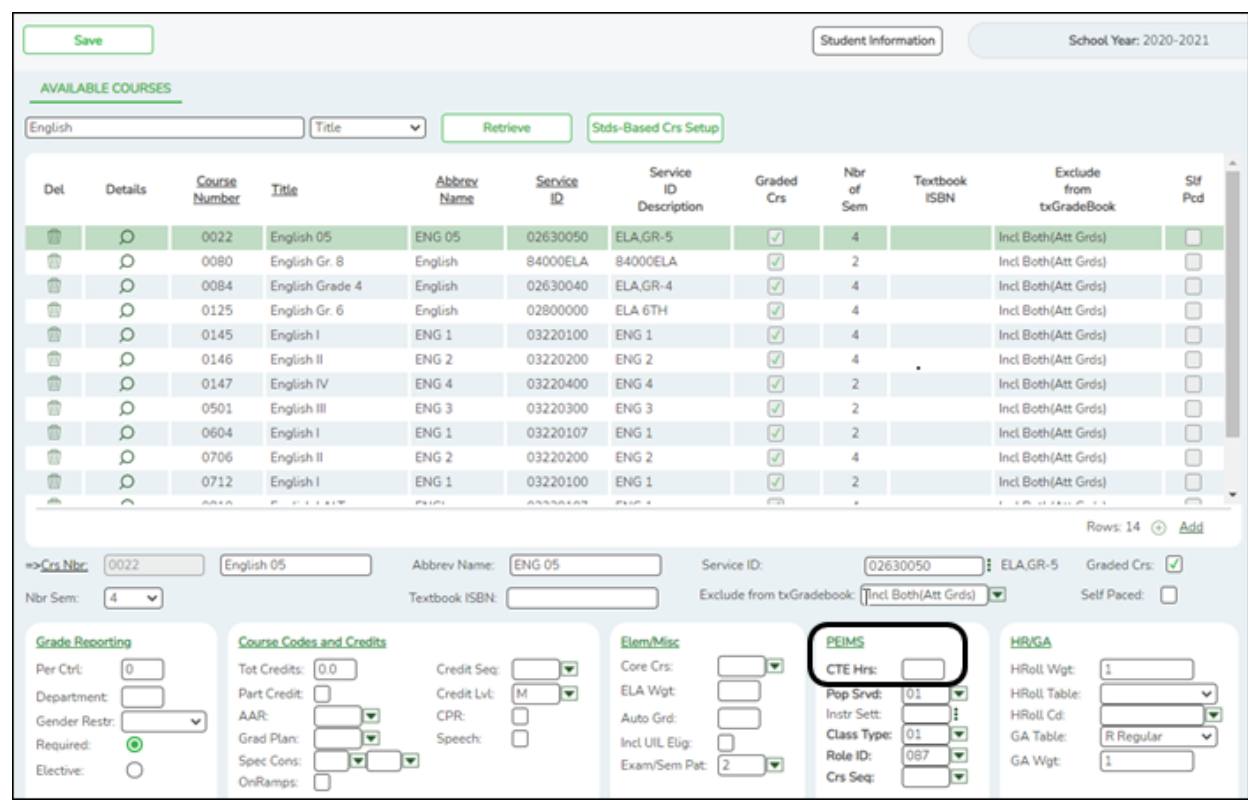

# **Interchange: StudentEnrollmentExtension Complex Type: SpecialProgramsReportingPeriodAttendanceExtension**

**Description:** Represents the recording of a student's special programs reporting period attendance.

The following elements from the SpecialProgramsReportingPeriodAttendanceExtension complex type are included in Submission 3:

❏ ELIGIBLE-DAYS-PRESENT-V1 (E0950) is the total number of days the student was eligible, present, and enrolled in an approved CTE course that generated one contact hour during a particular reporting period.

❏ ELIGIBLE-DAYS-PRESENT-V2 (E0951) is the total number of days the student was eligible, present, and enrolled in an approved CTE course that generated two contact hours during a particular reporting period.

❏ ELIGIBLE-DAYS-PRESENT-V3 (E0952) is the total number of days the student was eligible, present, and enrolled in an approved CTE course that generated three contact hours during a particular reporting period.

❏ ELIGIBLE-DAYS-PRESENT-V4 (E0953) is the total number of days the student was eligible, present, and enrolled in an approved CTE course that generated four contact hours during a particular reporting period.

❏ ELIGIBLE-DAYS-PRESENT-V5 (E0954) is the total number of days the student was eligible, present, and enrolled in an approved CTE course that generated five contact hours during a particular reporting period.

❏ ELIGIBLE-DAYS-PRESENT-V6 (E0955) is the total number of days the student was eligible, present, and enrolled in an approved CTE course that generated six contact hours during a particular reporting period.

This is determined as follows:

- The **CTE Hrs** field is set to 1, 2, 3, 4, 5, or 6, accordingly in the district master schedule.
- $\circ$  On Grade Reporting > Maintenance > Student > Individual Maint > CTE, the student is enrolled in a CTE course with the **CTE Hrs** field set to 1, 2, 3, 4, 5, or 6.

### 3. [Grade Reporting > Maintenance > Master Schedule > Campus Schedule > Section](#page--1-0)

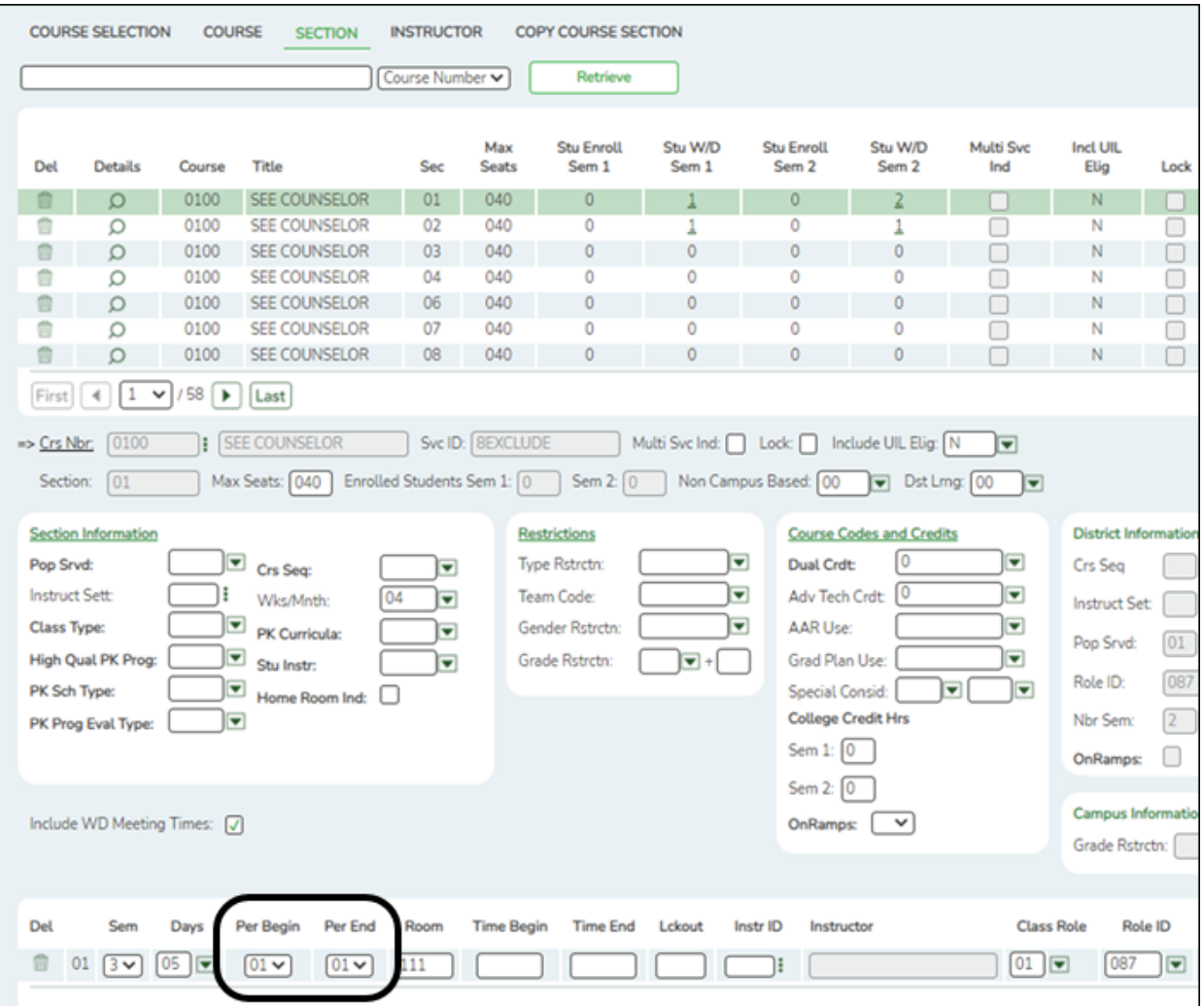

## **Interchange: EducationOrganization Complex Type: ClassPeriod**

**Description:** Represents the designation of regularly scheduled series of class meetings at designated times and days of the week.

The following element from the ClassPeriod complex type is included in Submission 3:

❏ CLASS-PERIOD **Per Begin** and **Per End** (E1074) identify the time of the school day that a class was offered.

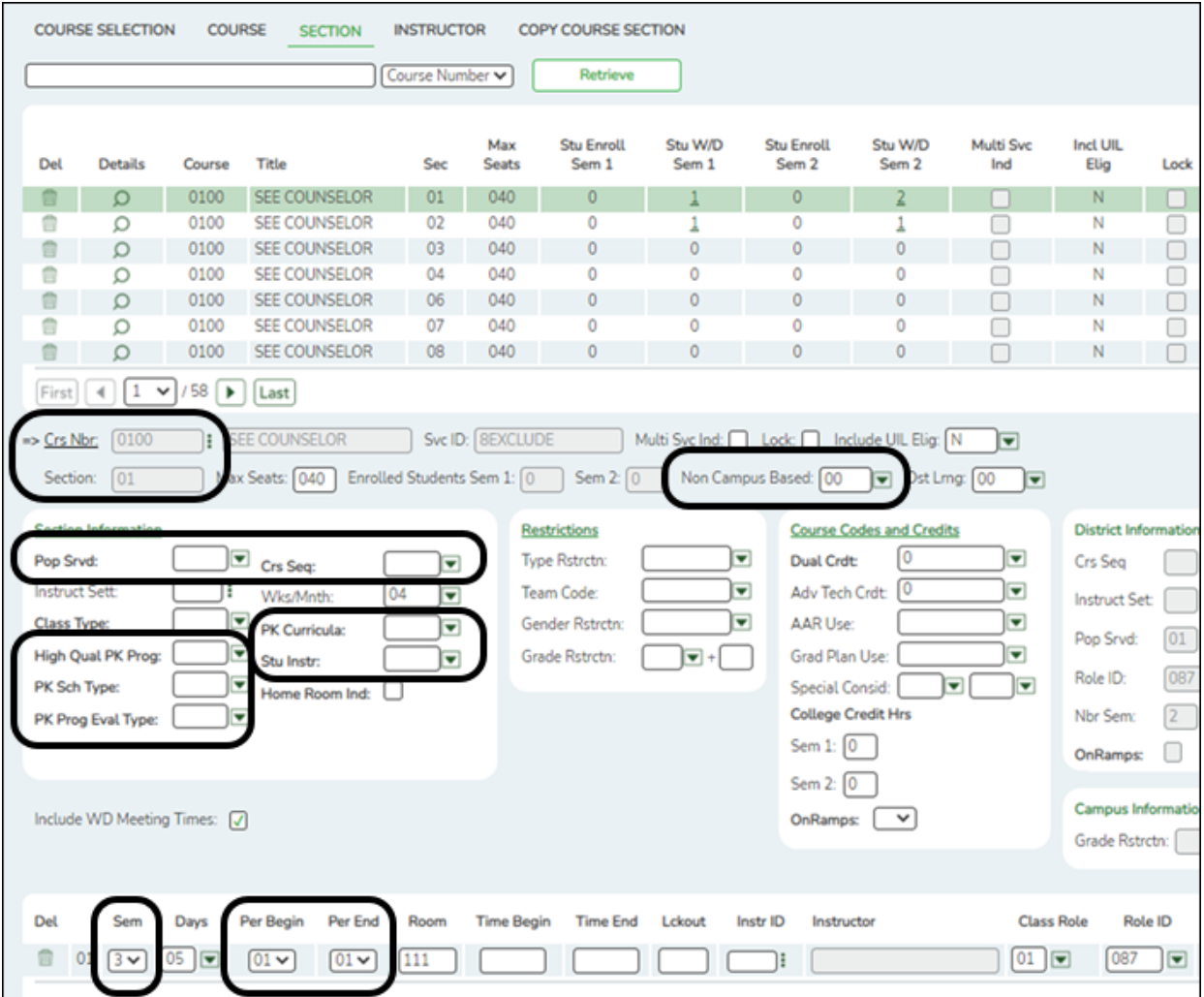

# **Interchange: MasterSchedule Complex Type: SectionExtension**

**Description:** Represents a setting in which organized instruction of course content is provided to one or more students for a given period of time.

For Submission 3, one record must be submitted for each unique course-section offered during the school year.

The following elements from the SectionExtension complex type are included in Submission 3:

❏ CLASS-ID-NUMBER **Crs Nbr**, **Sec**, **Sem** (E1056) is the 14-digit number identifying the class. The class ID can be any 14-character district-defined identifier comprised of letters and numbers that uniquely identifies a class at the employee and campus level. Spaces are not allowed. The ID is unique for each employee at the campus.

❏ NON-CAMPUS-BASED-INSTRUCTION-CODE **Non Campus Based** (E1072) (Code table: C182) indicates if the course was not taught by a school employee or a contracted teacher, or was taught at a facility other than the campus where the student is enrolled.

❏ POPULATION-SERVED-CODE **Pop Srvd** (E0747) (Code table: C030) is the student population for which the service has been designed or is intended. This field accommodates noncampus-based courses in the summer extract.

❏ COURSE-SEQUENCE-CODE **Crs Seq** (E0948) (Code table: C135) is the order in which the course was scheduled. This should only be used if the course, or part of the course, is taught out of sequence. Leave blank if the course is not taught out of sequence.

❏ PK-CURRICULA **PK Curricula** (E1579) (Code table: C206) is the curricula used in the district's prekindergarten program section.

❏ HIGH-QUALITY-PK-PROGRAM-INDICATOR **High Qual PK Prog** (E1580) (Code table: C088) indicates if the campus-course-section participates in the High Quality PK Program consistent with requirements in TEC 29.167-29.171.

❏ STUDENT-INSTRUCTION **Stu Instr** (E1558) (Code table: C210) indicates if the student attends full day, half day morning, or half day afternoon. This only applies to coursesections that use the Pre-Kindergarten service ID (01010000).

❏ PK-SCHOOL-TYPE **PK Sch Type** (E1555) (Code table: C209) indicates the PK program offered at the campus for that course-section.

❏ PROGRAM-EVALUATION-TYPE **PK Prog Eval Type** (E1626) (Code table: C216) indicates the type of program evaluation tool used for each High Quality PK coursesection (service ID 01010000). The field is required if service ID is 01010000.

❏ CLASS-PERIOD **Per Begin**, **Per End** (E1074) is the class period when the class was offered.

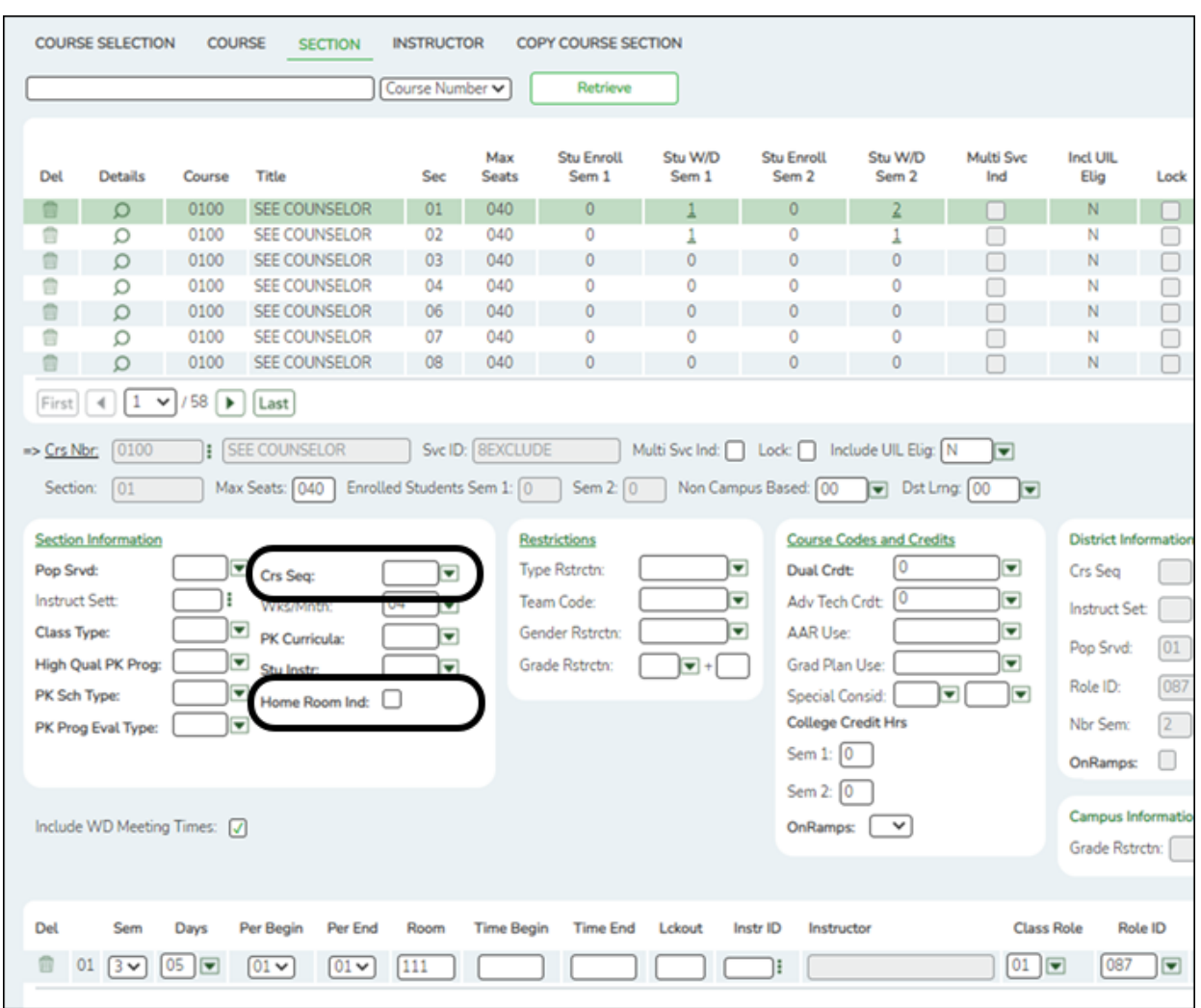

## **Interchange: StudentEnrollmentExtension Complex Type: StudentSectionAssociation**

**Description:** Represents the complete list of courses that a student is taking or has attempted.

For Submission 3, one StudentSectionAssociation complex type data record must be reported for each reportable course from TWEDS code table C022 that was attempted or completed by each student in membership in grade levels PK, KG, and 1-12. If a student repeats a course during the year with different outcomes, each course completion must be reported.

The following elements from the StudentSectionAssociation complex type are included in Submission 3:

❏ COURSE-SEQUENCE-CODE **Crs Seq** (E0948) (Code table: C135) is the unique part(s) of a course when a course is taught during a single grading period or semester or across

multiple grading periods or semesters. The field is only used if the course, or part of the course, is taught out of sequence such as a credit recovery or self-paced course.

❏ HOMEROOM-INDICATOR **Home Room Ind** (E1440) indicates the section is the student's homeroom. Homeroom period may be the convention for taking daily attendance. If selected for a course-section, there must be a corresponding TeacherSectionAssociationExtension where the teacher is the one who administered the Commissioner approved assessment. For Submission 3, this must be reported for all PK and KG students for the Early Childhood Data System (ECDS) collection.

## **Interchange: StaffAssociationExtension Complex Type: TeacherSectionAssociationExtension**

**Description:** Represents a person employed by the LEA or other educational unit engaged in student instruction. These persons are instructional-type staff members.

At least one TeacherSectionAssociationExtension record must be submitted in Submission 3 for each reportable unique course-section that was offered during the school year.

The following elements from the TeacherSectionAssociationExtension complex type are included in Submission 3:

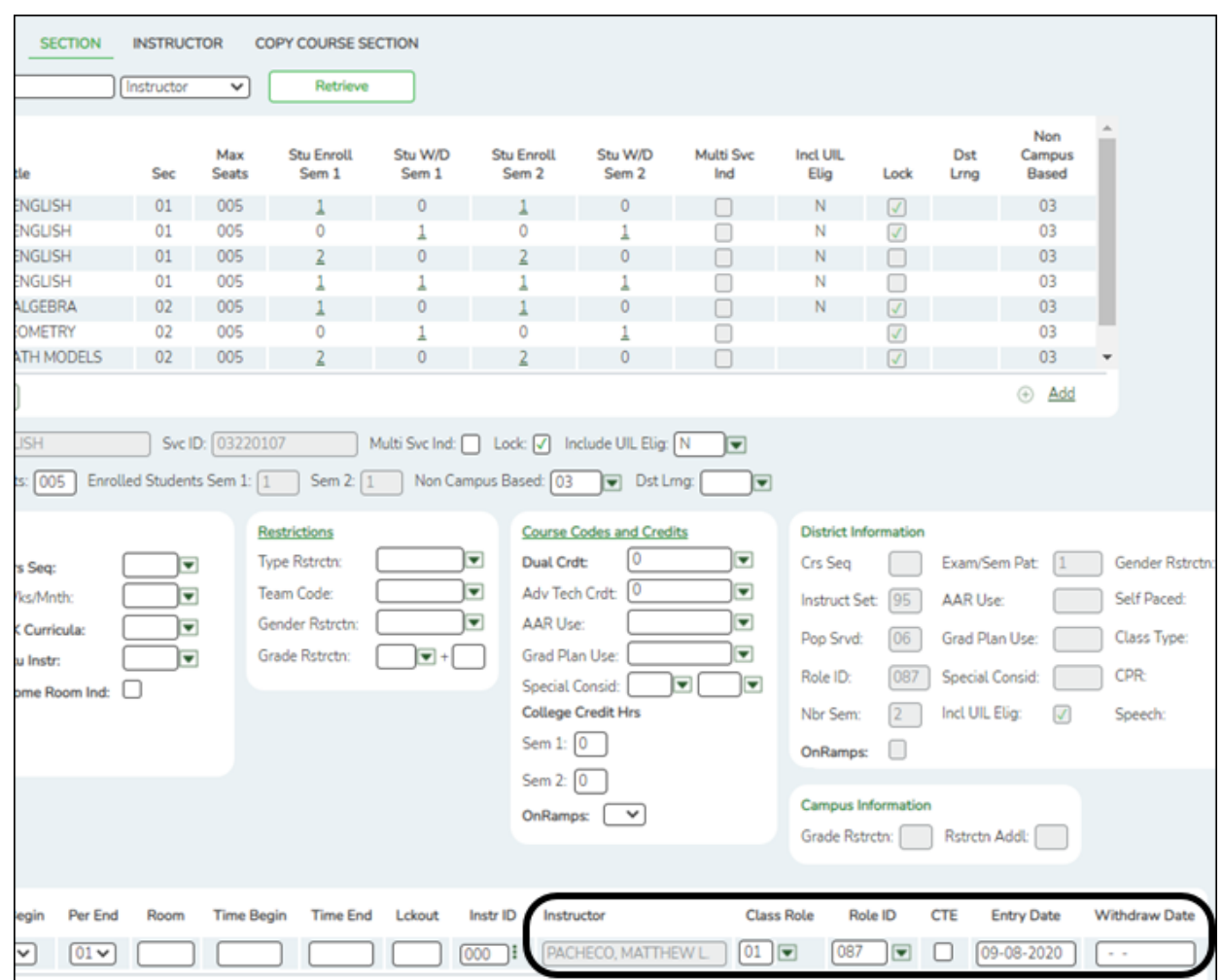

❏ COURSE-SEQUENCE-CODE (E0948) - Described previously.

❏ CLASS-ROLE **Class Role** (E1067) (Code table: C180) indicates the role served by an instructor for a class, such as Teacher of Record, Assistant Teacher, or Support Teacher. Only Class Role 01 (Teacher of Record) is reported in the summer submission.

❏ ROLE-ID **Role ID** (E0721) (Code table: C021) indicates the capacity in which the instructor serves, such as teacher or therapist.

**NOTE:** The **Role ID** field exists on both the district course and the campus section records. If a code exists on the section record, it is extracted from the section record. If the code is blank on the section record, the code is extracted from the district course record.

❏ ASSIGNMENT-BEGIN-DATE **Entry Date** (E1065) is the date the instructor was assigned, or reassigned, to a particular course-section in the current school year. If more than one instructor is assigned to a course-section during the duration of a course-section, a record is required for each instructor that was assigned to the course-section.

❏ ASSIGNMENT-END-DATE **Withdraw Date** (E1066) is the last date the instructor was assigned to a particular course-section in the current school year.

**IMPORTANT:** Select **CTE** only if this section is taught by a Career & Technical Education (CTE)-certified teacher, or meets the exceptions described in the [Student](https://tea.texas.gov/index2.aspx?id=25769817607) [Attendance Accounting Handbook](https://tea.texas.gov/index2.aspx?id=25769817607), Section 5.2.

CTE attendance will only be extracted for summer PEIMS if the student is enrolled in a course-section in which the teacher of record is flagged as CTE.

## **Interchange: StudentTranscriptExtension Complex Type: CourseTranscriptExtension**

**Description:** Represents the final record of a student's performance in their courses.

For Submission 3, this is reported for each student in membership in grade levels 1-12 who completed at least one course during the current school year. If a student repeats and completes a course during the year with different outcomes, each course completion must be reported.

The following elements from the CourseTranscriptExtension complex type are included in Submission 3:

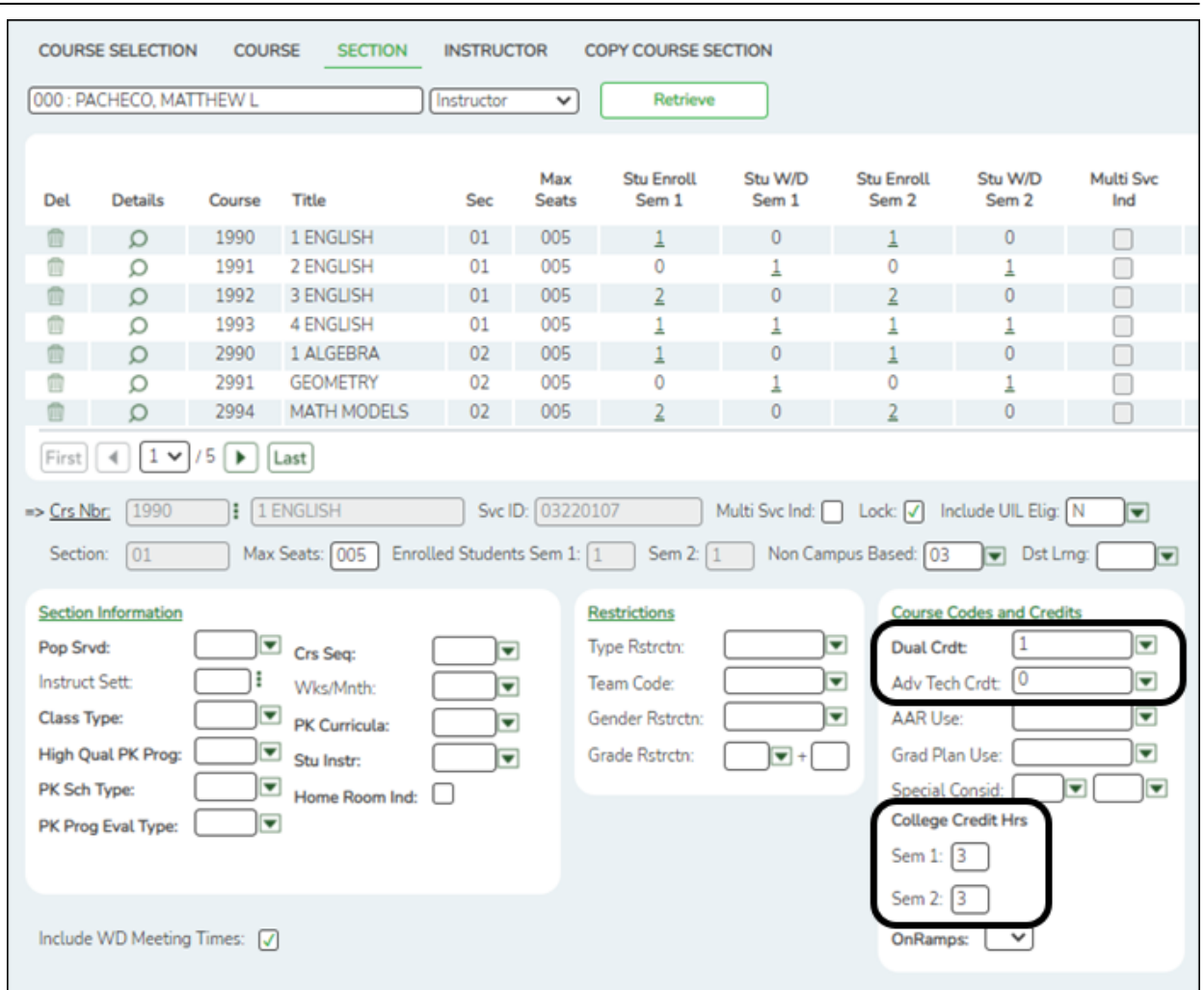

❏ DUAL-CREDIT-INDICATOR-CODE **Dual Crdt** (E1011) (Code table: C088) indicates if the student was eligible to receive both high school and college credit for a college course. If **Dual Crdt** is 1, you must enter a value in at least one of the **College Credit Hrs** fields.

**NOTE:** Dual credit courses cannot be reported as ATC courses.

❏ ATC-INDICATOR-CODE **Adv Tech Crdt** (E1058) (Code table: C088) indicates a high school course for which college credit may be awarded by a post-secondary institution under the conditions of a local articulation agreement or the statewide Advanced Technical Credit (ATC) program agreement.

**NOTE:** ATC courses cannot be reported as dual credit courses.

❏ COLLEGE-CREDIT-HOURS **College Credit Hrs - Sem 1** and **Sem 2** (E1081) is the number of college hours the student earned each semester for the completion of a dual credit course. Values greater than 0 are only valid if the **Dual Crdt** field is set to 1.

### 4. [Grade Reporting > Maintenance > Student > Individual Maint > Crs Assign](#page--1-0)

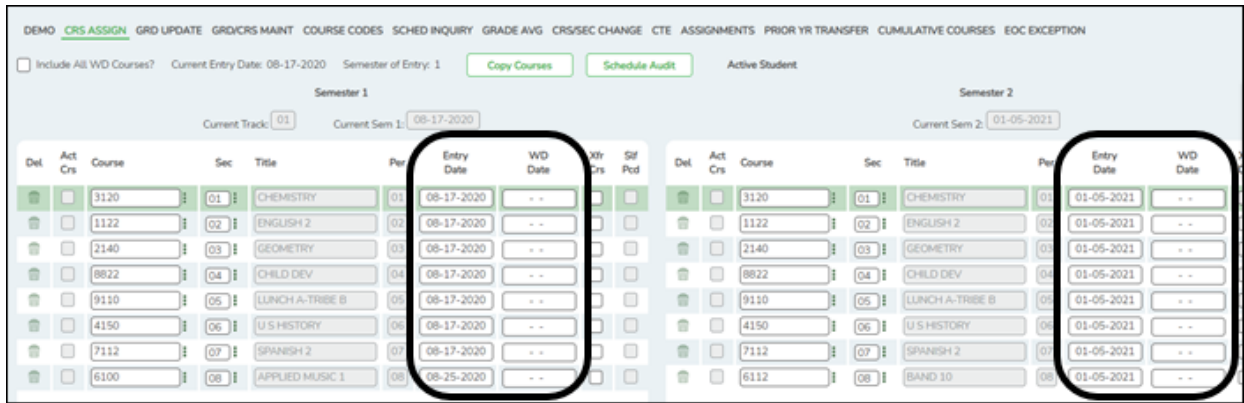

## **Interchange: StudentEnrollmentExtension Complex Type: StudentSectionAssociation**

**Description:** Represents the complete list of courses that a student is taking or has attempted.

For Submission 3, one StudentSectionAssociation complex type data record must be reported for each reportable course from TWEDS code table C022 that was attempted or completed by each student in membership in grade levels PK, KG, and 1-12. If a student repeats a course during the year with different outcomes, each course completion must be reported.

❏ STUDENT-BEGIN-DATE **Entry Date** (E1069) is the date(s) the student was assigned, or reassigned, to a particular course-section in the current school year. For submission 3, this identifies the first date a student was assigned to the class in the current school year.

❏ STUDENT-END-DATE **WD Date** (E1070) is the last date(s) the student was assigned, or reassigned to a particular course-section in the current school year. For submission 3, this identifies the last date a student was assigned to the class in the current school year. 5. [Grade Reporting > Maintenance > Student > Individual Maint > Grd/Crs Maint](#page--1-0)

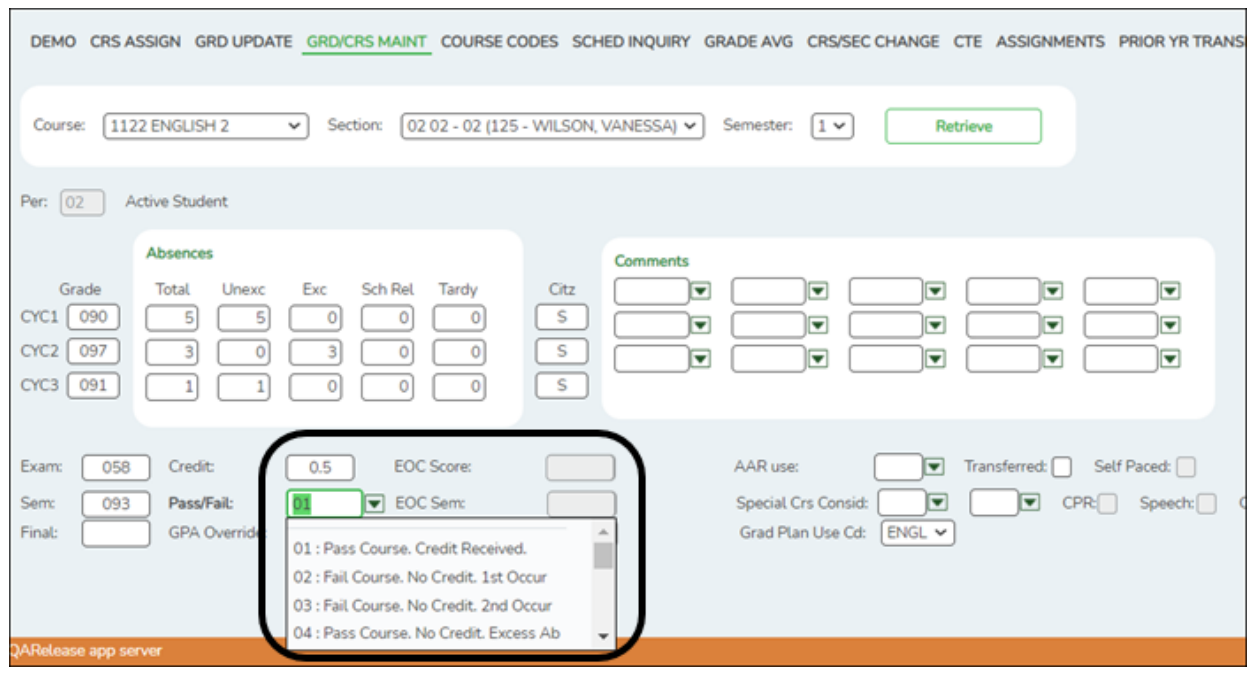

## **Interchange: StudentEnrollmentExtension Complex Type: StudentSectionAssociation**

**Description:** Represents the complete list of courses that a student is taking or has attempted.

For Submission 3, one StudentSectionAssociation complex type data record must be reported for each reportable course from TWEDS code table C022 that was attempted or completed, for a high school course or any TxVSN course(s) (in any grade level where instruction is received via the Texas Virtual School Network (TxVSN) Online Schools program or the TxVSN Statewide Online Course Catalog).

If a student repeats a course during the year with different outcomes, each course completion must be reported.

❏ STUDENT-BEGIN-DATE **Entry Date** (E1069) is the date(s) the student was assigned, or reassigned, to a particular course-section in the current school year. For Submission 3, this identifies the first date a student was assigned to the class in the current school year.

❏ STUDENT-END-DATE **WD Date** (E1070) is the last date(s) the student was assigned, or reassigned to a particular course-section in the current school year. For Submission 3, this identifies the last date a student was assigned to the class in the current school year.

## **Interchange: StudentTranscriptExtension Complex Type: CourseTranscriptExtension**

**Description:** Represents the final record of a student's performance in their courses.

For Submission 3, this is reported for each student in membership in grade levels 1-12 who completed at least one course during the current school year. If a student repeats and completes a course during the year with different outcomes, each course completion must be reported.

The following element from the CourseTranscriptExtension complex type is included in Submission 3:

❏ PASS/FAIL-CREDIT-INDICATOR-CODE **Pass/Fail** (E0949) (Code table: C136) indicates the student's outcome for a course. The record must reflect the code determined at the end of the course.

**NOTE:** Ensure that the district has run the Assign Pass/Fail Indicators utility in accordance with the steps in the ASCENDER Secondary or Elementary Grade Reporting End of Semester 2 checklist. This ensures the PASS/FAIL-CREDIT-INDICATOR-CODE **Pass/Fail** (E0949) is set correctly for students. </div>

### *Grade Reporting > Utilities > Assign Pass Fail Indicators*

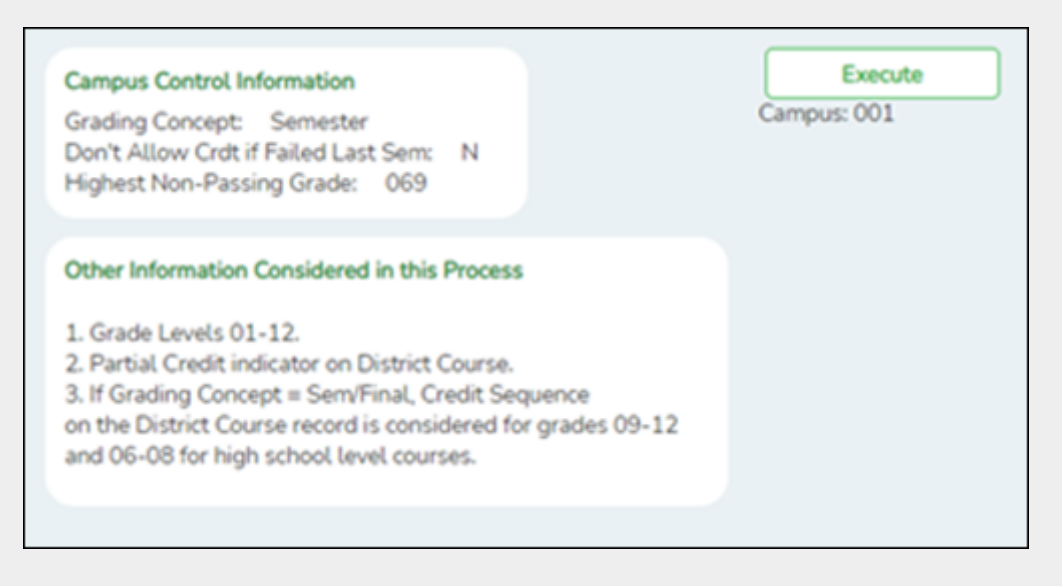

The pass/fail utility looks at the **Sem** (semester grade) field on Grade Reporting > Maintenance > Student > Individual Maint > Grd Update or Grade Reporting >

Maintenance > Student > Individual Maint > Grd/Crs Maint.

If using this option, leave the **Default Pass/Fail/Credit Indicators** fields blank on the [Summer Extract](https://help.ascendertx.com/tsds/doku.php/extracts/summer) page. The extract will pull the appropriate pass/fail indicator, and it will not be necessary to manually update failing grades after you extract. Another option for updating Pass/Fail (described later in this guide) is to enter 13 (Non-High School Course Passed) in the applicable **Default Pass/Fail/Credit Indicators** fields on the [Summer](https://help.ascendertx.com/tsds/doku.php/extracts/summer) [Extract](https://help.ascendertx.com/tsds/doku.php/extracts/summer) page, and then manually update the indicator on the Student Maintenance page for students who failed.

### 6. [Grade Reporting > Maintenance > Student > Individual Maint > CTE](#page--1-0)

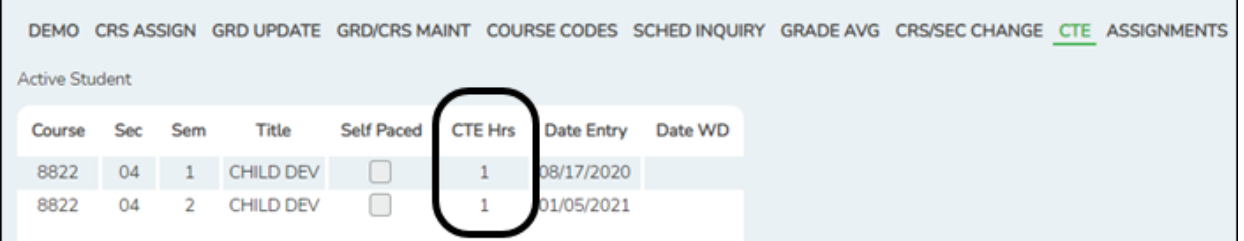

This is determined as follows:

 $\blacksquare$ 

- The student is enrolled in a CTE course with the **CTE Hrs** field set to 1, 2, 3, 4, 5, or 6 on the student's CTE maintenance page.
- On *Grade Reporting > Maintenance > Master Schedule > District Schedule*, the **CTE Hrs** field for that course is set to 1, 2, 3, 4, 5, or 6, respectively.

## **Graduation Plan**

[Graduation Plan Reports](#page--1-0)

*Graduation Plan > Reports > SGP1000 - Student Personal Graduation Plan*

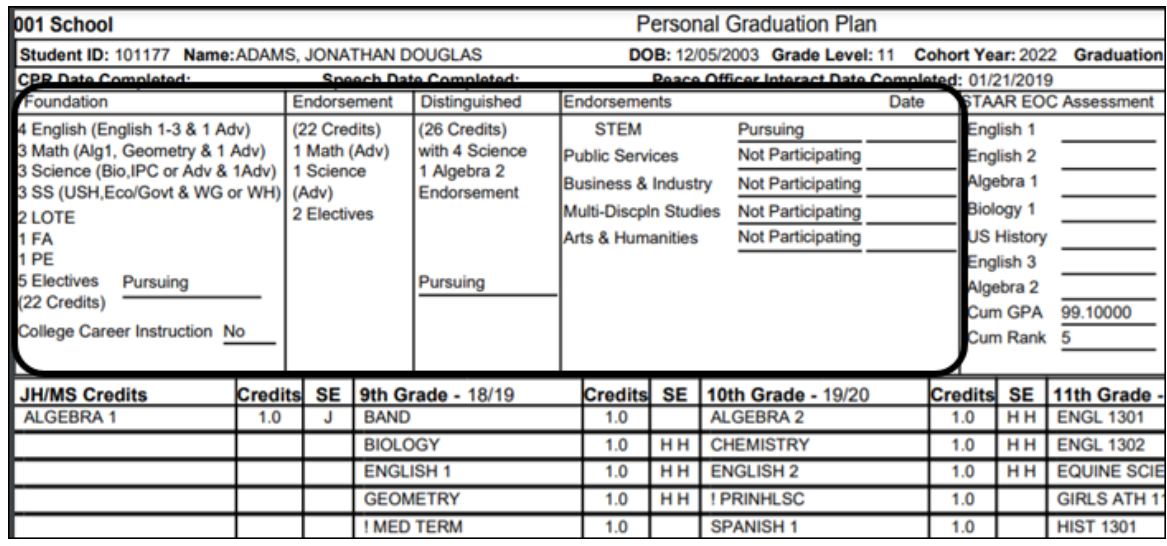

SGP1000 allows you to view students personal graduation plans (PGPs). Verify data for each student who has a graduation plan.

[Graduation Plan > Maintenance > Student > Individual Maintenance > Performance](#page--1-0) [Acknowledgement](#page--1-0)

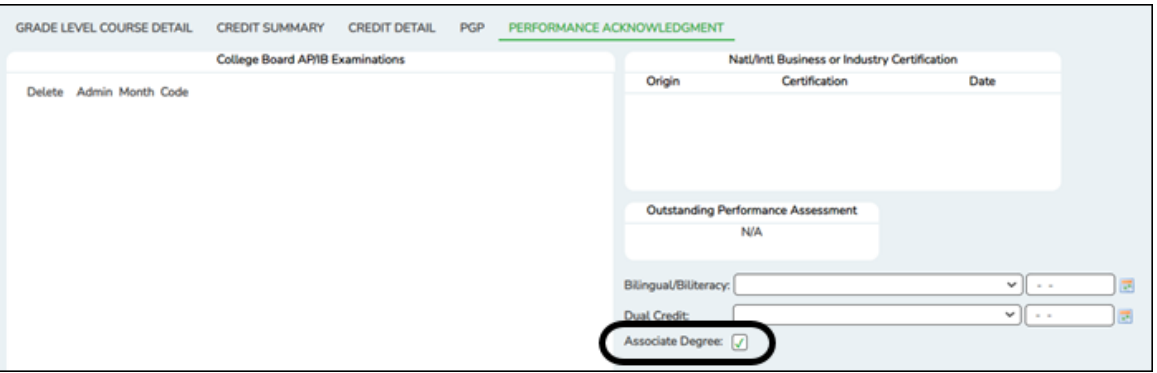

## **Interchange: StudentExtension Complex Type: StudentExtension**

**Description:** Represents a student for whom instruction and/or services are provided in an elementary, secondary, or post-secondary educational program under the jurisdiction of an LEA.

The following element from the StudentExtension complex type is included in Submission 3:

❏ ASSOCIATE-DEGREE-INDICATOR-CODE **Associate Degree** (E1596) (Code table: C088) indicates if the student earned an associate degree prior to graduation from high school. This should be reported by the district where the student received the associate degree.

### [Graduation Plan > Maintenance > Student > Individual Maintenance > PGP](#page--1-0)

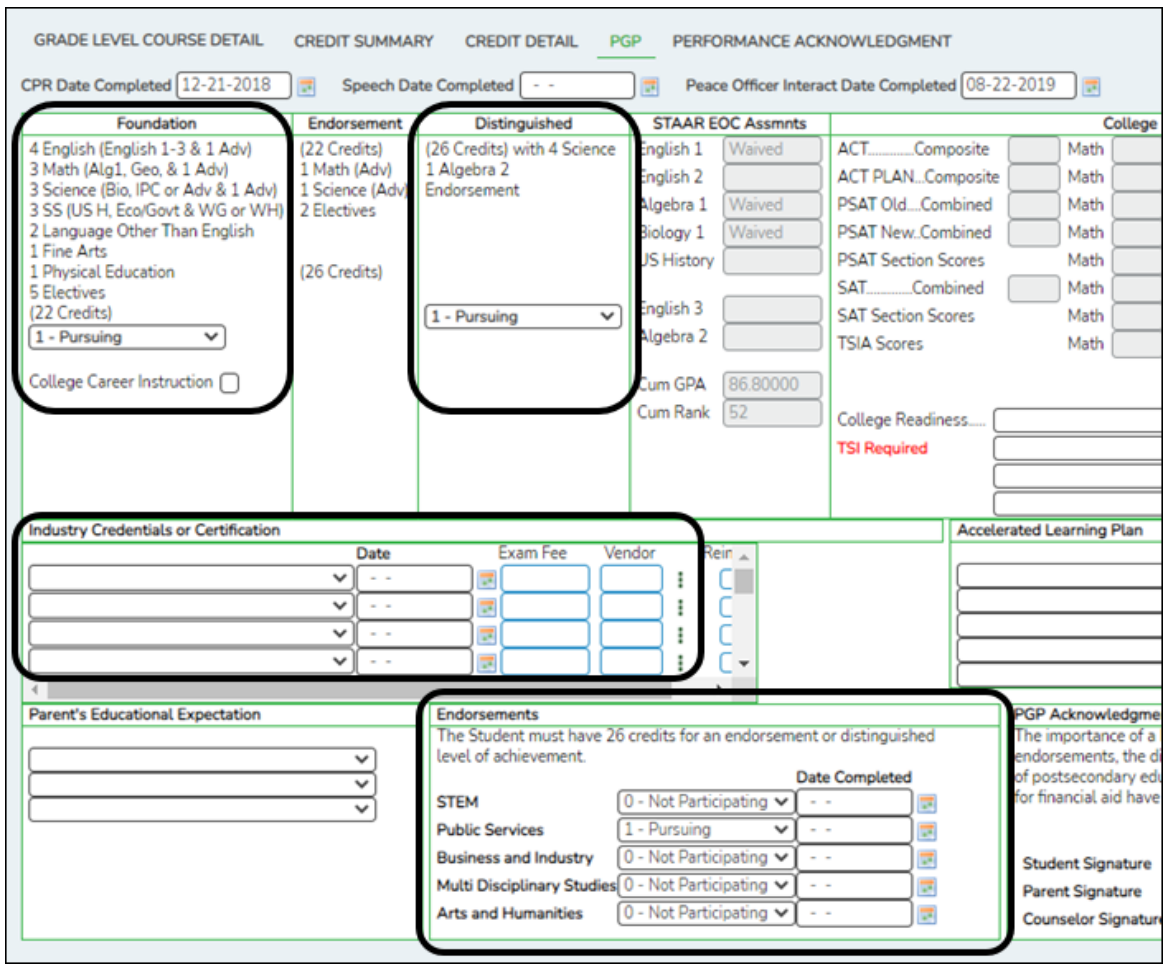

## **Interchange: StudentEnrollmentExtension Complex Type: StudentGraduationProgramExtension**

**Description:** For Submission 3, this identifies the intent of students enrolled in the Foundation High School Program by collecting the Participant Code, Distinguished Level of Achievement Indicator Code, and the Endorsement Indicator Codes. If a student has attended multiple campuses within the same school district over the course of a school year, then the last campus should be the one that is reporting the StudentGraduationProgramExtension Complex Type.

The following elements from the StudentGraduationProgramExtension complex type are included Submission 3:

❏ IBC-EXAM-FEE-AMOUNT **Exam Fee** (E1654) identifies the amount of money that was paid for a student's industry certification exam by the local education agency.

❏ IBC-VENDOR-CODE **Vendor** (E1655) (Code table: C226) identifies the organization or company that offered the service.

**NOTE:** If the student does not have a graduation plan, the fields can be updated on *Registration > Maintenance > Student Enrollment > Demo3* instead.

❏ FHSP-PARTICIPANT-CODE **Foundation** (E1541) (Code table: C199) indicates if the student is currently enrolled in the FHSP. The code is reported at the end of the school year for all students in grade levels 9-12.

❏ FHSP-DISTING-LEVEL-ACHIEVE-INDICATOR-CODE **Distinguished** (E1542) (Code table: C199) indicates if the student is currently pursuing or has successfully completed the distinguished level of achievement program under the FHSP. For Submission 3, the code must be reported for any student who has completed or is pursuing the FHSP.

❏ STEM-ENDORSEMENT-INDICATOR-CODE **STEM** (E1544) (Code table: C199) indicates if the student is currently pursuing or has successfully completed a Science, Technology, Engineering, and Mathematics Endorsement. For Submission 3, the code must be reported for any student who has completed or is pursuing the FHSP.

❏ PUBLIC-SERVICES-ENDORSEMENT-INDICATOR-CODE **Public Services** (E1546) (Code table: C199) indicates if the student is currently pursuing or has successfully completed a Public Services Endorsement. For Submission 3, the code must be reported for any student who has completed or is pursuing the FHSP.

❏ BUSINESS-AND-INDUSTRY-ENDORSEMENT-INDICATOR-CODE **Business and Industry** (E1545) (Code table: C199) indicates if the student is currently pursuing or has successfully completed a Business and Industry Endorsement. For Submission 3, the code must be reported for any student who has completed or is pursuing the FHSP.

❏ MULTI-DISCIPLINARY-STUDIES-ENDORSEMENT-INDICATOR-CODE **Multi Disciplinary Studies** (E1548) (Code table: C199) indicates if the student is currently pursuing or has successfully completed a Multi-Disciplinary Studies Endorsement. For Submission 3, the code must be reported for any student who has completed or is pursuing the FHSP.

❏ ARTS-AND-HUMANITIES-ENDORSEMENT-INDICATOR-CODE **Arts and Humanities**

(E1547) (Code table: C199) indicates if the student is currently pursuing or has successfully completed an Arts and Humanities Endorsement. For Submission 3, the code must be reported for any student who has completed or is pursuing the FHSP.

❏ POST-SECONDARY-CERTIFICATION-LICENSURE-CODE **Industry Credentials or Certification** (E1640) (Code table: C214) indicates a nationally or internationally recognized business or industry certification or license earned by a student. <div indent>For students who do not have a graduation plan, this information is entered on *Registration > Maintenance > Student Enrollment > Demo3*.

### **Registration**

• [Registration Reports](#page--1-0)

### *Registration > Reports > Create Registration Report*

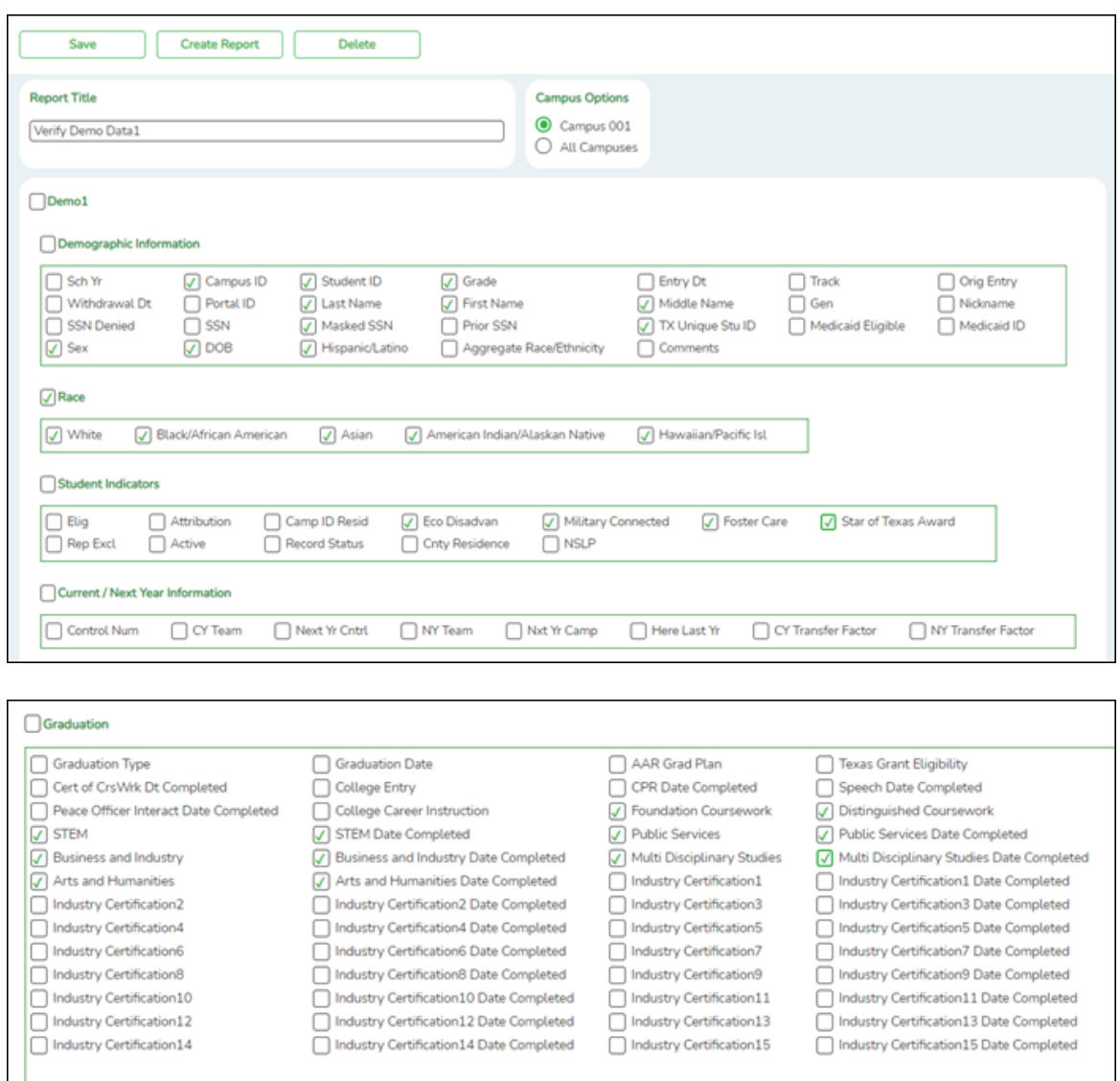

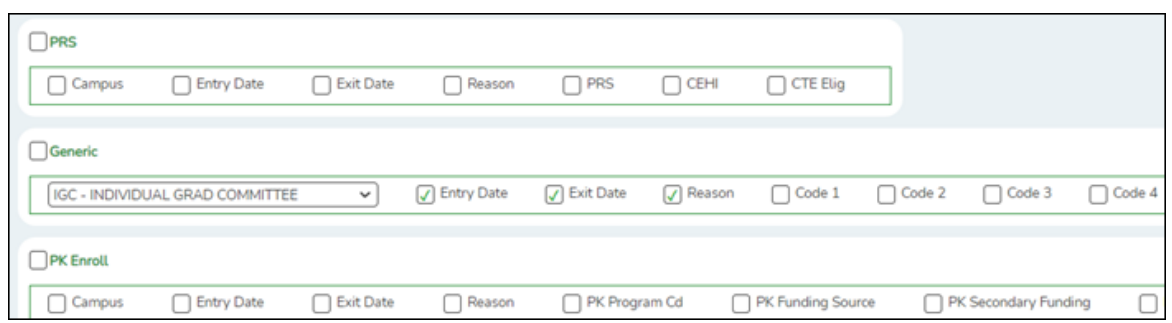

Demo1 and Demo3 data can be verified by creating a customized report.

If the student does not have a graduation plan, grad plan data can also be verified by creating a customized report.

Select the fields for the various elements, and click **Create Report**.

### *Registration > Reports > Registration Reports > Student > SRG0200 - Student Name Listing*

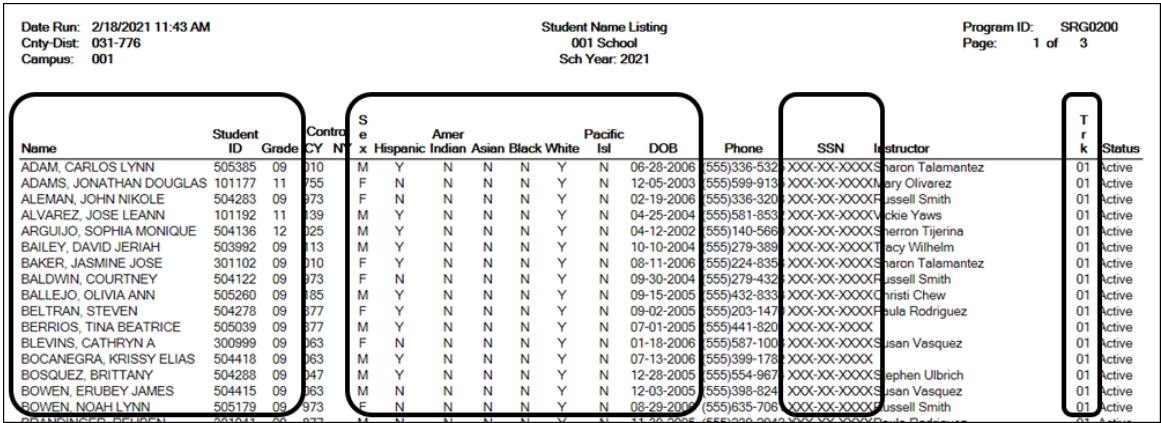

SRG00200 provides a student name list with ID, grade, sex, race, birth date, SSN, and track. Be sure **Only New Students This Year** is set to N.

*Registration > Reports > Registration Reports > Program > SRG1200 - Student Status Changes by Program*

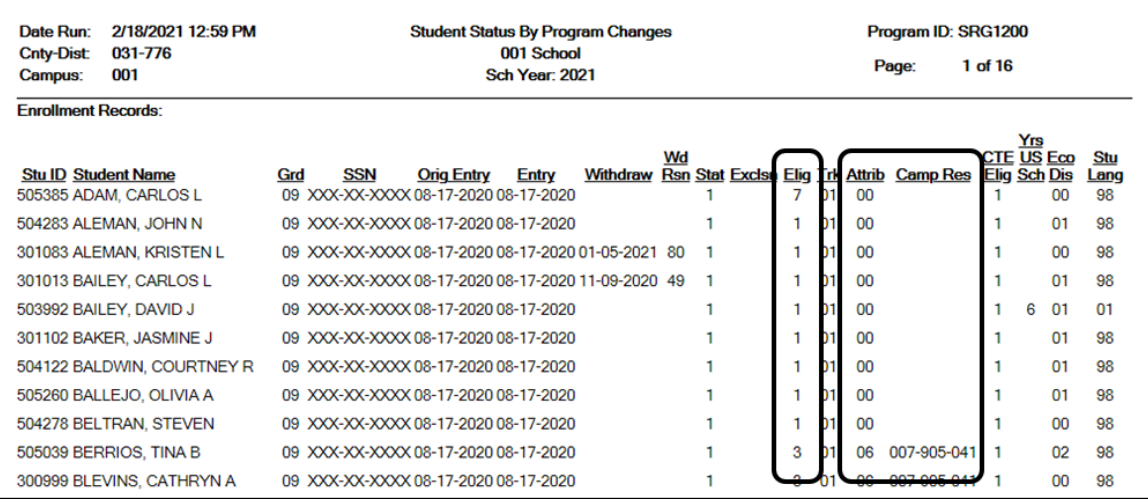

SRG1200 provides a list of student status in all programs. Set the **Print Enroll Records** parameter to Y. Use the report to verify eligibility, attribution code, and campus of residence.

SRG1200 lists student status in all programs. Type Y for **each program** and print each report separately.

#### Examples:

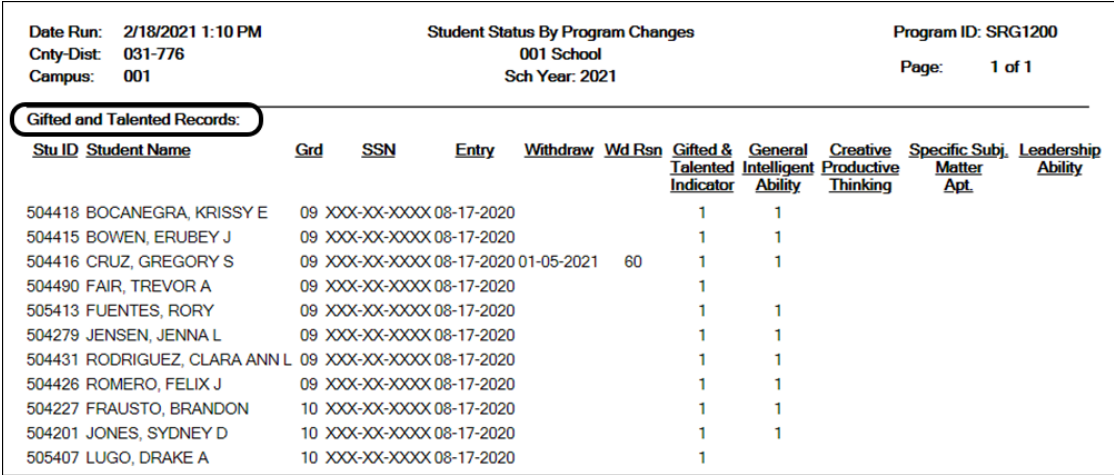

Run SRG1200 with the **Print Title 1 Records** parameter set to Y. Verify all entry and withdrawal dates and special program services.

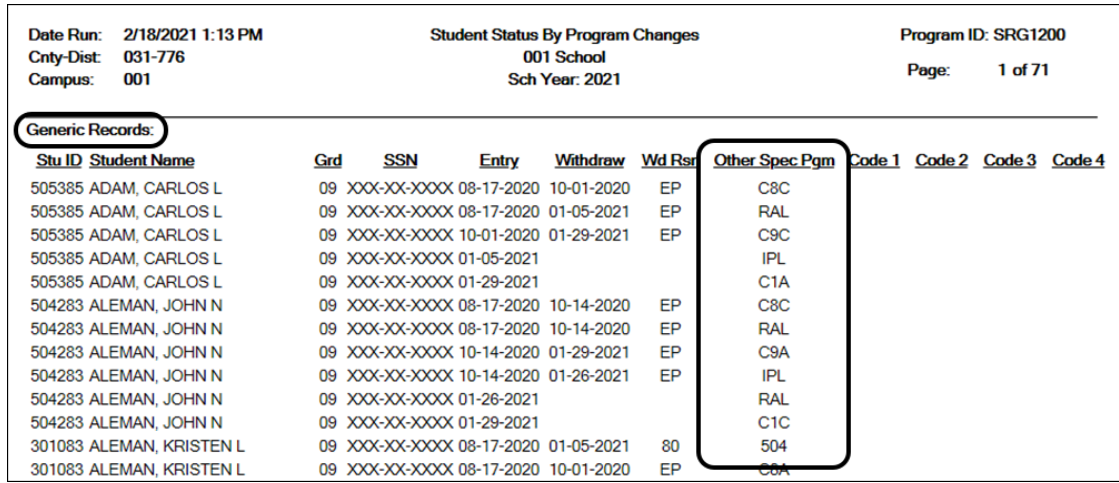

Run SRG1200 with the **Print Generic Records** parameter set to Y. Verify all entry and withdrawal dates and special program services.

### *Registration > Reports > Registration Reports > Student > SRG1900 Generic Programs Enrollment Count*

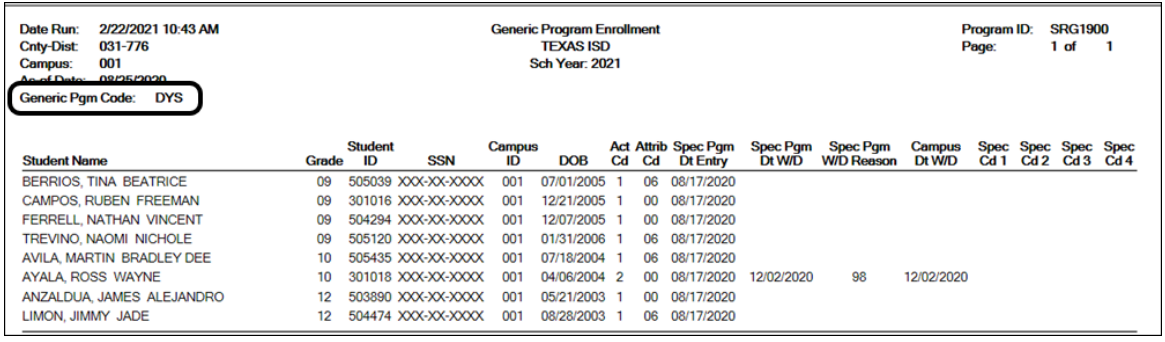

SRG1900 provides a list of students who have been enrolled in a specific generic program, as well as special program withdrawal dates and reasons. Campus totals are displayed for each included campus. A report total is displayed at the end of the report.

Verify all entry and withdrawal dates and special program services.

### *Registration > Reports > Registration Reports > Student > SRG1800 - Enrollment by District of Residence*

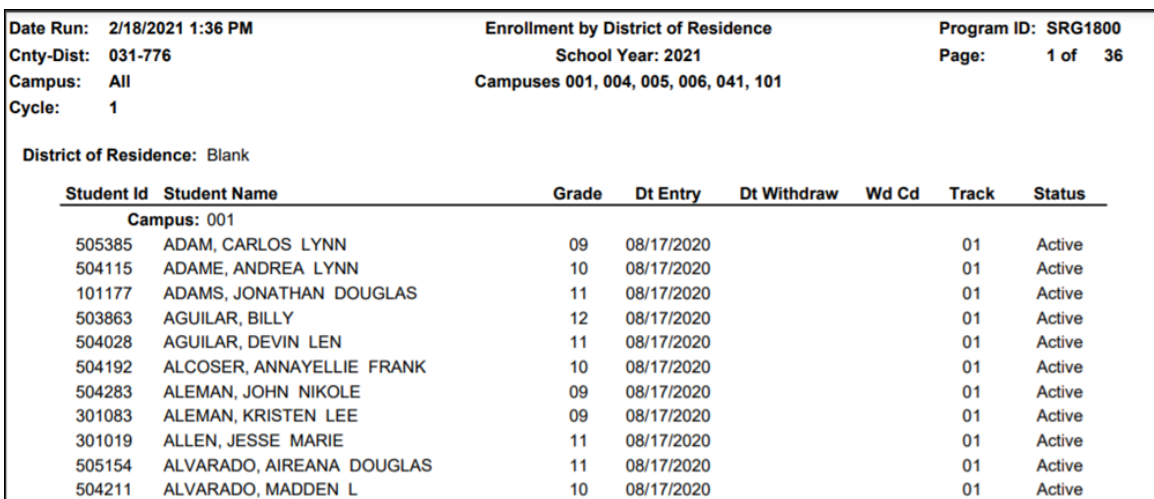

SRG1800 provides a list of students who were enrolled during the selected attendance cycle, grouped by district of residence. Use the report to verify campus ID of residence (CIR).

### *Attendance > Reports > Attendance Reports > Students > SAT0300 - Attendance Proof List*

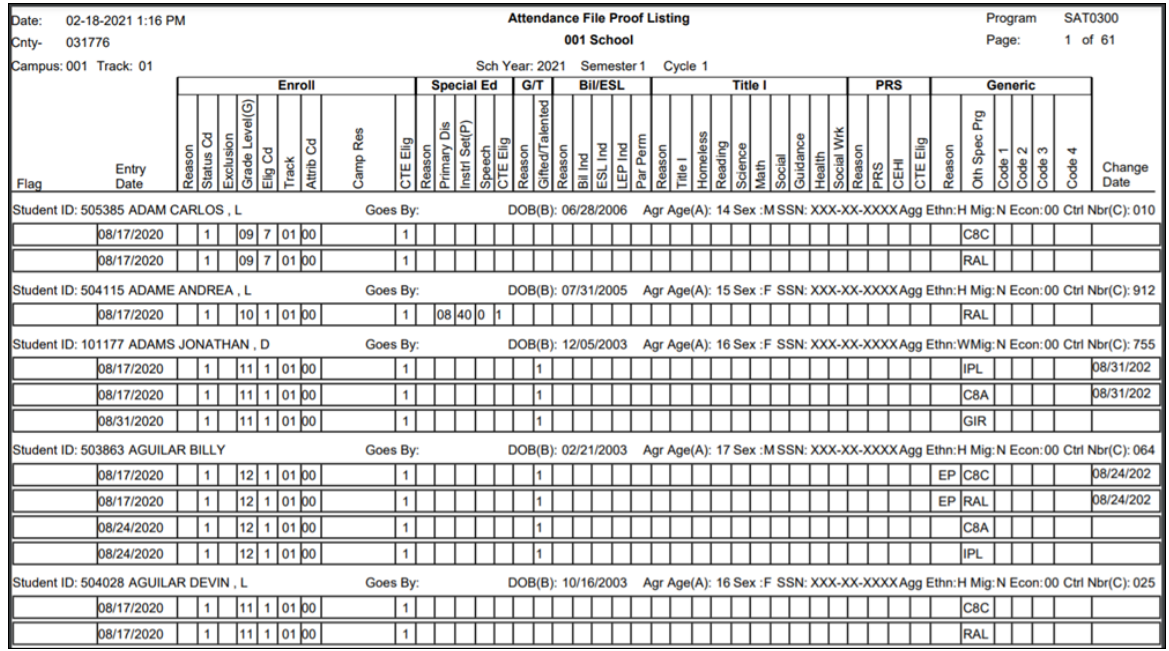

SAT0300 provides student demographic and program entry/withdrawal record information. The report prints cumulative student information as subsequent cycles are printed.

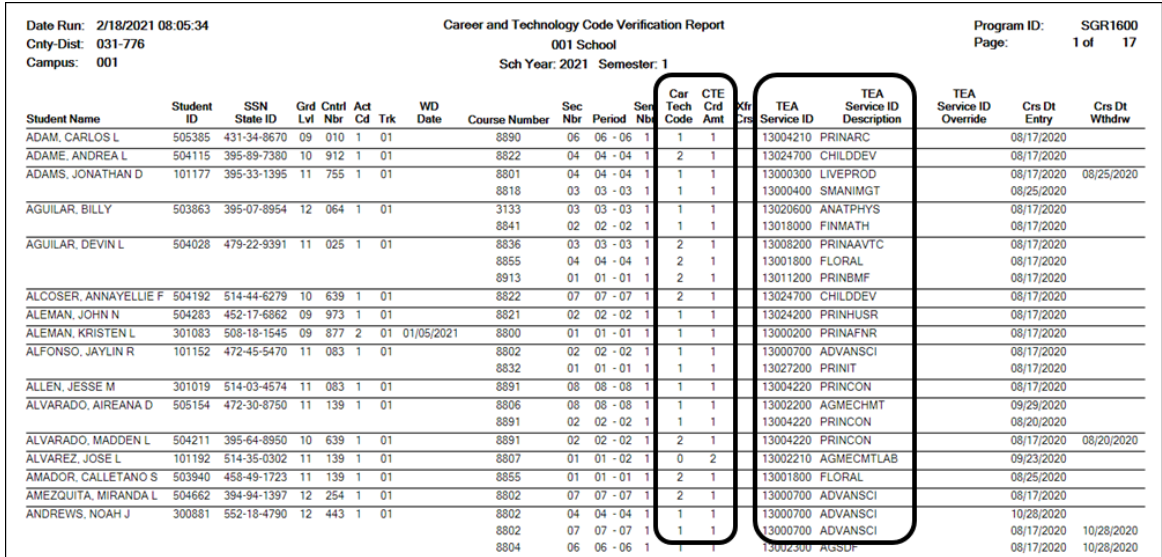

### *Grade Reporting > Reports > Grade Reporting Reports > Student Verification > SGR1600 - Career & Technology Code Verification*

SGR1600 provides a list of all students who have a CTE course in their schedule.

- Verify and update data for students in CTE, and verify their enrollment in a CTE-eligible class.
- Verify the information in columns **Car Tech Code** and **TEA Service ID**. Sorting the report by these columns may be helpful.
- The **CTE Crd Amt** field displays the number of hours earned for each course toward CTE contact hours. Ensure that all 6th-8th grade CTE courses display 0, unless it is a self-contained course for special education students only.
- [Registration > Maintenance > Campus Profile > Campus Information Maintenance >](#page--1-0) [Control Info](#page--1-0)

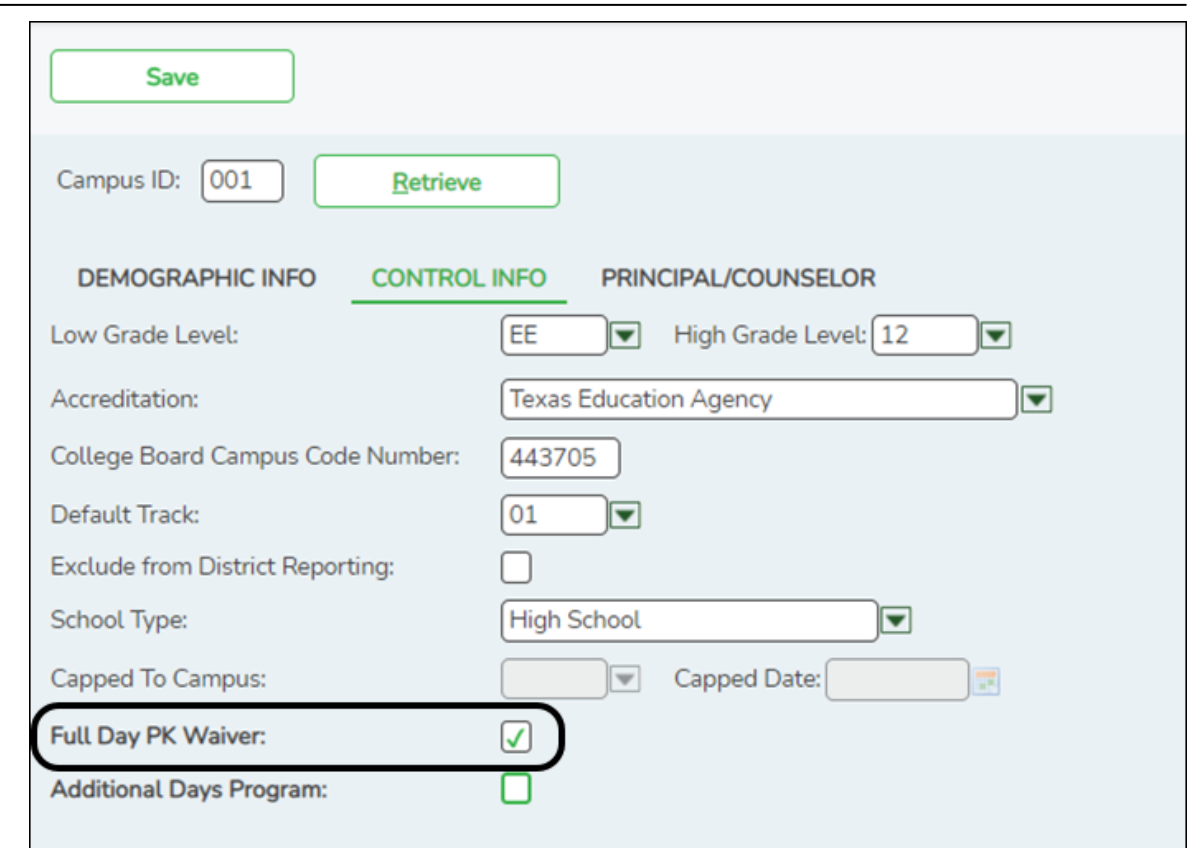

## **Interchange: Education Organization Complex Type: School Extension**

**Description:** Represents an educational organization that includes staff and students who participate in classes and educational activity groups.

The following element from the SchoolExtension complex type is included in Submission 3:

❏ PK-FULL-DAY-WAIVER-INDICATOR-CODE **Full Day PK Waiver** (E1646) (Code table: C088) indicates whether the campus has received an exemption from offering a full-day PK program.

• [Registration > Maintenance > Campus Profile > Campus Programs > Expanded](#page--1-0) [Learning \(ELO\)](#page--1-0)

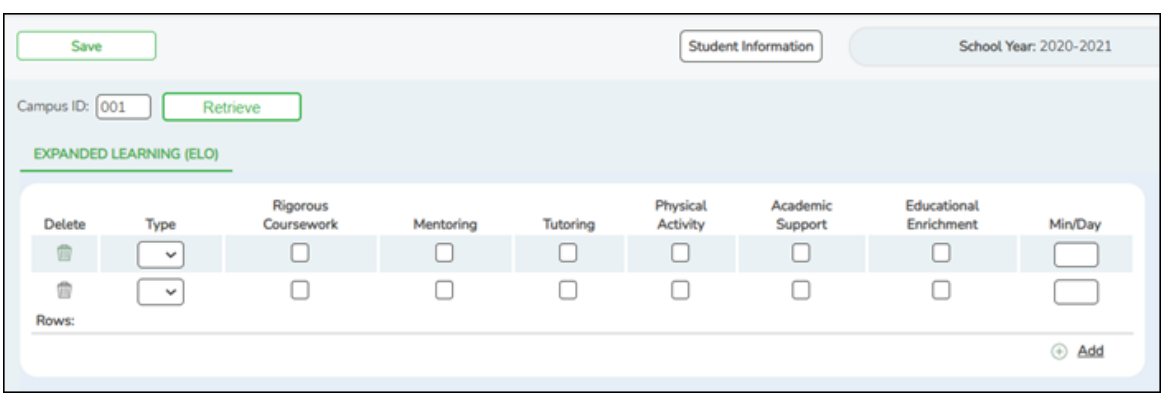

## **Interchange: Education Organization Complex Type: School Extension**

**Description:** Represents an educational organization that includes staff and students who participate in classes and educational activity groups.

The following elements from the *SchoolExtension* complex type are included in Submission 3:

❏ ELO-TYPE-CODE **Type** (E1614) (Code table: C218) indicates the type of expanded learning opportunity (ELO) program offered at the campus or the type of expanded learning opportunity (ELO) participated in by the student.

❏ ELO-RIGOROUS-COURSEWORK-INDICATOR-CODE **Rigorous Coursework** (E1615) (Code table: C088) indicates if the ELO program is identified as rigorous coursework, which is defined as a TEKS-aligned and credit-earning course, including dual credit and credit recovery activities.

❏ ELO-MENTORING-INDICATOR-CODE **Mentoring** (E1616) (Code table: C088) indicates if the ELO program is identified as mentoring, which is defined as scheduled interaction between a trained adult and a specific student in which the adult provides support and life skills to help the student's personal and academic development.

❏ ELO-TUTORING-INDICATOR-CODE **Tutoring** (C1617) (Code table: C088) indicates if the ELO program is identified as tutoring, which is defined as one-on-one or small group, led by a certified teacher that provides content instruction or homework help. Tutoring does not include academic skill building activities.

❏ ELO-PHYSICAL-ACTIVITY-INDICATOR-CODE **Physical Activity** (E1618) (Code table: C088) indicates if the ELO program is identified as physical activity, which is defined as activities designed to provide students with supplemental non-UIL opportunities for individual or group exercise, or related knowledge and skills that encourage regular physical activity.

❏ ELO-ACADEMIC-SUPPORT-INDICATOR-CODE **Academic Support** (E1619) (Code

table: C088) indicates if the ELO program is identified as academic support, which is defined as supplemental support related to student academic skill development and may include compensatory education, test-taking skills, and related academic skill-building. Tutoring and homework help are not considered academic support.

❏ ELO-EDUCATIONAL-ENRICHMENT-INDICATOR-CODE **Educational Enrichment** (E1620) (Code table: C088) indicates if the ELO program is identified as educational enrichment, which includes activities that engage students in actively exploring academic content and activities introduced during the regular school day. It consists of activities that are intentionally designed to align with but not replicate the instruction in a core course to increase the academic success of students in any subject, including fine arts, civic engagement, science, technology, engineering, and mathematics.

❏ ELO-MINUTES-SCHEDULED-PER-DAY **Min/Day** (E1621) is the number of minutes scheduled for the ELO each day.

### [Registration > Maintenance > Student Enrollment > Demo1](#page--1-0)

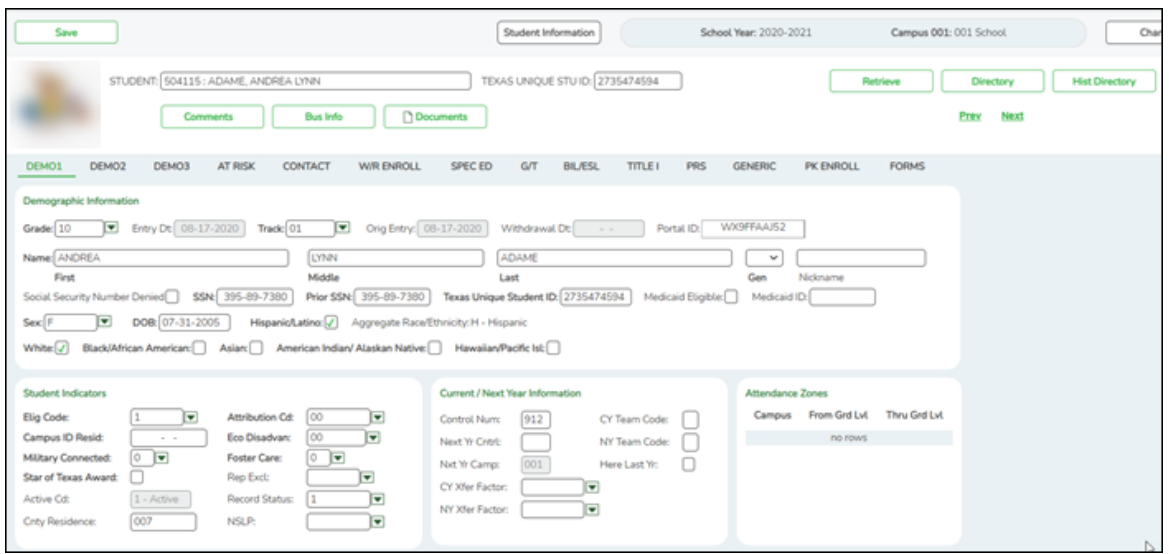

## **Interchange: Student Complex Type: StudentExtension**

**Description:** Represents a student for whom instruction and/or services are provided in an elementary, secondary, or post-secondary educational program under the jurisdiction of an LEA.

The following elements from the StudentExtension complex type are included in Submission 3:

❏ FIRST-NAME **Name - First** (E0703) is the student's legal first name. Do not use an initial unless an initial is the legal first name.

❏ MIDDLE-NAME **Name - Middle** (E0704) is the student's legal middle name as shown on the identification documentation used for school enrollment. If the student has no middle name, the field must be blank. The middle name can be reported as blank for students only when the student does not have a middle name on his identification documentation. Do not use text such as NONE or NA.

❏ LAST-NAME **Name - Last** (E0705) is the student's legal last name.

❏ GENERATION-CODE **Name - Gen** (E0706) (Code table: C012) is the suffix attached to the student's name. The field can be blank. The field must be blank if the student does not have a generation suffix on his name based on the identification documentation used for enrollment at the campus.

❏ STUDENT-ID **SSN** (E0001) is the student's Social Security number or a stateapproved alternate identification number.

❏ TX-UNIQUE-STUDENT-ID **Texas Unique Student I**D (E1523) is a unique number assigned to a student by TEA.

❏ SEX-CODE **Sex** (E0004) (Code table: C013) indicates the student's gender.

❏ DATE-OF-BIRTH **DOB** (E0006) is the month, day, and year of the student's birth.

❏ HISPANIC-LATINO-CODE **Hispanic/Latino** (E1064) (Code table: C088) indicates a person of Cuban, Mexican, Puerto Rican, South or Central American, or other Spanish culture or origin, regardless of race.

❏ WHITE-CODE **White** (E1063) (Code table: C088) indicates a person having origins in any of the original peoples of Europe, the Middle East, or North Africa.

❏ BLACK-AFRICAN-AMERICAN-CODE **Black/African American** (E1061) (Code table: C088) indicates a person having origins in any of the black racial groups of Africa.

❏ ASIAN-CODE **Asian** (E1060) (Code table: C088) indicates a person having origins in any of the original peoples of the Far East, Southeast Asia, or the Indian subcontinent.

❏ AMERICAN-INDIAN-ALASKA-NATIVE-CODE **American Indian/ Alaskan Native** (E1059) (Code table: C088) indicates a person having origins in any of the original peoples of North and South America (including Central America), and who maintains a tribal affiliation or community attachment.

❏ NATIVE-HAWAIIAN-PACIFIC-ISLANDER-CODE **Hawaiian/Pacific Isl** (E1062) (Code table: C088) indicates a person having origins in any of the original peoples of Hawaii, Guam, Samoa, or other Pacific Islands.

❏ ECONOMIC-DISADVANTAGE-CODE **Eco Disadvan** (E0785) (Code table: C054)

indicates the student's economic disadvantage status based on his latest status at the end of the school year or at the end of the student's enrollment period; whichever comes last. The status may be derived from National School Lunch Program (NSLP) indicators such as family income or a survey instrument created by the LEA. For Submission 3, it is reported based on a student's last status at the end of the school year or at the end of the student's enrollment period; whichever comes last.

❏ MILITARY-CONNECTED-STUDENT-CODE **Military Connected** (E1529) (Code table: C197) indicates a PK-12 student who is a dependent of a member of the United States armed forces. All students identified as being military connected in the Fall Snapshot must also be coded as being military connected in the summer collection.

❏ FOSTER-CARE-INDICATOR-CODE **Foster Care** (E1528) (Code table: C196) indicates if the student is in the conservatorship of the Department of Family and Protective Services (DFPS). All students identified as being in foster care in the Fall Snapshot must also be coded as being in foster care in the summer collection.

❏ STAR-OF-TEXAS-INDICATOR-CODE **Star of Texas Award** (E1601) (Code table: C088) indicates that the student is eligible for the Star of Texas award, which provides free PK programs in public schools for the children (at least three years old) of certain first responders (HB 357 Section 29.153).

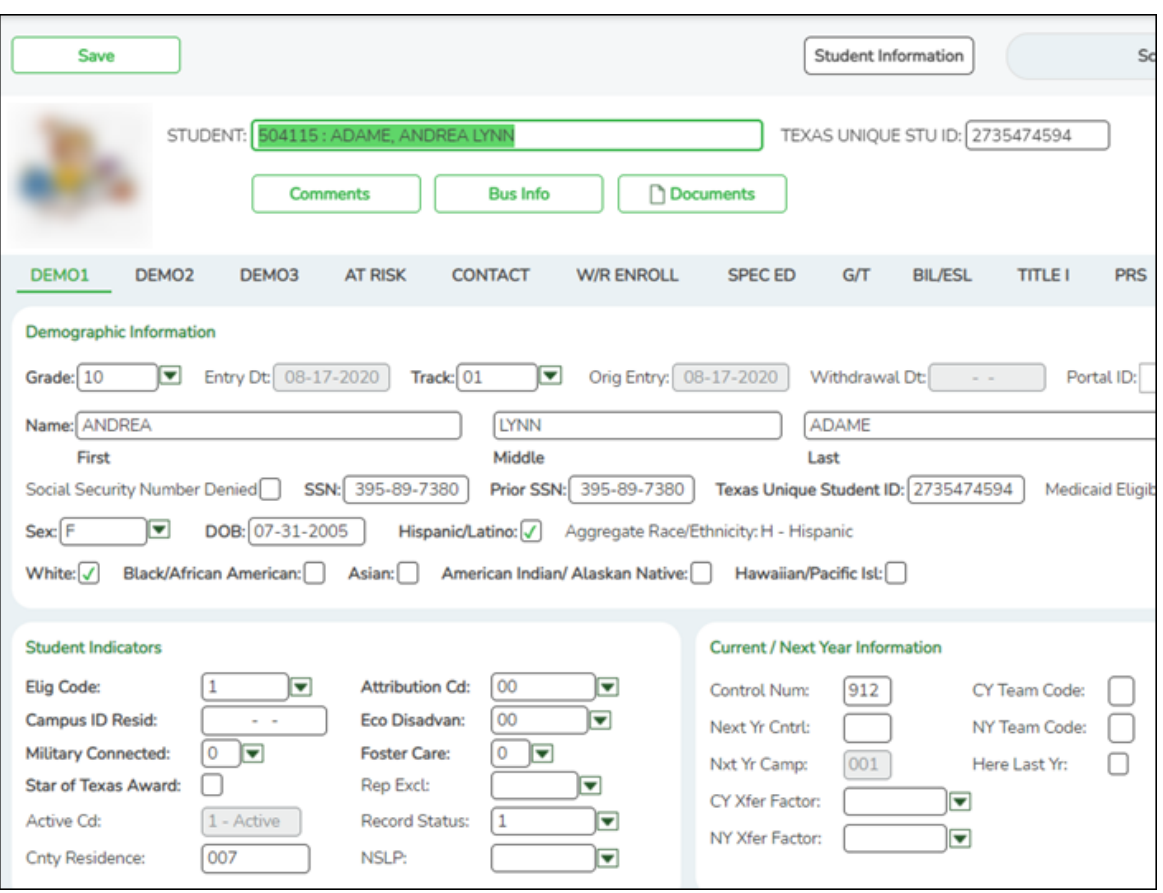

## **Interchange: StudentEnrollmentExtension Complex Type: StudentSchoolAssociationExtension**

**Description:** Represents the campus(es) in which a student is enrolled and/or withdrawn.

For Submission 3, each student must be reported with one and only one StudentSchoolAssociationExtension for the last campus on which the student was enrolled.

The following elements from the StudentSchoolAssociationExtension complex type are included in Submission 3:

❏ GRADE-LEVEL-CODE **Grade** (E0017) (Code table: C050) is the student's last grade level at the end of the school year or on the last day of enrollment of the school year.

❏ STUDENT-ATTRIBUTION-CODE **Attribution Cd** (E1000) (Code table: C161) indicates students enrolled in a charter school or students who are not legal residents of the district but are served by the district. These student should not have **Attribution Cd** 00 (i.e., No Attribution Code). Charter school students should not have **Attribution Cd** 00 or 03 (i.e., PEG - Public Education Grant).

❏ CAMPUS-ID-OF-RESIDENCE **Camp ID Resid** (E0903) is the campus ID that corresponds to the campus attendance area in which the student currently resides. The field is required for all students who do not legally reside in the district (regardless of where his parent/guardian resides), and for all students attending charter schools and JJAEPs.

- All students with **Elig Code** 3 (i.e., Eligible Transfer Full Day) or 6 (i.e., Eligible Transfer Half Day) must have a **Camp ID Resid**, and the **Attribution Cd** must be 06 (i.e., Transfer Between Public School Districts).
- $\circ$  A student whose current address is outside Texas must be reported with **Camp ID Resid** 255000000, and **Attribution Cd** must be 07 (i.e., Out of State).
- All students at a charter school must have a **Camp ID Resid**, and **Attribution Cd** must be 01 (i.e., Open Enrollment Charter School).
- All students at a JJAEP must have a **Camp ID Resid**, and **Attribution Cd** must be 02 (i.e., *JJAEP - Juvenile Justice Alternative Ed Program*).

### [Registration > Maintenance > Student Enrollment > Demo3](#page--1-0)

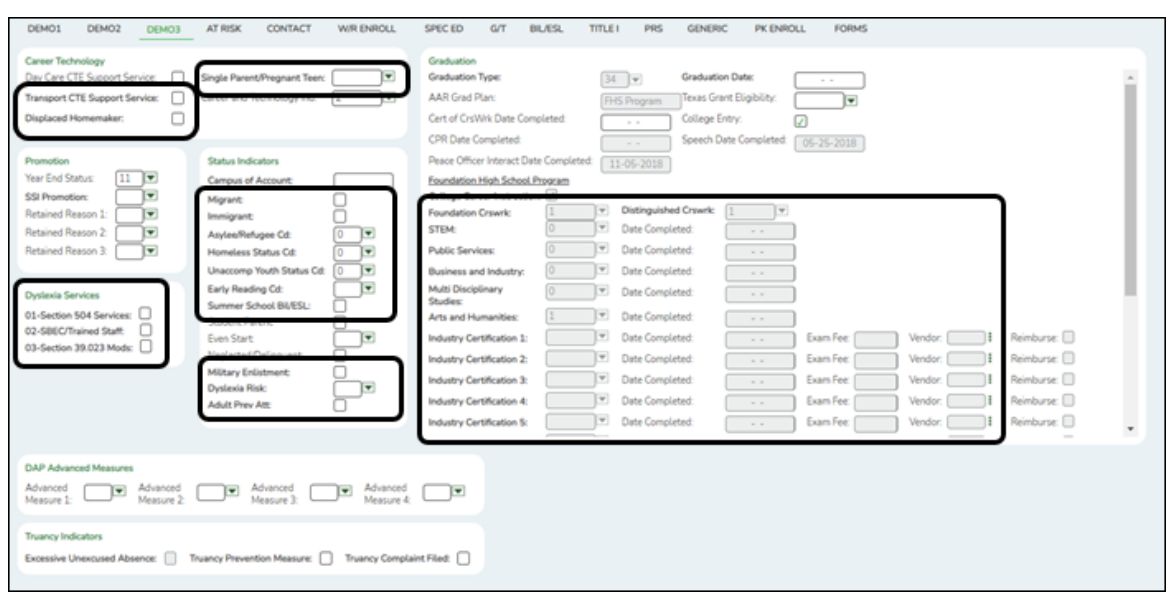

### **NEW FOR 2021**

- **Added the following elements**:
	- **Exam Fee** IBC-EXAM-FEE-AMOUNT (E1654) Extracts from Graduation Plan or Registration application.
	- **Vendor** IBC-VENDOR-CODE (E1655) Extracts from Graduation Plan or Registration application.
	- **Adult Prev Att** TWEDS Data Element: ADULT-PREVIOUS-ATTENDANCE-INDICATOR-CODE (E1660) Extracts from Graduation Plan or Registration application.
- **Added** new sub-complex type TX-CrisisImpacts.

**Moved** existing element Crisis Code (E1054) from StudentExtension into new sub-complex type TX-CrisisImpacts.

## **Interchange: StudentProgramExtension Complex Type: StudentCTEProgramAssociationExtension**

**Description:** Represents the career and technical program that a student participates in or receives services from.

The following elements from the StudentProgramExtension complex type are included in Submission 3:

❏ TRANSPORTATION-CTE-SUPPORT-SERVICE **Transportation CTE Support Service** (E0917) (Code Table C088) indicates whether the economically disadvantaged student enrolled in a career and technical education course receives special transportation services to enable the student to commence or continue career and technical training.

❏ DISPLACED-HOMEMAKER-CODE **Displaced Homemaker** (E1039) (Code Table: C088) means an individual who:

- $\circ$  has worked primarily without remuneration to care for a home and family, and for that reason has diminished marketable skills;
- has been dependent on the income of another family member but is no longer supported by that income; or
- $\circ$  is a parent whose youngest dependent child will become ineligible to receive assistance under part A of title IV of the Social Security Act (42 U.S.C. 601 et seq.) not later than 2 years after the date on which the parent applies for assistance under such title; and
- $\circ$  is unemployed or underemployed and is experiencing difficulty in obtaining or upgrading employment.

❏ SGL-PARENT-PREG-TEEN-CODE **Single Parent/Pregnant Teen** (E0829) (Code Table C064) indicates whether the student in the career and technical education program is: 1) unmarried or legally separated from a spouse; and has a minor child(ren) for which the parent has either custody or joint custody, or 2) is pregnant.

## **Interchange: StudentExtension Complex Type: StudentExtension**

**Description:** Represents a student for whom instruction and/or services are provided in an elementary, secondary, or post-secondary educational program under the jurisdiction of an LEA.

The following elements from the StudentExtension complex type are included in Submission 3:

❏ DYSLEXIA-SERVICES-CODE **Dyslexia Services** (E1650) (Code table: C224) indicates indicates the type of dyslexia or related service a student has received at any time during the school year.

❏ MIGRANT-INDICATOR-CODE **Migrant** (E0984) (Code table: C088) indicates if the student, or the student's parent, spouse, or guardian, is a migratory agricultural worker. LEAs identify the students using their own recruitment program for selfidentifying migrants, or they use the ESC co-op to identify migrants. Students coded as a migrant must provide a Certificate of Eligibility (COE). For Submission 3, the code is 1 for a migrant student who has a COE on file as of the student's last day of enrollment during the school year.

❏ UNSCHOOLED-ASYLEE/REFUGEE-CODE **Asylee/Refugee Cd** (E1076) (Code table: C183) applies only to students initially enrolled in grade levels 7-12 in the United States as unschooled asylees or refugees.

❏ HOMELESS-STATUS-CODE **Homeless Status Cd** (E1082) (Code table: C189) indicates whether a student is homeless and, if homeless, what his primary nighttime residence is at the time of identification (shelter, doubled up, unsheltered, motel/hotel). LEAs must report all students who have experienced homelessness at some point during the school year. If a homeless student enters into permanent housing later in the same school year, this code should not be changed and should still indicate that the student is homeless for the remainder of the current school year. All students identified as homeless in the Fall Snapshot must also be coded as homeless in Submission 3.

❏ UNACCOMPANIED-YOUTH-STATUS-CODE **Unaccomp Youth Status Cd** (E1084) (Code table: C192) indicates a youth (under 21 as of September 1) who is homeless, whether in or not in the physical custody of a parent or guardian, and receives services from the school district at least two hours per day. LEAs must report whether a homeless student is unaccompanied. If an unaccompanied student becomes accompanied later in the same school year, this code should not be changed and should still indicate that the student is unaccompanied for the remainder of the current school year. All students identified as unaccompanied in the Fall Snapshot must also be coded as unaccompanied in Submission 3.

❏ EARLY-READING-INDICATOR-CODE **Early Reading Cd** (E1522) (Code table: C195) indicates if the student is eligible for accelerated reading instruction due to reading difficulties or dyslexia. This field applies only to grade levels KG-2 and is required for those students. Eligibility status is based on the latest assessment results available for the student. For Submission 3, report grade level reading status based on the latest assessment results available for the student.

❏ DYSLEXIA-RISK-CODE **Dyslexia Risk** (E1644) (Code table: C222) indicates indicates the results of screening for dyslexia and related disorders required under TEC §38.003(a).

You can use the Reset Values utility to set the early reading indicator code for all students in grade levels KG-2:

- 1. Go to *Registration > Utilities > Reset Values*.
- 2. In the **Item to Reset** field select Early Reading Code.

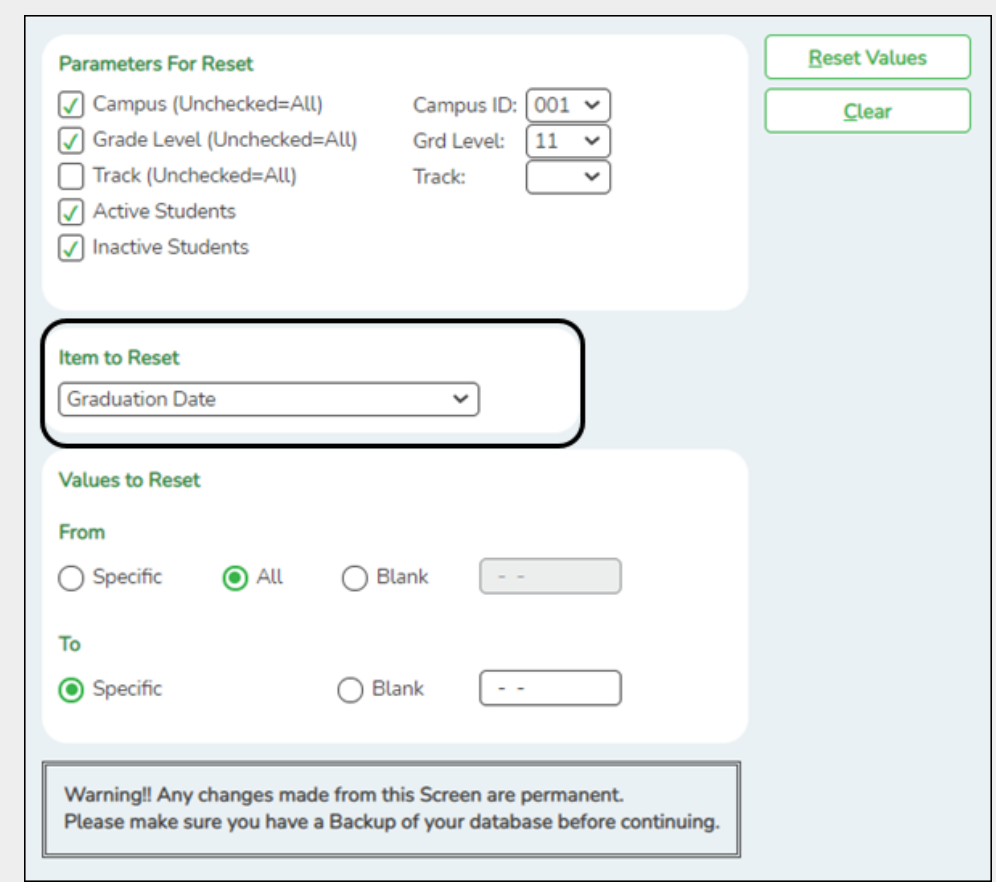

### 3. Click **Reset Values**.

### **NOTE:**

- $\circ$  See online Help for specific instructions on running this utility.
- The utility may need to be run multiple times to assign different codes to different groups of students.

❏ POST-SECONDARY-CERTIFICATION-LICENSURE-CODE **Industry Credentials or Certification** (E1640) (Code table: C214) indicates a nationally or internationally

recognized business or industry certification or license earned by a student. You can enter up to 15.

### For students who have a graduation plan, this information is entered on *Graduation Plan > Maintenance > Student > Individual Maintenance > PGP*.

❏ IBC-EXAM-FEE-AMOUNT **Exam Fee** (E1654) identifies the amount of money that was paid by the local education agency for a student's industry certification exam. **NOTE**: This field will be pre-populated if completed on the Credentials or Certification tab on Graduation Plan > Maintenance > District > Tables.

❏ IBC-VENDOR-CODE **Vendor** (E1655) identifies the organization or company that offered the service.

**NOTE**: This field will be pre-populated if completed on the Credentials or Certification tab on Graduation Plan > Maintenance > District > Tables.

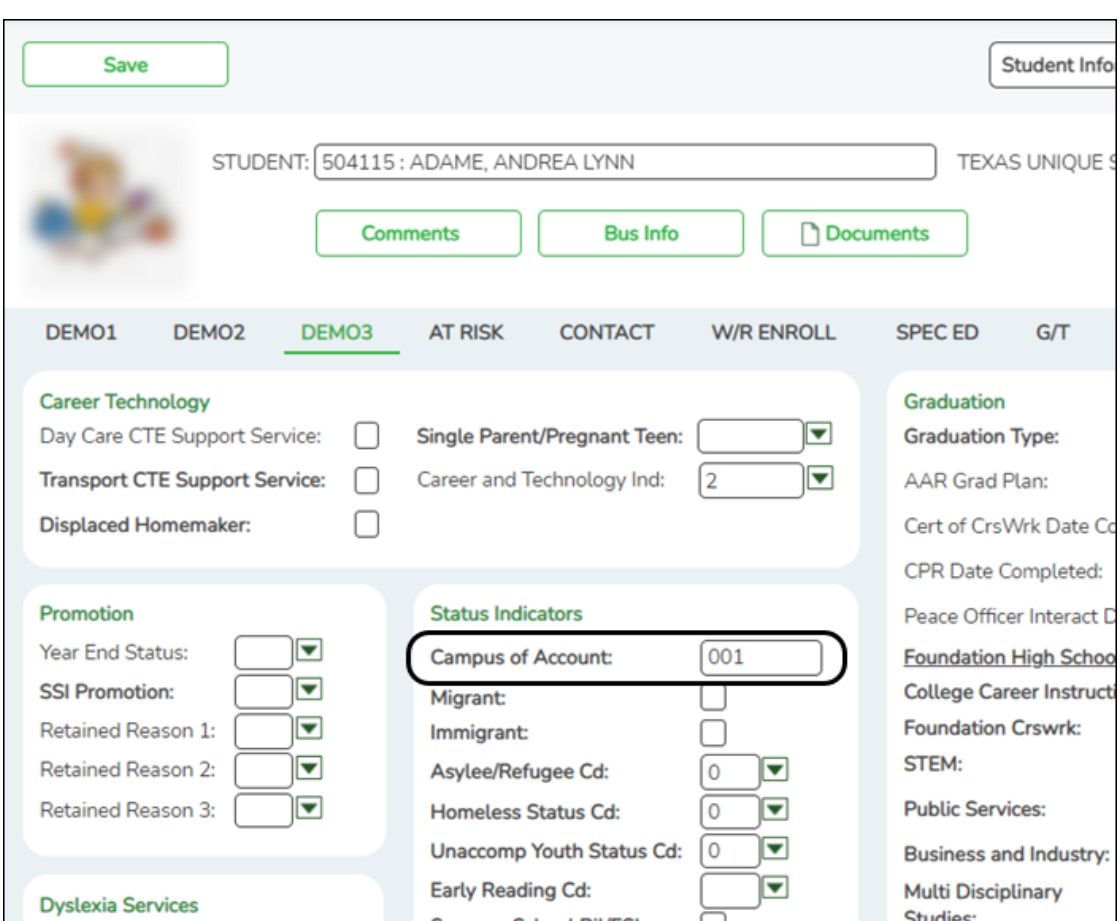

## **Interchange: StudentEnrollmentExtension Complex Type: StudentSchoolAssociationExtension**

**Description:** Represents the campus(es) in which a student is enrolled and/or withdrawn.

For Submission 3, each student must be reported with one and only one StudentSchoolAssociationExtension for the last campus on which the student was enrolled.

The following element from the StudentSchoolAssociationExtension complex type are included in Submission 3:

❏ CAMPUS-ID-OF-ACCOUNTABILITY **Campus of Account** (E1027) is only required for students enrolled in DAEP or JJAEP and is used to determine attendance and leaver data. For Submission 3, this field is used to determine attendance and/or leaver data attribution for campus accountability. It cannot be a DAEP or JJAEP. This field is used for a student who was only enrolled at a DAEP and/or a IIAEP.

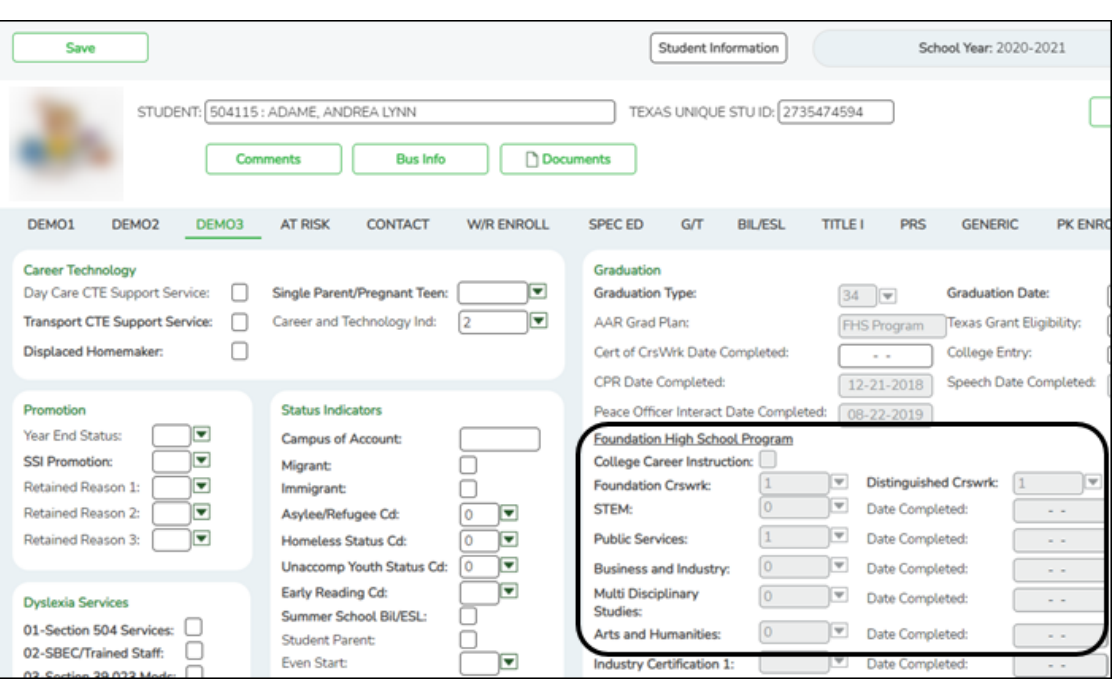

## **Interchange: StudentEnrollmentExtension Complex Type: StudentGraduationProgramExtension**

**Description:** For Submission 3, this identifies the intent of students enrolled in the Foundation High School Program by collecting the Participant Code, Distinguished Level of Achievement Indicator Code, and the Endorsement Indicator Codes. If a student has attended multiple campuses within the same school district over the course of a school year, then the last campus should be the one that is reporting the StudentGraduationProgramExtension Complex Type.

The following elements from the StudentGraduationProgramExtension complex type are included Submission 3:

**NOTE:** If the student has a graduation plan, the fields must be updated on *Graduation Plan > Maintenance > Student > Individual Maintenance > PGP* instead (as described previously under Graduation Plan).

❏ FHSP-PARTICIPANT-CODE **Foundation Coursework** (E1541) (Code table: C199) indicates if the student is currently enrolled in the FHSP. The code is reported at the end of the school year for all students in grade levels 9-12.

❏ FHSP-DISTING-LEVEL-ACHIEVE-INDICATOR-CODE **Distinguished Coursework** (E1542) (Code table: C199) indicates if the student is currently pursuing or has successfully completed the distinguished level of achievement program under the FHSP. For Submission 3, the code must be reported for any student who has completed or is pursuing the FHSP.

❏ STEM-ENDORSEMENT-INDICATOR-CODE **STEM** (E1544) (Code table: C199) indicates if the student is currently pursuing or has successfully completed a Science, Technology, Engineering, and Mathematics Endorsement. For Submission 3, the code must be reported for any student who has completed or is pursuing the FHSP.

❏ PUBLIC-SERVICES-ENDORSEMENT-INDICATOR-CODE **Public Services** (E1546) (Code table: C199) indicates if the student is currently pursuing or has successfully completed a Public Services Endorsement. For Submission 3, the code must be reported for any student who has completed or is pursuing the FHSP.

❏ BUSINESS-AND-INDUSTRY-ENDORSEMENT-INDICATOR-CODE **Business and Industry** (E1545) (Code table: C199) indicates if the student is currently pursuing or has successfully completed a Business and Industry Endorsement. For Submission 3, the code must be reported for any student who has completed or is pursuing the FHSP.

❏ MULTI-DISCIPLINARY-STUDIES-ENDORSEMENT-INDICATOR-CODE **Multi Disciplinary Studies** (E1548) (Code table: C199) indicates if the student is currently pursuing or has successfully completed a Multi-Disciplinary Studies
Endorsement. For Submission 3, the code must be reported for any student who has completed or is pursuing the FHSP.

❏ ARTS-AND-HUMANITIES-ENDORSEMENT-INDICATOR-CODE **Arts and Humanities** (E1547) (Code table: C199) indicates if the student is currently pursuing or has successfully completed an Arts and Humanities Endorsement. For Submission 3, the code must be reported for any student who has completed or is pursuing the FHSP.

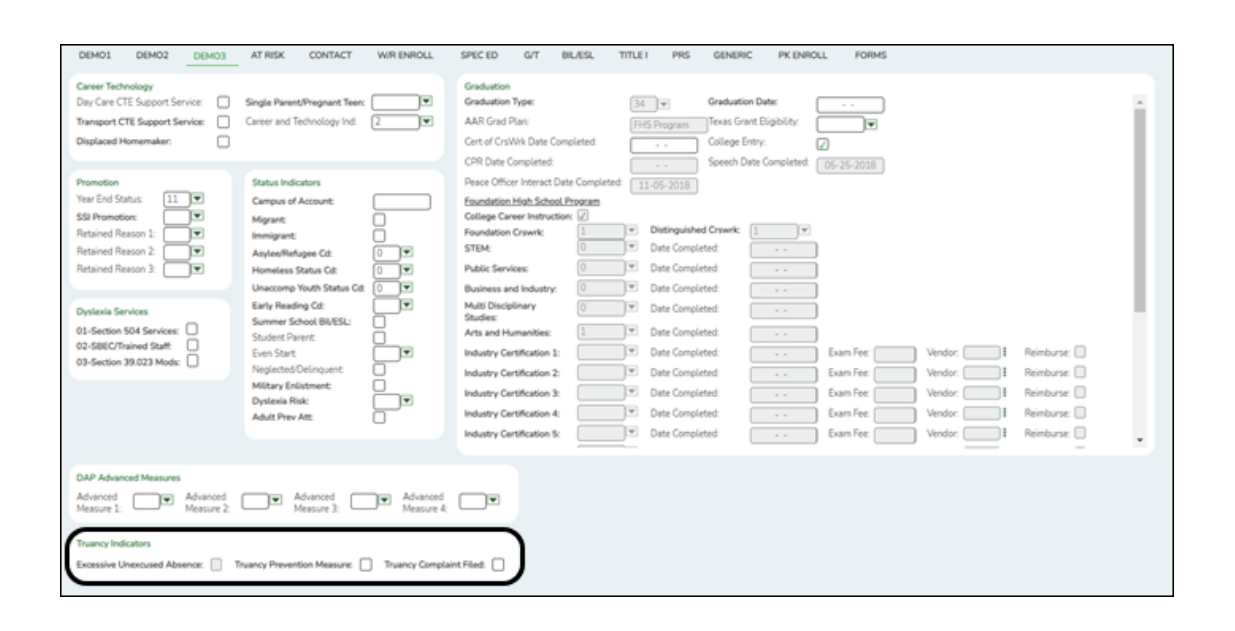

# **Interchange: StudentAttendance Interchange Complex Type: StudentTruancyExtension**

**Description:** The StudentTruancyExtension Complex Type represents truancy data associated to students by campus and grade.

The following elements from the StudentTruancyExtension complex type are included:

❏ EXCESSIVE-UNEXCUSED-ABSENCE-INDICATOR-CODE **Excessive Unexcused Absence** (E1657) (Code table: C088) indicates if a student is required to attend school (age 6 to 18 years under TEC 25.086), but did not attend without excuse for 10 or more days or parts of days within a six month period of a school year. **NOTE**: An unexcused absence is defined as any absence that is not excused by state law or LEA local policy. A partial day is defined in accordance with LEA

local policy.

❏ TRUANCY-PREVENTION-MEASURE-INDICATOR-CODE **Truancy Prevention Measure** (E1658) (Code table: C088) indicates that the LEA initiated a truancy prevention measure under TEC 25.0915 (a-4) for the student.

❏ TRUANCY-COMPLAINT-FILED-INDICATOR-CODE **Truancy Complaint Filed** (E1659) (Code table: C088) indicates whether an attendance officer or other school official has filed a complaint against a student's parent or legal guardian, under TEC 25.093.

### 6. [Registration > Maintenance > Student Enrollment > W/R Enroll](#page--1-0)

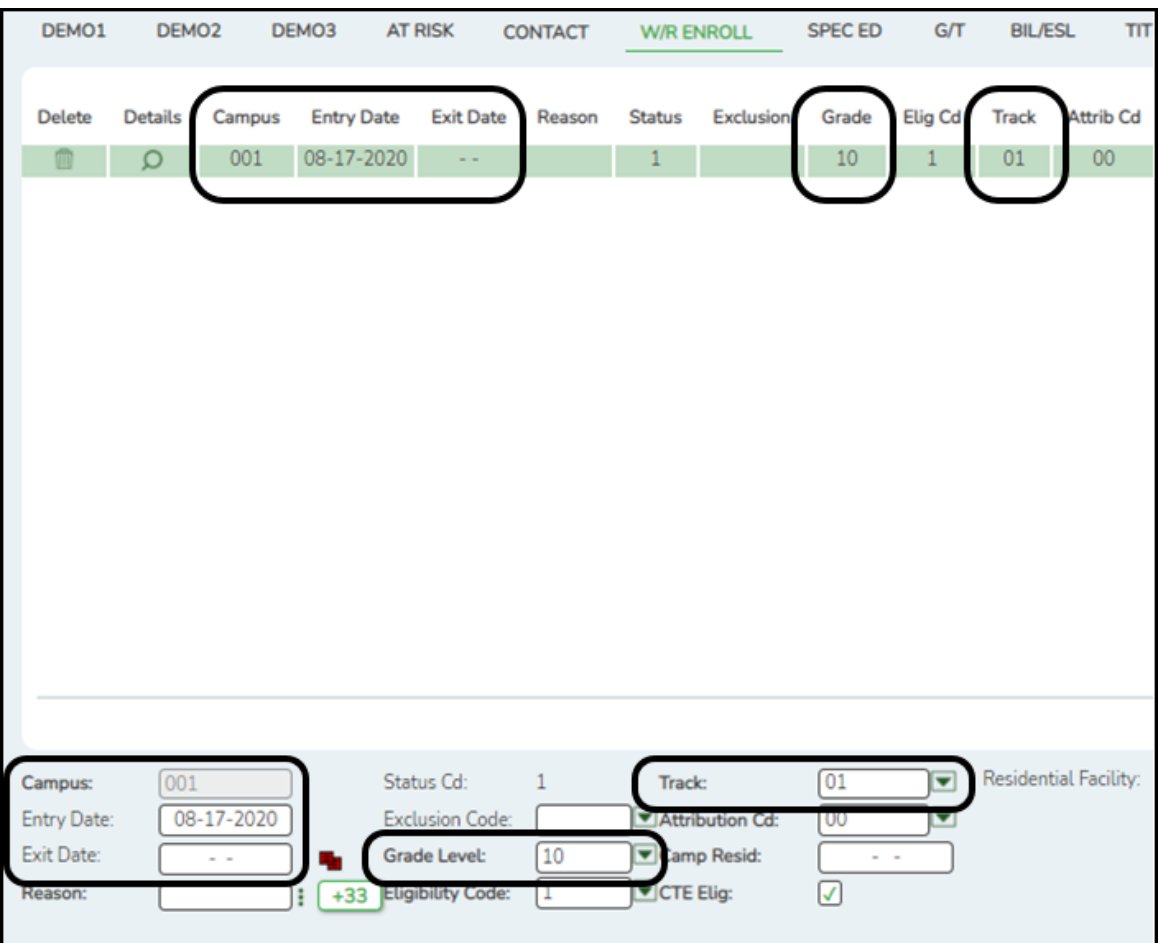

Ensure that valid campus entry and withdrawal dates are entered for all students.

❏ CAMPUS-ID-OF-ENROLLMENT **Entry/Exit Date** (E0782) is the unique campus identification number of the campus in which the student is enrolled.

❏ INSTRUCTIONAL-TRACK-INDICATOR-CODE **Track** (E0975) is a unique campus calendar of school days for a particular group of students on a campus.

❏ GRADE-LEVEL-CODE **Grade Level** (E0017) (where **Entry/Exit Date** are within Report Period dates per Campus Calendar/Track) is the current grade level of the student.

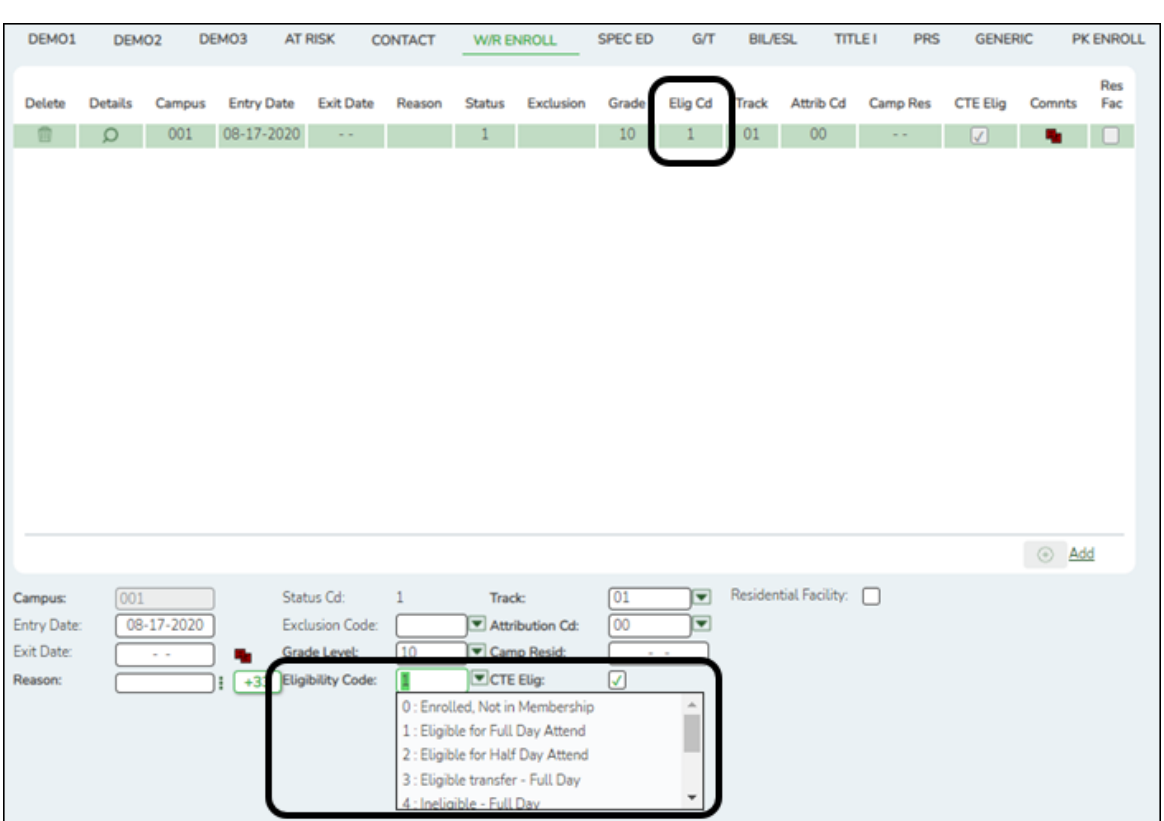

# **Interchange: StudentAttendanceExtension Complex Type: BasicReportingPeriodAttendanceExtension**

**Description:** Represents the recording of a student's regular reporting period attendance.

The following element from the BasicReportingPeriodAttendanceExtension complex type is included in Submission 3:

❏ TOTAL-INELIGIBLE-DAYS-PRESENT (E0936) is the total number of days the student was present but ineligible for Foundation School Program funding during a particular reporting period. This is a count of the days the student was enrolled in school but not eligible for membership.

### 7. [Registration > Maintenance > Student Enrollment > SpecEd](#page--1-0)

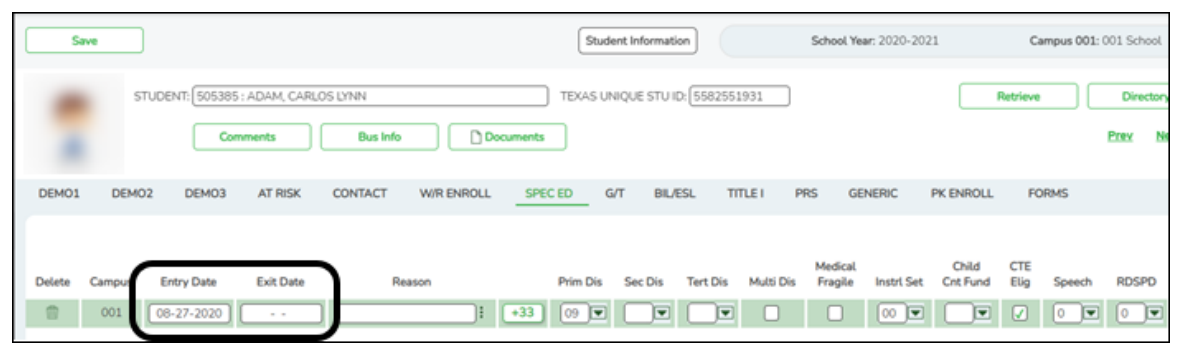

## **Interchange: StudentProgramExtension Complex Type: StudentProgramExtension**

**Description:** Represents any program designed to work in conjunction with or to supplement the main academic program to provide instruction, training, services or benefits through federal, state, or local agencies. Programs may include organized extracurricular activities.

### **Interchange: StudentRestraintEventExtension Complex Type: RestraintEventExtension**

**Description:** Represents restraint data for:

- $\circ$  Restraints of all students that are administered by school district police officers and school resource officers working with a LEA under a local MOU.
- Restraints of special education students that are restrained by LEA employees and volunteers.

The following element from the StudentProgramExtension and the RestraintEventExtension complex types is included in Submission 3:

❏ SPECIAL-ED-INDICATOR-CODE **Entry/Exit Date** (E0794) (Code table: C088) indicates if the student is participating in a special education instructional and related services program, or a general education program using special education support services, supplementary aids, or other special arrangements.

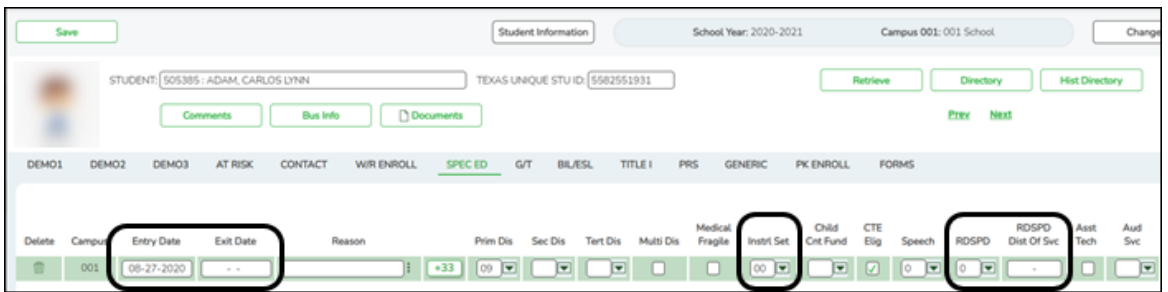

### **Interchange: StudentAttendanceExtension Complex Type: SpecialProgramsReportingPeriodAttendanceExtension**

**Description:** Represents the recording of a student's special programs reporting period attendance.

The following elements from the SpecialProgramsReportingPeriodAttendanceExtension complex type are included in Submission 3:

❏ INSTRUCTIONAL-SETTING-CODE **Instrl Set** (E0173) (Code table: C035) identifies the setting used to provide instruction to students.

❏ REG-DAY-SCH-PROG-DEAF-CODE **Regional Day School Deaf** (E0833) (Code table: C067) indicates if the student is receiving instructional services from the regional day school program for the deaf.

❏ DISTRICT-OF-RDSPD-SERVICE RDSD **Fiscal Agent** (E1527) is the RDSPD Fiscal Agent district that provides the RDSPD service to a particular RDSPD student.

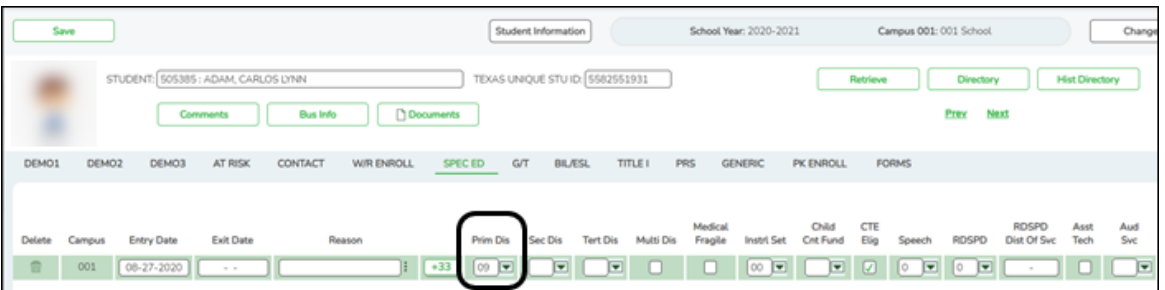

# **Interchange: StudentDisciplineExtension Complex Type: StudentDisciplineIncidentAssociationExtension**

**Description:** Represents students related to a discipline incident who were victims, perpetrators, witnesses, and/or reporters.

# **Interchange: StudentRestraintEventExtension Complex Type: RestraintEventExtension**

**Description:** Represents restraint data for:

- Restraints of all students that are administered by school district police officers and school resource officers working with a LEA under a local MOU.
- Restraints of special education students that are restrained by LEA employees and volunteers.

The following element from the StudentDisciplineIncidentAssociationExtension and the RestraintEventExtension complex types is included in Submission 3:

❏ PRIMARY-DISABILITY-CODE **Primary Dis** (E0041) (Code table: C053) indicates the type of primary disability recorded in the student's IEP. For submission 3, this is only reported for special education students who were participating in the special education program at the time of a particular disciplinary incident removal.

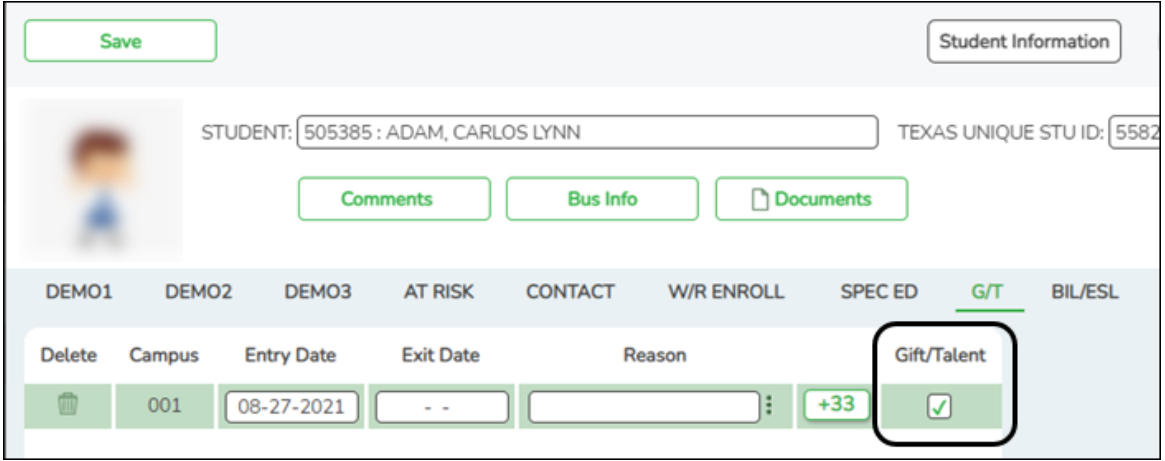

#### 8. [Registration > Maintenance > Student Enrollment > G/T](#page--1-0)

# **Interchange: StudentProgramExtension Complex Type: StudentProgramExtension**

**Description:** Represents any program designed to work in conjunction with or to supplement the main academic program to provide instruction, training, services or benefits through federal, state, or local agencies. Programs may include organized extracurricular activities.

The following element from the StudentProgramExtension complex type is included in Submission 3:

❏ GIFTED-TALENTED-INDICATOR-CODE **Gift/Talent** (E0034) (Code table: C088) indicates if the student is participating in a state-approved gifted and talented program for each six-week reporting period. For Submission 3, the code must reflect the student's participation in the program for the school year. If a student leaves the program during the school year, report the student with code 1 at the end of the school year.

#### 9. [Registration > Maintenance > Student Enrollment > Bil/ESL](#page--1-0)

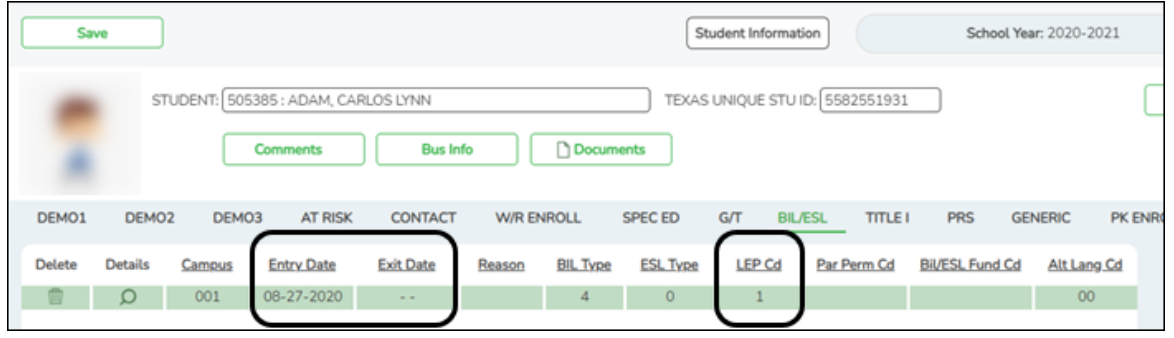

### **Interchange: StudentExtension Complex Type: StudentExtension**

**Description:** Represents a student for whom instruction and/or services are provided in an elementary, secondary, or post-secondary educational program under the jurisdiction of an LEA.

#### **Interchange: StudentDisciplineExtension**

### **Complex Type: StudentDisciplineIncidentAssociationExtension**

**Description:** Represents students related to a discipline incident who were victims, perpetrators, witnesses, and/or reporters.

The following element from the StudentExtension and the StudentDisciplineIncidentAssociationExtension complex types is included in Submission 3:

❏ LEP-INDICATOR-CODE **LEP Cd** (E0790) (Code table: C061) indicates if the student has been identified as limited English proficient. For submission 3, the code must reflect the student's LEP status for the school year.

LEP-INDICATOR-CODE 1 indicates that the student was identified as LEP. The code must be 1 if the student was identified as LEP at any time during the school year.

Monitored 1 (LEP Code F), Monitored 2 (LEP Code S), Monitored 3 (LEP Code 3), or Monitored 4 (LEP Code 4) status is reported for students who have been exited from the bilingual/ESL programs and are determined to no longer be Limited English Proficient (LEP). This information is reported for the first four school years on all students who have exited LEP status.

# **Interchange: StudentAttendanceExtension Complex Type: SpecialProgramsReportingPeriodAttendanceExtension**

**Description:** Represents the recording of a student's special programs reporting period attendance.

The following element from the SpecialProgramsReportingPeriodAttendanceExtension complex type is included in Submission 3:

❏ TOTAL-ELIG-BILINGUAL/ESL-DAYS-PRESENT **Entry/Exit Date** (E0938) is the total number of days the student was present and eligible to participate in the stateapproved bilingual/ESL program during a particular reporting period. This is calculated as the total number of days the student was enrolled in Bil/ESL in the reporting period minus the number of days the student was absent.

# **Category: Student Interchange: StudentAttendance Complex Type: SpecialProgramsReportingPeriodAttendanceExtension (42401)**

**Description:** represents the recording of a student's special programs reporting period attendance.

The following elements from the SpecialProgramsReportingPeriodAttendanceExtension complex type are included in Submission 1:

❏ BILINGUAL/ESL-FUNDING-CODE **Bil/ESL Fund Cd** (E1651) (Code table: C225) indicates the language program in which the student participates during the reporting period.

#### 10. [Registration > Maintenance > Student Enrollment > Title I](#page--1-0)

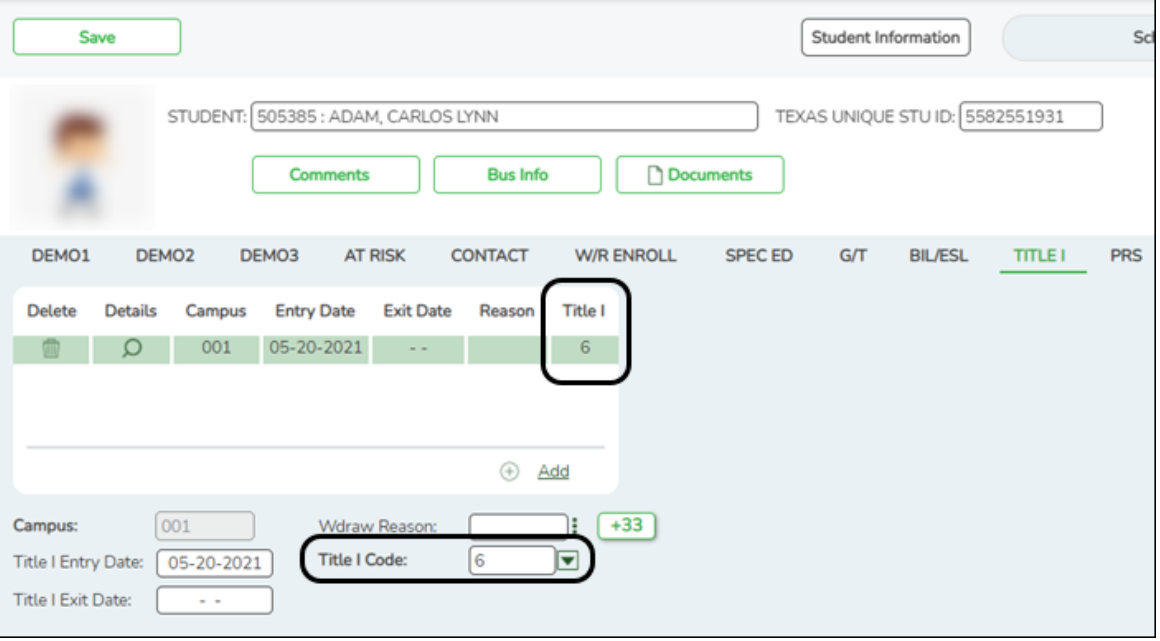

### **Interchange: StudentProgramExtension Complex Type: StudentTitleIPartAProgramAssociationExtension**

**Description:** Represents the Title I Part A program(s) that a student participates in or

receives services from.

The following elements from the StudentTitleIPartAProgramAssociationExtension complex type are included in Submission 3:

❏ TITLE-I-PART-A-INDICATOR-CODE **Title I Code** (E0894) (Code table: C122) indicates if the student is participating in a Title I, Part A program. For submission 3, valid codes are 6 (schoolwide program school), 7 (targeted assistance), 9 (homeless), and A (neglected). All students attending a Title I, Part A Schoolwide Program School must be reported as code 6.

**NOTE:** Verify Title I entry and withdrawal dates for all Title I students. All students attending a Title I, Part A Schoolwide Program School must be reported with a TITLE-1-PART-A-INDICATOR-CODE 6.

For a schoolwide Title I campus, you can use the Title I Code Conversion utility to set **Title I Code** to 6 for all students:

1. Go to *Registration > Utilities > Title 1 Code Conversion*.

2. In the **Title 1 Code** field, select 6 Attends Schoolwide Title I Program School.

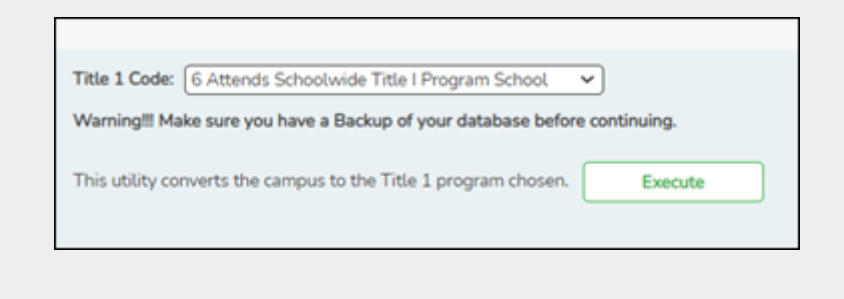

### 3. Click **Execute**.

11. [Registration > Maintenance > Student Enrollment > PRS](#page--1-0)

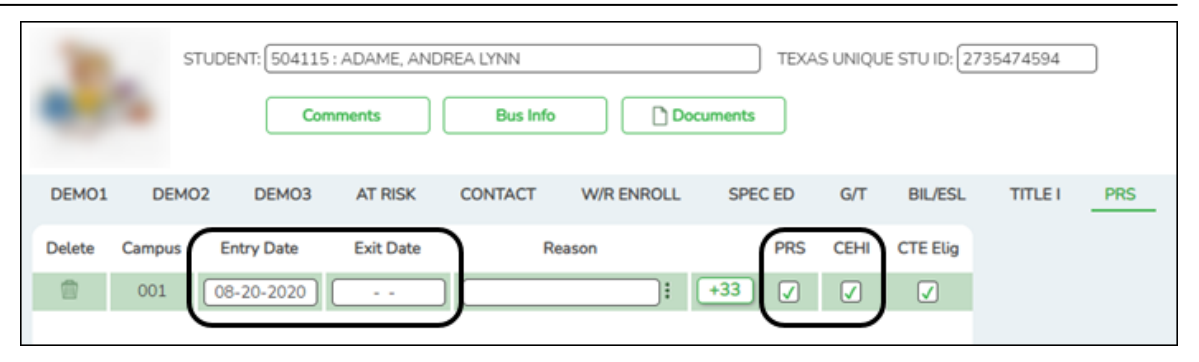

# **Interchange: StudentProgramExtension Complex Type: StudentProgramExtension**

**Description:** Represents any program designed to work in conjunction with or to supplement the main academic program to provide instruction, training, services or benefits through federal, state, or local agencies. Programs may include organized extracurricular activities.

The following element from the StudentProgramExtension complex type is included in Submission 3:

❏ PREGNANCY-RELATED-SERVICES **PRS** (E1432) (Code table: C088) indicates whether a female student was eligible to receive pregnancy-related services.

❏ SGL-PARENT-PREG-TEEN-CODE (E0829) (Code Table C064) indicates whether the student in the career and technical education program is: 1) unmarried or legally separated from a spouse; and has a minor child(ren) for which the parent has either custody or joint custody, or 2) is pregnant.

# **Interchange: StudentAttendanceExtension Complex Type: SpecialProgramsReportingPeriodAttendanceExtension**

**Description:** Represents the recording of a student's special programs reporting period attendance.

The following element from the SpecialProgramsReportingPeriodAttendanceExtension complex type is included in Submission 3:

❏ TOTAL-ELIG-PREG-REL-SVCS-DAYS-PRESENT **Entry/Exit Date** and **CEHI** (E0939)

is the total number of days a female student was present at school or served through Compensatory Education Home Instruction (CEHI) and eligible to receive pregnancy-related services during a particular reporting period. This is calculated as the total number of days the student was enrolled in CEHI in the reporting period minus the number of days the student was absent.

12. [Registration > Maintenance > Student Enrollment > Generic](#page--1-0)

# **Interchange: StudentExtension Complex Type: StudentExtension**

**Description:** Represents a student for whom instruction and/or services are provided in an elementary, secondary, or post-secondary educational program under the jurisdiction of an LEA.

**NOTE:** ECHS, T-STEM, P-TECH, 504, Intervention Strategies, and any needed crisis codes should be set up as generic programs on *Registration > Maintenance > Campus Profile > Campus Generic Ent/Wd Program Codes*. The student should have a row on the Generic tab where the **Other Spc Pgms** field is set to the generic code for ECHS, T-STEM, P-TECH, 504, Intervention Strategies, or the crisis code if applicable.

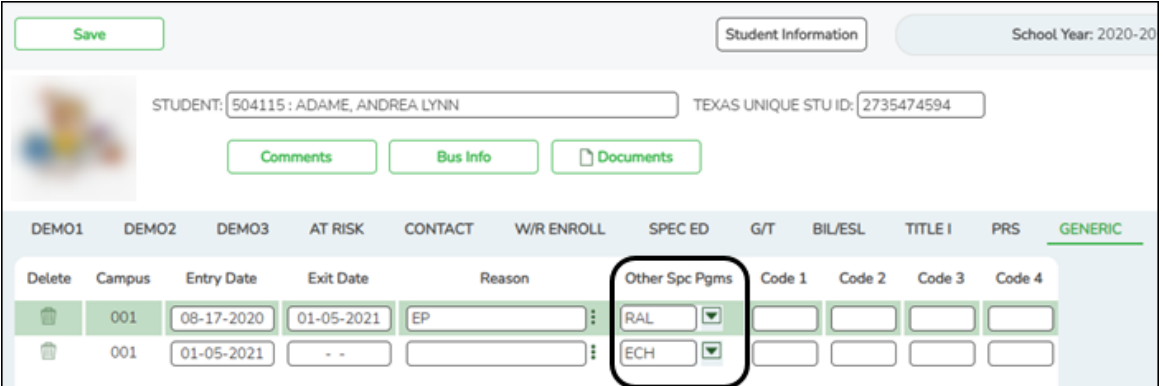

❏ ECHS-INDICATOR-CODE **Other Spc Pgms** (E1560) (Code table: C088) indicates if the student is enrolled in an Early College High School (ECHS). Students enrolled in an ECHS at any point in time during the school year are reported in Submission

3.

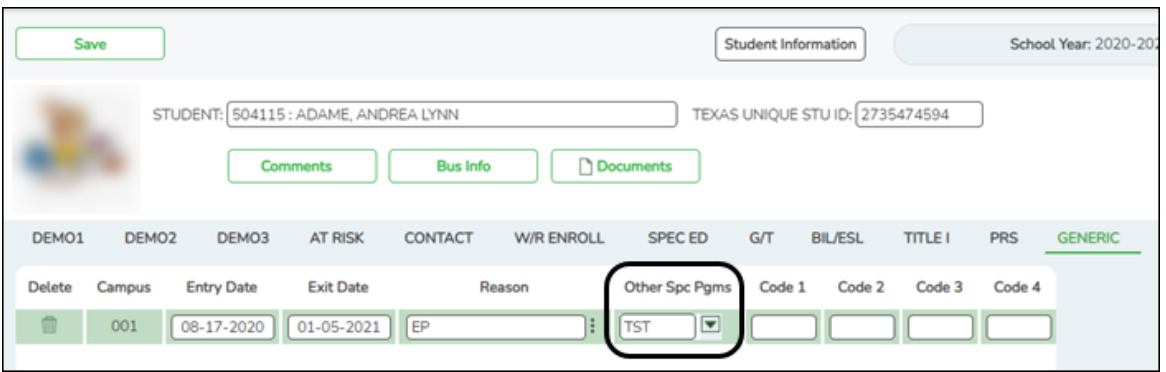

❏ T-STEM-INDICATOR-CODE **Other Spc Pgms** (E1559) (Code table: C088) indicates if the student is enrolled in a Texas Science, Technology, Engineering, and Mathematics (T-STEM) Academy. Students enrolled in T-STEM at any point in time during the school year are reported in Submission 3.

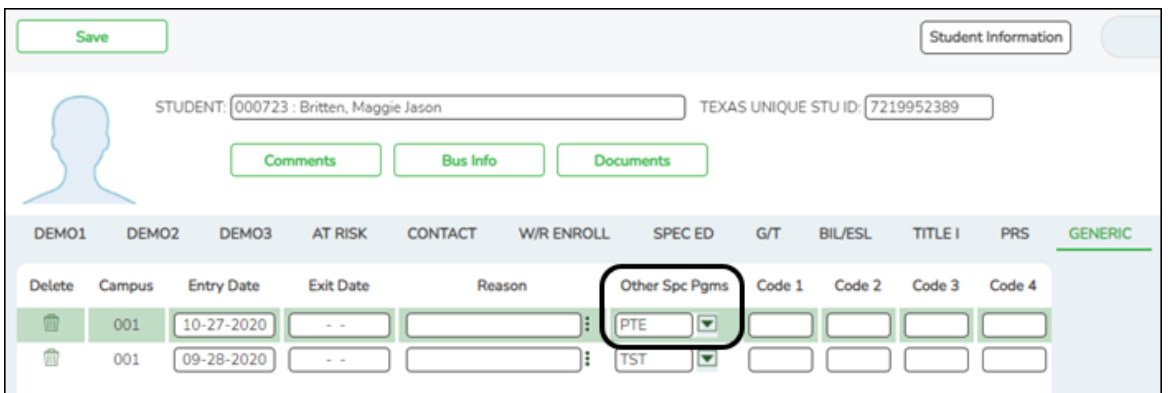

❏ P-TECH-INDICATOR-CODE **Other Spc Pgms** (E1612) (Code table: C088) indicates that a student in grades 9-12 is participating in the Pathways in Technology Early College High School Program. The indicator is limited to campuses approved by application to TEA.

State Reporting

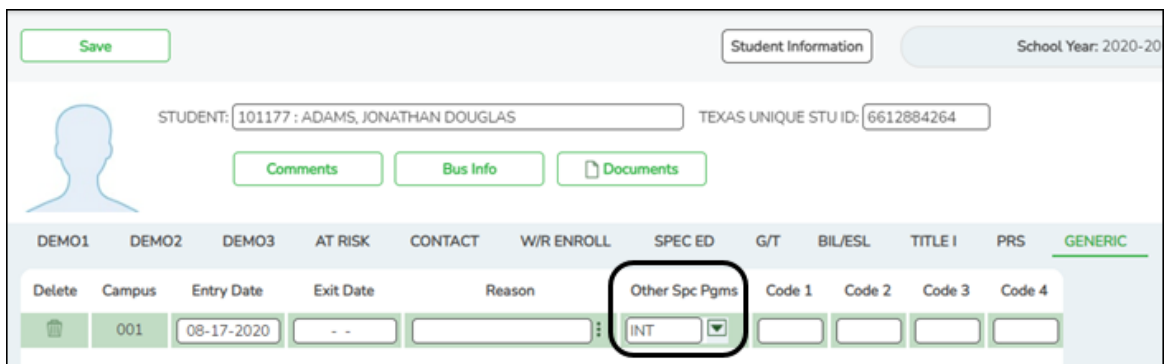

❏ INTERVENTION-STRATEGY-INDICATOR CODE **Other Spc Pgms** (E1602) (Code table: C088) indicates that an enrolled student participated in an intervention strategy during the school year. For Summer PEIMS the code is reported for each student in "membership" that had at least one intervention strategy applied during the course of their enrollment.

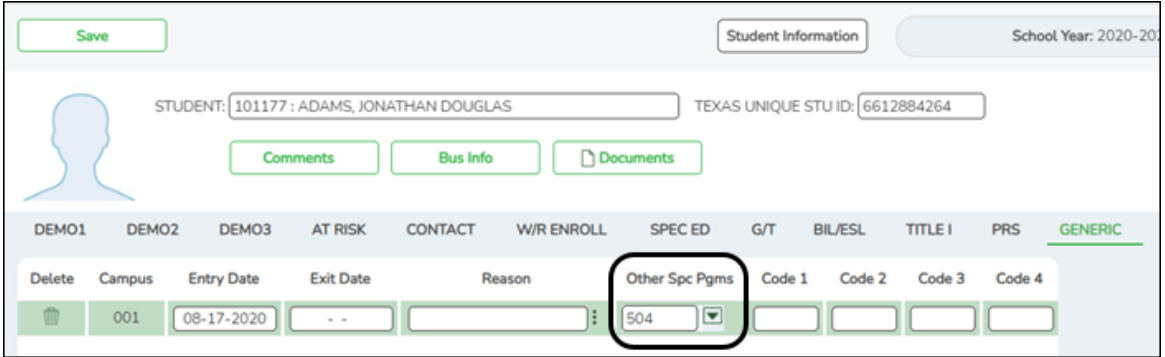

❏ SECTION-504-INDICATOR-CODE **Other Spc Pgms** (E1603) (Code table: C088) indicates that a student received assistance through either an aid, accommodation, or service under Section 504 Rehabilitation Act of 1973 any time during the school year.

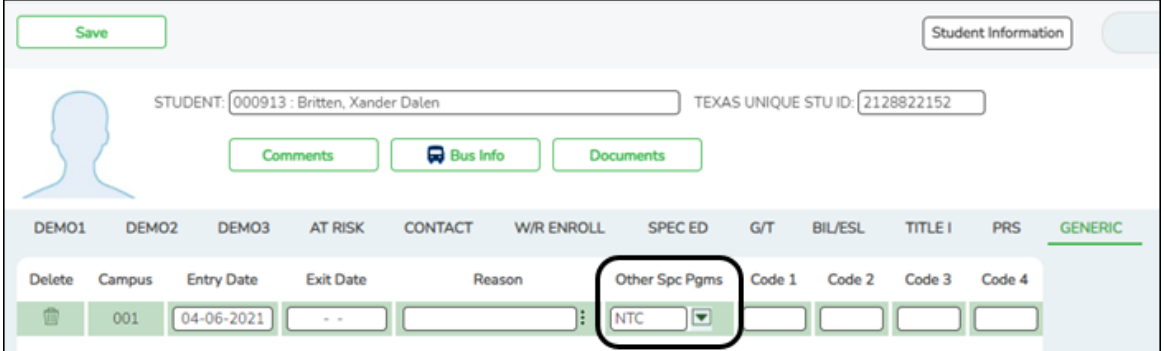

❏ NEW-TECH-INDICATOR-CODE **Other Spc Pgms** (E1647) (Code table: C088)

indicates if the student is in grade level 7-12 and enrolled in a New Tech Network campus as identified by the New Tech Network.

#### **Additionally:**

❏ CRISIS-CODE **Other Spc Pgms** (E1054) (Code table: C178) is used when a state health or weather related event impacts a group of students, and may or may not cause a student to leave the district or campus of residence. A crisis event is designated by the Commissioner of Education.

Check the district Generic Ent/Wd Program Codes tab to determine the program code used for a particular crisis.

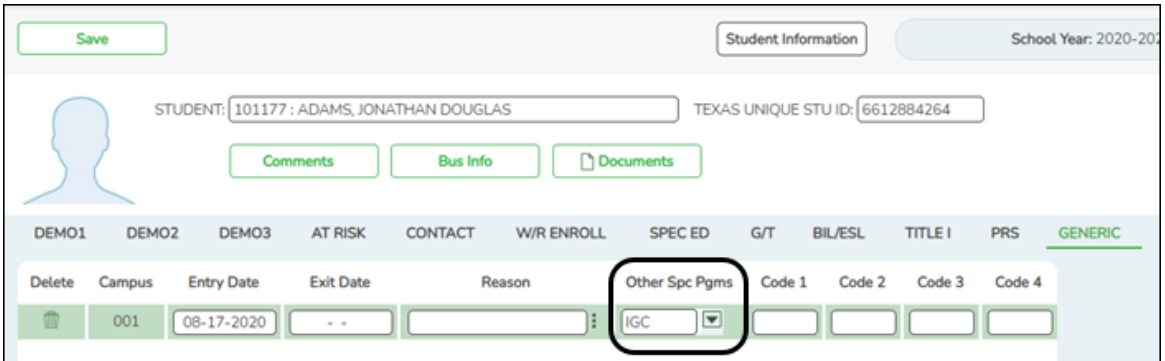

# **Interchange: StudentEnrollmentExtension Complex Type: StudentGraduationProgramExtension**

**Description:** For Submission 3, this identifies the intent of students enrolled in the Foundation High School Program by collecting the Participant Code, Distinguished Level of Achievement Indicator Code, and the Endorsement Indicator Codes. If a student has attended multiple campuses within the same school district over the course of a school year, then the last campus should be the one that is reporting the StudentGraduationProgramExtension Complex Type.

The following elements from the StudentGraduationProgramExtension complex type are included Submission 3:

❏ CAMPUS-ID **Campus** (E0266) For Submission 3, this refers to the campus where the high school student was enrolled on the last day of the school year, or his last day of enrollment during the school year. For example, if a student was enrolled at both campus 004 and campus 003 during the course of the school year, and was last enrolled at campus 003, the extension should reflect the FHSP data from campus 003, not 004. The student's exit date field must be blank for the campus he was last enrolled in.

**NOTE:** IGC should be set up as a generic program on *Registration > Maintenance > Campus Profile > Campus Generic Ent/Wd Program Codes*. The student should have a row on the Generic tab with a row where **Other Spc Pams** is set to the generic code for IGC if applicable.

❏ INDIVIDUAL-GRADUATION-COMMITTEE-REVIEW-CODE **Other Spc Pgms** (E1563) (Code table: C201) indicates if an Individual Graduation Committee (IGC) has been established for the student. For Submission 3, this is only reported for 11th and 12th grade students.

#### 13. [Registration > Maintenance > Student Enrollment > PK Enroll](#page--1-0)

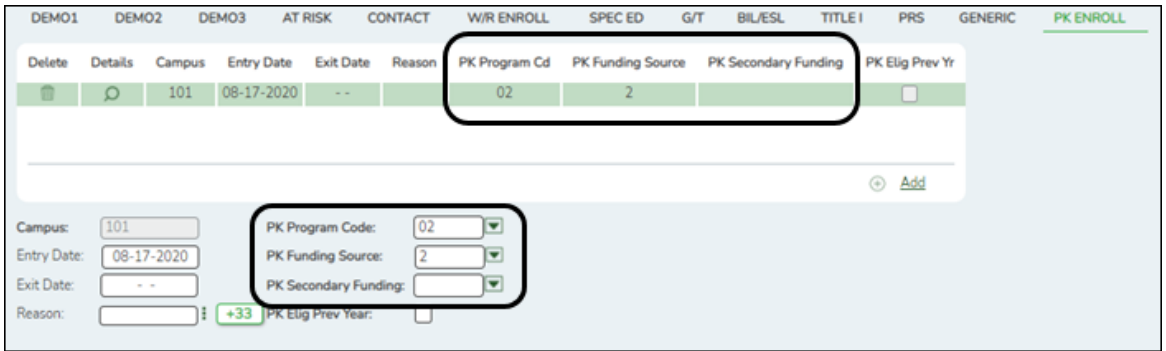

### **Interchange: StudentAttendanceExtension Complex Type: BasicReportingPeriodAttendanceExtension**

**Description:** Represents the recording of a student's regular reporting period attendance.

The following elements from the BasicReportingPeriodAttendanceExtension complex type are included in Submission 3:

❏ PK-PROGRAM-TYPE-CODE **PK Program Code** (E1078) (Code table: C185) is the length of the student's PK instructional day. The code is required for all PK students reported in Submission 3.

❏ PRIMARY-PK-FUNDING-SOURCE-CODE **PK Funding Source** (E1079) (Code table: C186) indicates the primary source of funding for the PK student.

❏ SECONDARY-PK-FUNDING-SOURCE-CODE **PK Secondary Funding** (E1080) (Code table: C186) indicates the secondary source of funding for the PK student.

# **Special Education**

• [Special Education Reports](#page--1-0)

*Special Education > Reports > Student Sp Ed > Student > SEM1100 - Student Special Ed Restraint List*

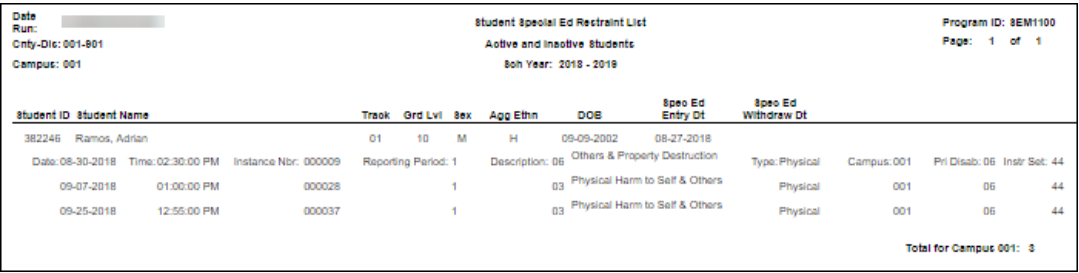

Ensure all special education restraints have been entered.

[Special Education > Maintenance > Student Sp Ed Data > Current Year >](#page--1-0) [Program Information](#page--1-0)

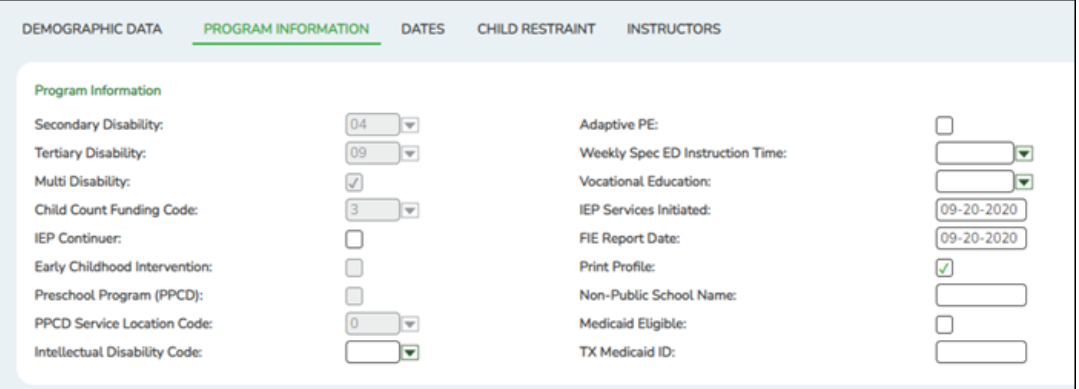

### **Interchange: StudentDisciplineExtension**

### **Complex Type: StudentDisciplineIncidentAssociationExtension**

**Description:** Represents students related to a discipline incident who were victims, perpetrators, witnesses, and/or reporters.

The following element from the StudentDisciplineIncidentAssociationExtension complex type is included in Submission 3:

❏ MULTIPLY-DISABLED-INDICATOR-CODE **Multi Disability** (E0882) (Code table: C088) indicates if the student has been designated as multiply disabled. For submission 3, this is only reported for special education students who were participating in the special education program at the time of a particular disciplinary incident removal.

[Special Education > Maintenance > Student Sp Ed Data > Current Year > Child](#page--1-0) [Restraint](#page--1-0)

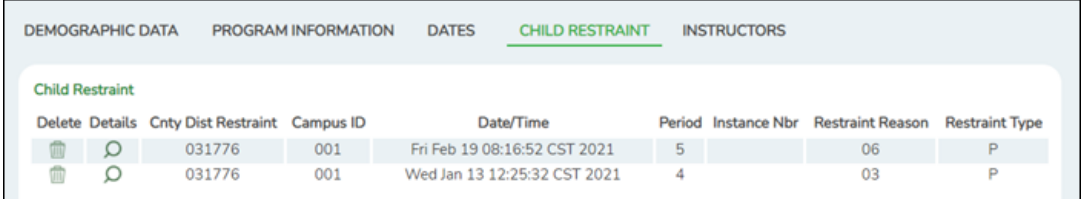

# **Interchange: StudentRestraintEventExtension Complex Type: RestraintEventExtension**

**Description:** Represents restraint data for:

- Restraints of all students that are administered by school district police officers and school resource officers working with a LEA under a local MOU.
- Restraints of special education students that are restrained by LEA employees and volunteers.

The Special Education Child Restraint tab is only used when a special education student is restrained for non-disciplinary reasons. For all other restraint incidences, including disciplinary restraint for a special education

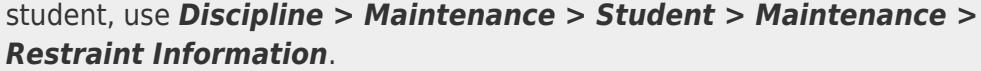

Some fields are displayed on the Details window, which is displayed if you click the spyglass icon.

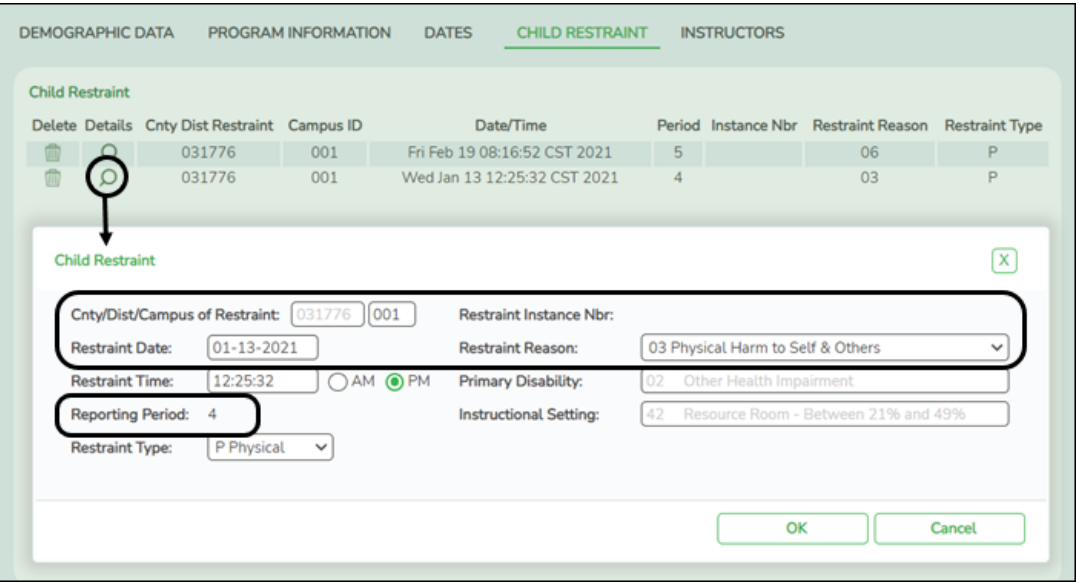

The following elements from the RestraintEventExtension complex type are included in Submission 3:

❏ CAMPUS-ID-OF-RESTRAINT-EVENT **Cnty/Dist/Campus of Restraint** (E1032) is the ID of the campus at which a student was restrained, which may not necessarily be the campus where the student was enrolled.

❏ DATE-OF-RESTRAINT-EVENT **Restraint Date** (E1034) is the actual date on which the student was restrained.

❏ REPORTING-PERIOD-INDICATOR-CODE **Reporting Period** (E0934) (Code table: C130) is the period (i.e., cycle) in which the incident occurred.

❏ RESTRAINT-REASON-CODE **Restraint Reason** (E1033) (Code table: C173) indicates that the student was physically or mechanically restrained due to imminent serious physical harm to himself or others, imminent serious property destruction, or a combination of both.

❏ RESTRAINT-INSTANCE-NUMBER **Restraint Instance Nbr** (E1035) is a unique number identifying a restraint instance that occurred at a campus. Separate numbers are issued for separate incidents reported with identical values for STUDENT-ID and CAMPUS-ID-OF-ENROLLMENT.

❏ INSTRUCTIONAL-SETTING-CODE **Instructional Setting** (E0173) (Code

table: C035) identifies the setting used to provide instruction to student at the time of the incident.

- For special education students, the field cannot be blank.
- For non-special education students, the field must be blank.

# **Extract Data**

[Extract summer data and monitor status.](#page--1-0)

If you do not extract your data, skip this section.

[State Reporting > Extracts > Summer](https://help.ascendertx.com/tsds/doku.php/extracts/summer)

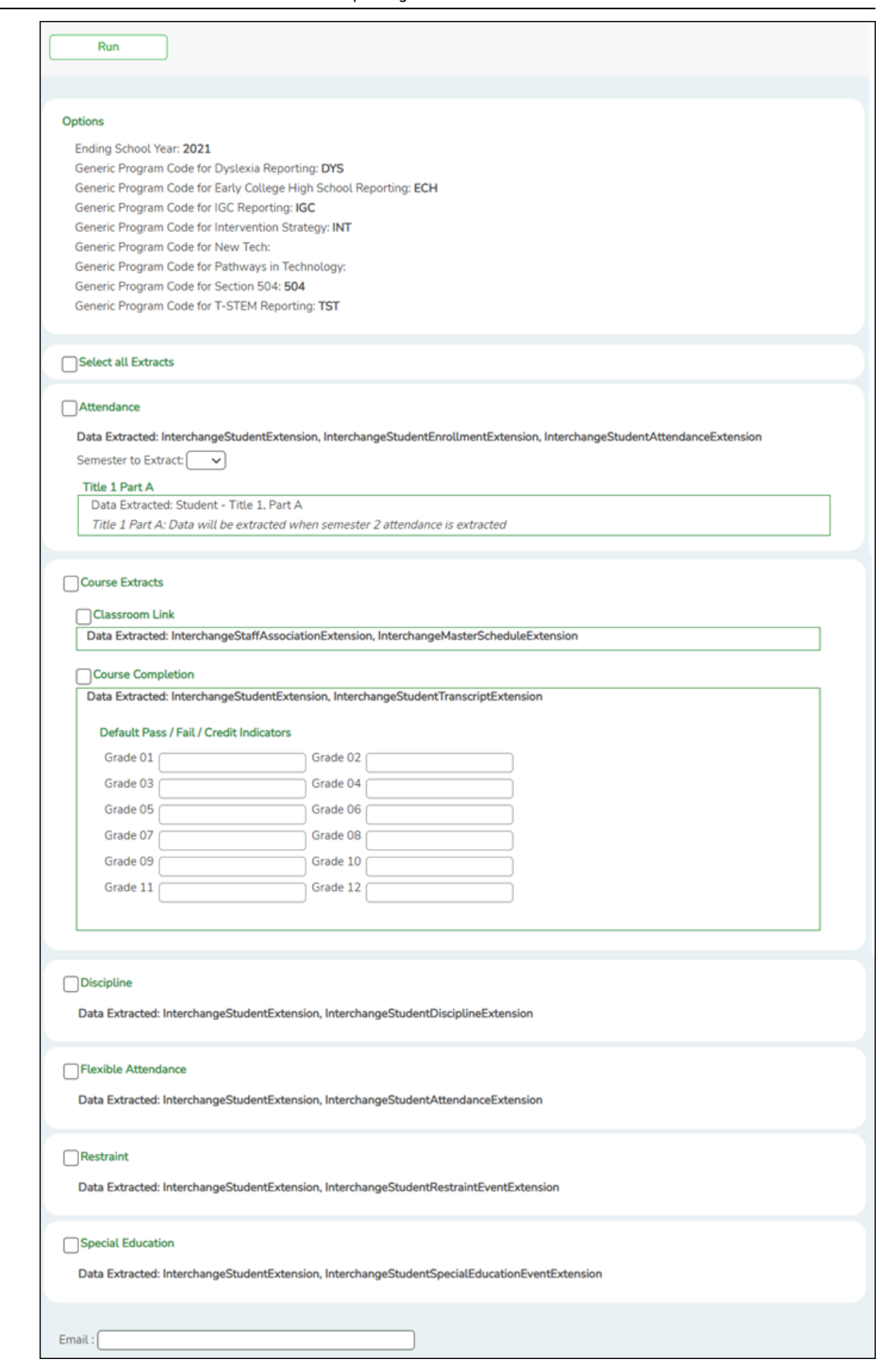

The Summer Extract page extracts data for all complex types associated with the summer submission.

**CAUTION!** Each time you extract data, you overwrite the data in the frozen

files (i.e., maintenance pages), including any data that was manually entered.

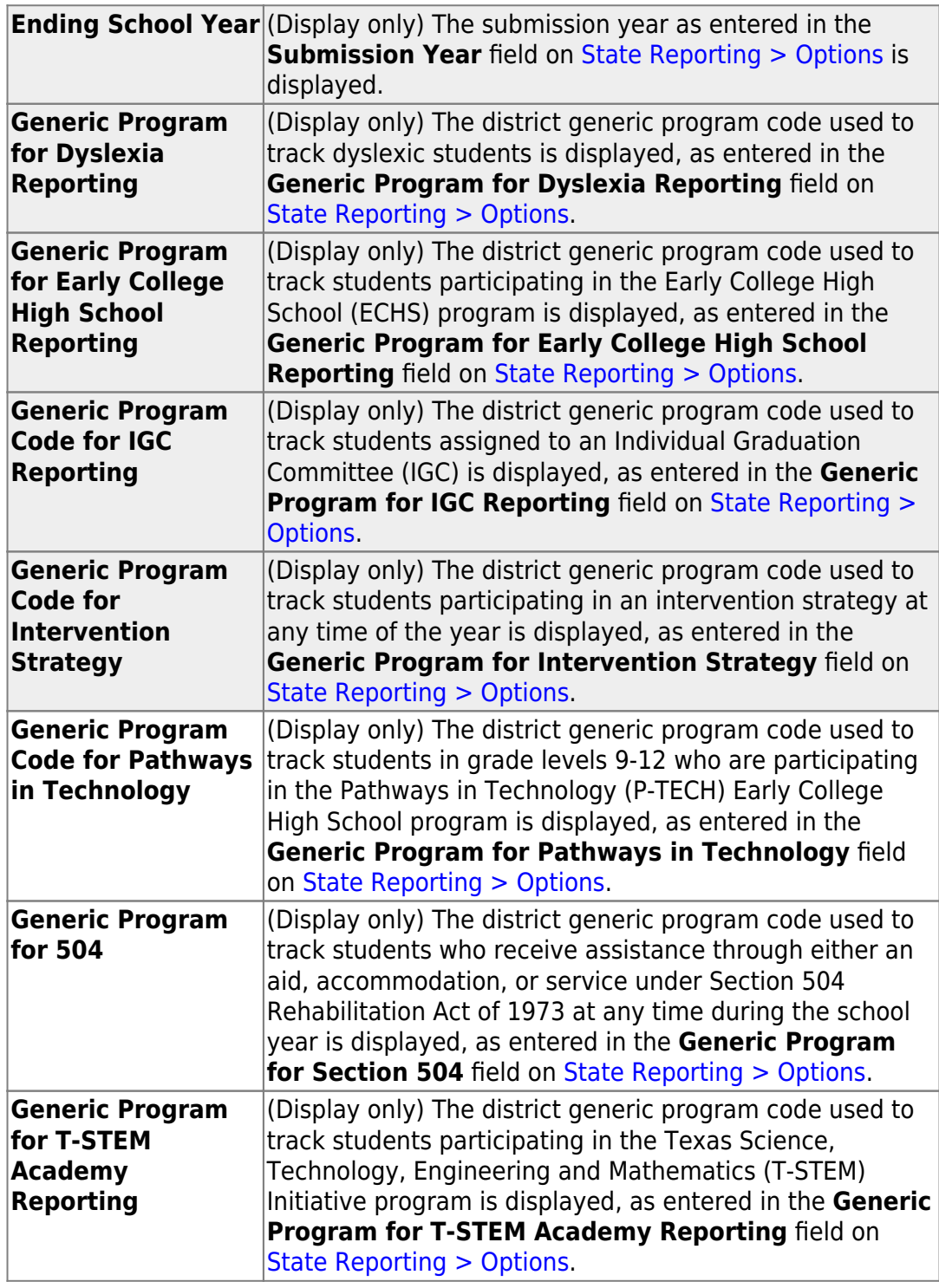

**Select all Extracts** Select to extract all data. Otherwise, select individual data below.

### **Attendance**

State Reporting

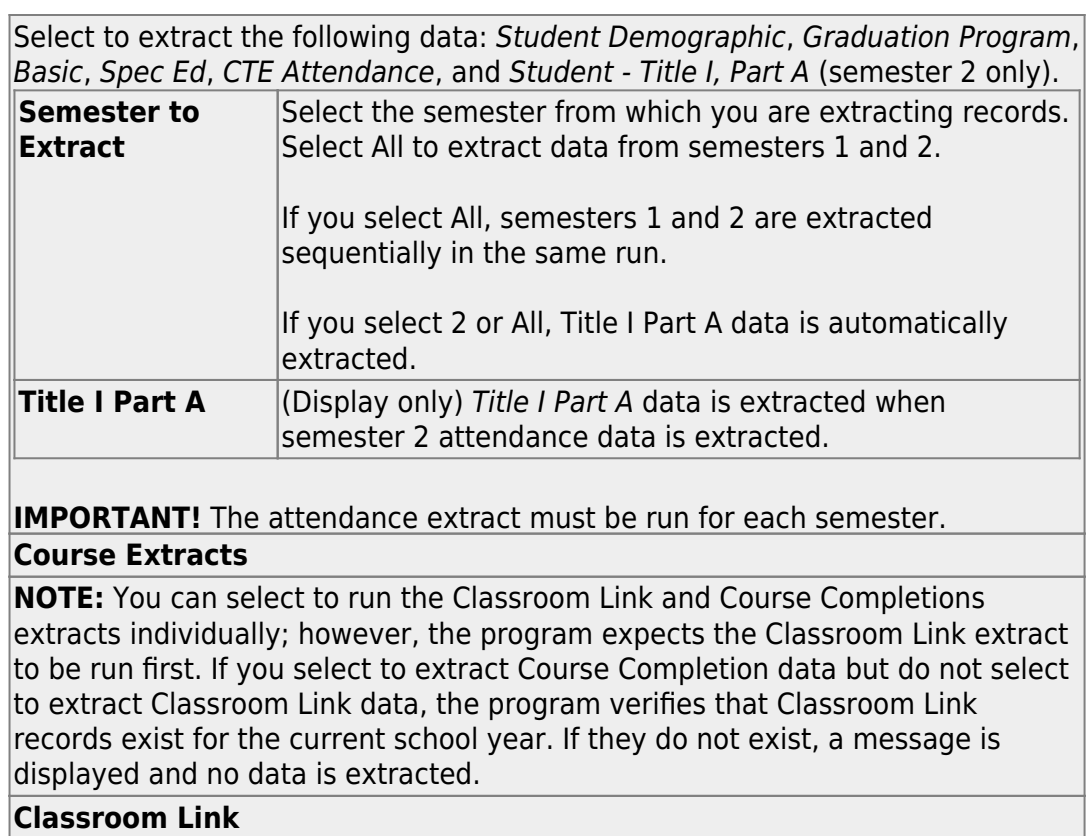

The extract does the following:

• All existing course-section and teacher class assignment records are deleted. Staff demographic records are not deleted in order to accommodate districts that manually update staff demographic data or merge staff demographic data from a TEA file.

• Course-section data is selected for all course-sections in the master schedule that have student enrollment, and a record is created for each course-section.

• Teacher class assignment records are created if the non campus-based instruction code for the course-section is 00 or blank. If a course-section has multiple teachers (multiple meeting times), a record is created for each teacher.

• The begin and end dates on the teacher class assignment record captures the classroom assignments for classroom teacher's records. The dates are extracted from the meeting time records for each course-section in Grade Reporting.

If the end date is blank, the latest semester end date for the campus is used. If there are multiple tracks, the end date for the track that ends on the latest date is used. The date will be adjusted as needed when the course completion extract is run. Example: At campus 001, track 1 ends on 5/25/18, and track 4 ends on 6/1/18. The end date for all records will be 6/1/18.

• If a district is using the Business system, staff demographic data is extracted from HR. The staff type code is set to 1 (school district employee) for all instructors extracted from HR. If an instructor is on the master schedule but not in HR, a partial staff demographic record is created (staff ID and name only), and the staff type code is set to 3 (contracted professional staff).

• If a district is not using the Business system, partial staff demographic records (staff ID and name only) are created for all instructors in the master schedule with staff type code 1 (school district employee).

• If a duplicate record is found when attempting to add a staff demographic record, the first and last names on the two records with the same staff ID are compared.

If the names match and the staff demographic data is being extracted from HR, the record in ASCENDER State Reporting is updated.

If the names do not match, a warning message is listed on the error report. **Course Completion**

Select to extract the following data:Student Demographic and Course Completion.

**Grade 01 - Grade 12** - If you run this extract before the end of school OR before assigning pass/fail indicators, you must enter the appropriate **Default Pass/Fail/Credit Indicators** according to the TWEDS C136 table.

Grade levels 1-8 use default code 13. Grade levels 9-12 use default code 01.

#### **If you set default codes for all students, you may need to update some individual student records using the following codes:**

• 00 - ASCENDER Code - Record will not be included in the Interchanges

• 01 - Course Was Passed And Credit Was Received

• 02 - Course Was Failed And No Credit Was Received – First Occurrence This School Year

• 03 - Course Was Failed And No Credit Was Received – Second Occurrence This School Year

• 04 - Course Was Passed, But Credit Was Not Received Due To Excessive Absences – First Occurrence This School Year

• 05 - Course Was Passed, But Credit Was Not Received Due To Excessive Absences – Second Occurrence This School Year

• 06 - Course Was Passed, But Credit Was Not Received (other parts of the course have not been taken)

• 07 - Course Was Passed, But Credit Was Not Received (other parts of the course have been taken but not passed)

• 08 - Course Was Failed, But Credit Was Received (other parts of the course have been passed and credit was awarded based on the grades in those parts)

• 09 - Course Work Is Incomplete And No Credit Has Been Awarded

• 10 - Course Was Passed, But Credit Was Not Received (course had previously been passed, and was repeated for better mastery)

• 11 - Course Was Failed And No Credit Was Received – third occurrence this school year

• 12 - Course Was Passed, But Credit Was Not Received Due To Excessive Absences – third occurrence this school year

• 13 - Non-High School Course Passed

• 14 - Non-High School Course Failed

#### **Discipline**

Select to extract the following data: InterchangeStudentExtension and InterchangeStudentDisciplineExtension.

#### **Flexible Attendance**

Select to extract the following data: InterchangeStudentExtension and InterchangeStudentAttendanceExtension.

#### **Restraint**

Select to extract the following data: Student Demographic and Student Restraint.

#### **Special Education**

Select to extract the following data: Interchange StudentExtension and Interchange StudentSpecialEducationEventExtension

**Email** (Optional) Type your email address if you wish to receive email notification when the extract is complete.

### ❏ Click **Run**.

- You can either wait for an email notification that the extract is complete, or view the status of the extract on [Extracts > Extracts Status.](https://help.ascendertx.com/tsds/doku.php/extracts/extractstatus)
- If errors are encountered, the **Error** button is displayed. Click **Errors** to [view the list of errors.](#page--1-0)

#### **Review the report using the following buttons**:

Click First to go to the first page of the report.

Click  $\triangleq$  to go back one page.

Click  $\blacktriangleright$  to go forward one page.

Click  $\boxed{\text{Last}}$  to go to the last page of the report.

### **The report can be viewed and saved in various file formats**.

Click  $\triangle$  to save and print the report in PDF format.

Click  $\mathbb{E}$  to save and print the report in CSV format. (This option is not available for all reports.) When a report is exported to the CSV format, the report headers may not be included.

Click to close the report window. Some reports may have a **Close Report**, **Exit**, or **Cancel** button instead.

### **Monitor Extract Status**

Once you run the extract utility, you can either wait for an email notification that the extract(s) are complete, or view the status of the extract(s) on Extracts  $>$ [Extracts Status](https://help.ascendertx.com/tsds/doku.php/extracts/extractstatus).

#### **Email Notification**

If you typed your email address when you ran the extract, an email message is delivered to your Inbox once the extract is completed. You will receive a separate message for each summer extract.

Examples:

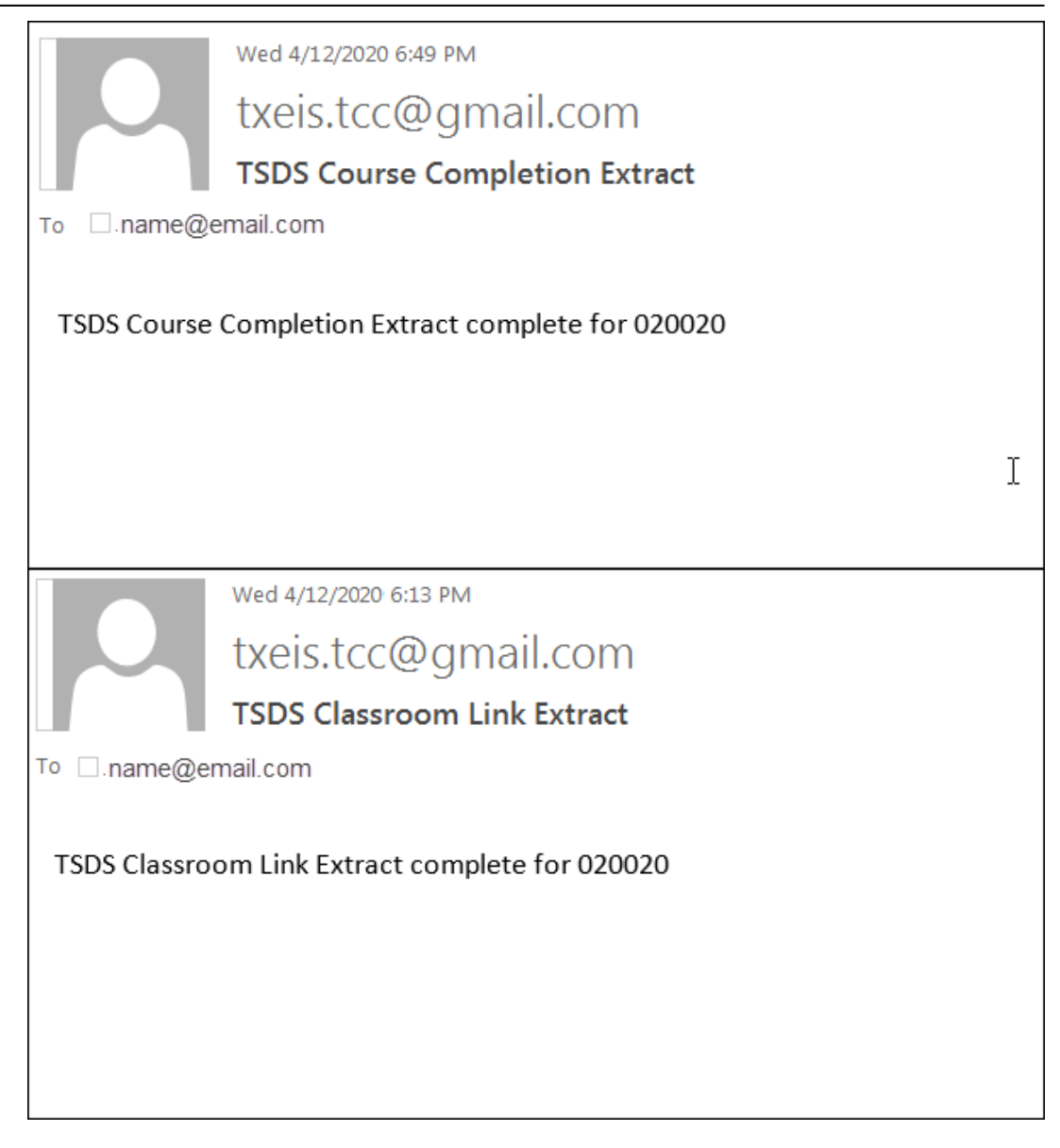

Once you receive this email message, you can go to the Extract Status page to view reports.

#### **Extract Status Page**

The Extract Status page allows you to review the status and completion of extracts (i.e., jobs). Once an extract is completed, you can view and print the associated reports.

[State Reporting > Extracts > Extract Status](https://help.ascendertx.com/tsds/doku.php/extracts/extractstatus)

**Extract Type** Select the extract type for which you want to check job status or completion.

The list of jobs for the selected extract type is displayed, sorted by date in descending order.

[The data can be re-sorted.](#page--1-0)

A white triangle is displayed in the heading row next to the column by which the grid is currently sorted. If the column is sorted in ascending order, the triangle points up. If the column is sorted in descending order, the triangle points down.

- To re-sort data in the grid, click the underlined column heading. It will sort in ascending order.
- Click it again to sort in descending order.

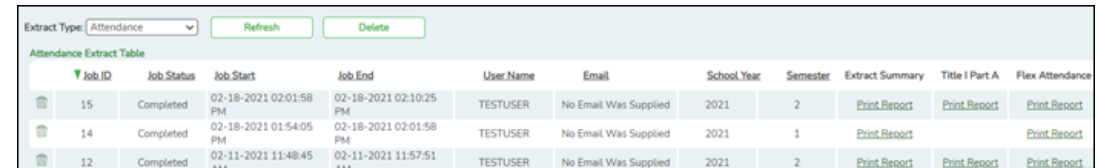

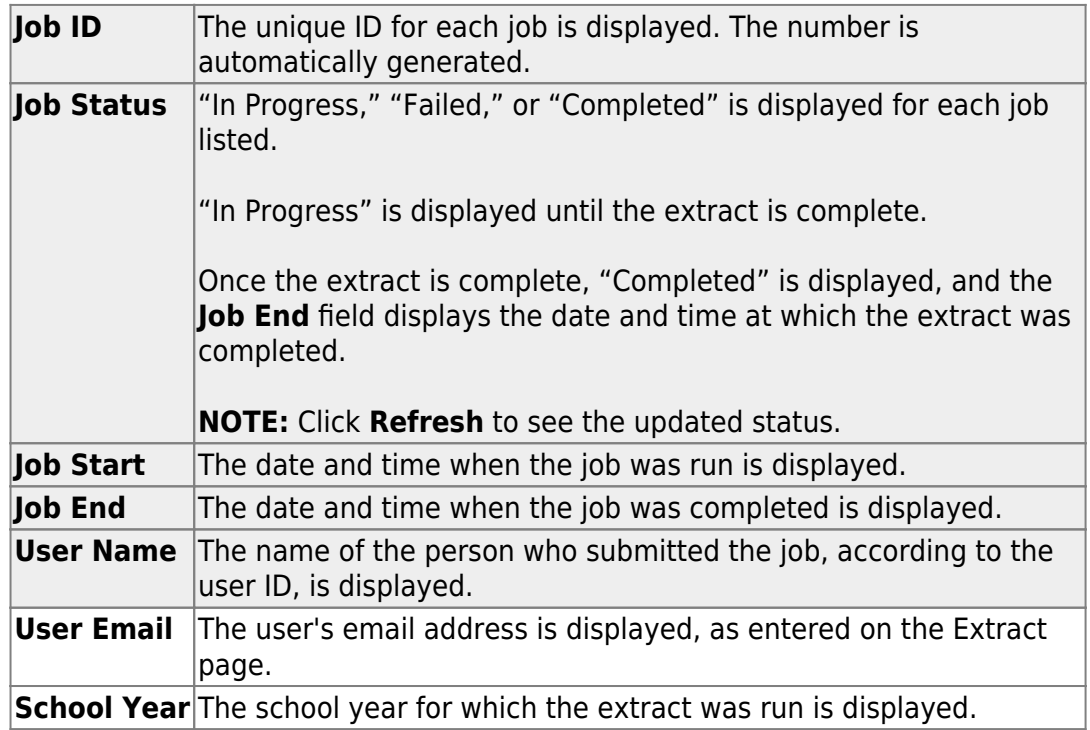

The following vary by extract:

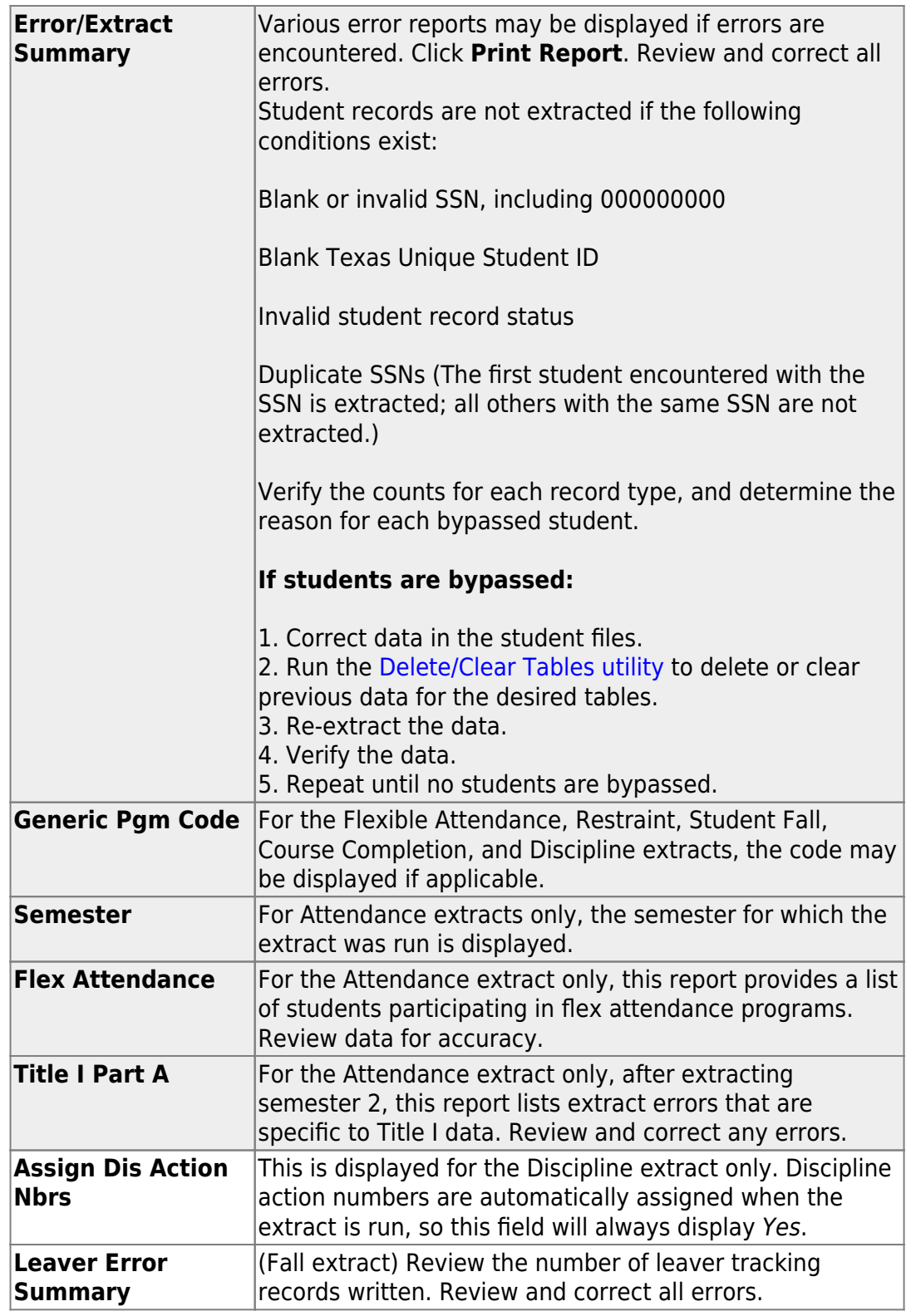

Reports can be printed any time, as long as the row is not deleted.

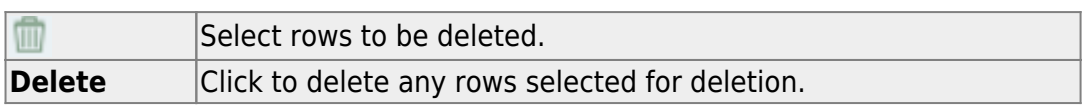

State Reporting

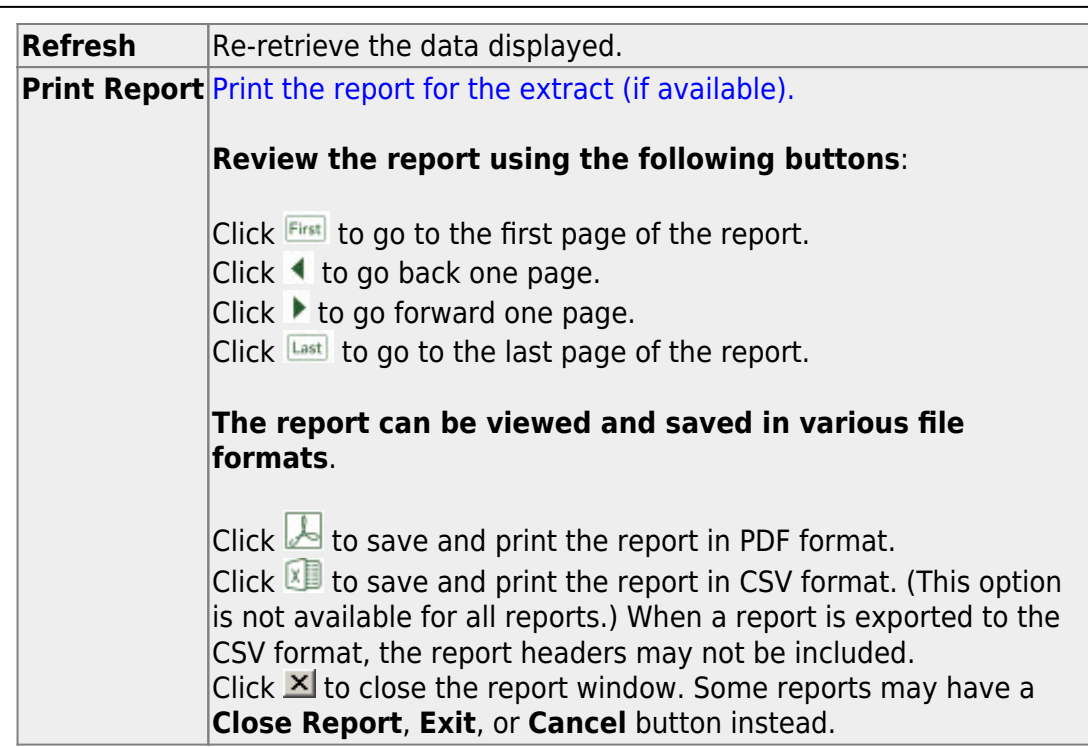

For completed extracts, you can view applicable extract reports. Reports can be printed any time, as long as the row is not deleted from the Extract Status page. Report options will vary by extract.

Review the Extract Summary report for each extract and correct any errors.

- For the Attendance extract, the Flex Attendance report is also available, which provides a list of students participating in flex attendance programs. Review data for accuracy.
- For the Attendance extract, after extracting semester 2, you can view the Title I Part A report, which lists extract errors that are specific to Title I data. Correct any errors.
- $\circ$  For the Discipline extract, Discipline action numbers are automatically assigned when the extract is run, so the **Assign Dis Action Nbrs** field will always display Yes.
- For the Course Completion and Discipline extracts, the Generic Program Code may be displayed if applicable.

Correct data and rerun the extract until there are no fatal errors.

# **After You Extract Data**

1. [Verify and update frozen organization data.](#page--1-0)

[State Reporting > Maintenance > Organization > County District](https://help.ascendertx.com/tsds/doku.php/maintenance/organization/district)

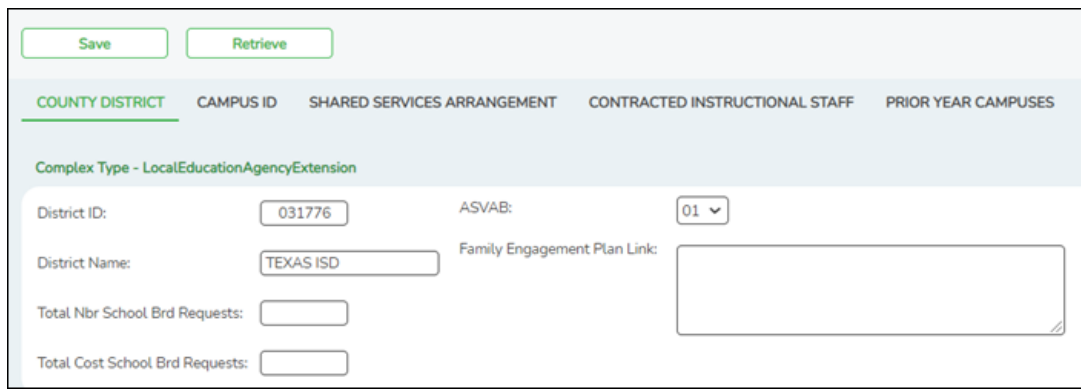

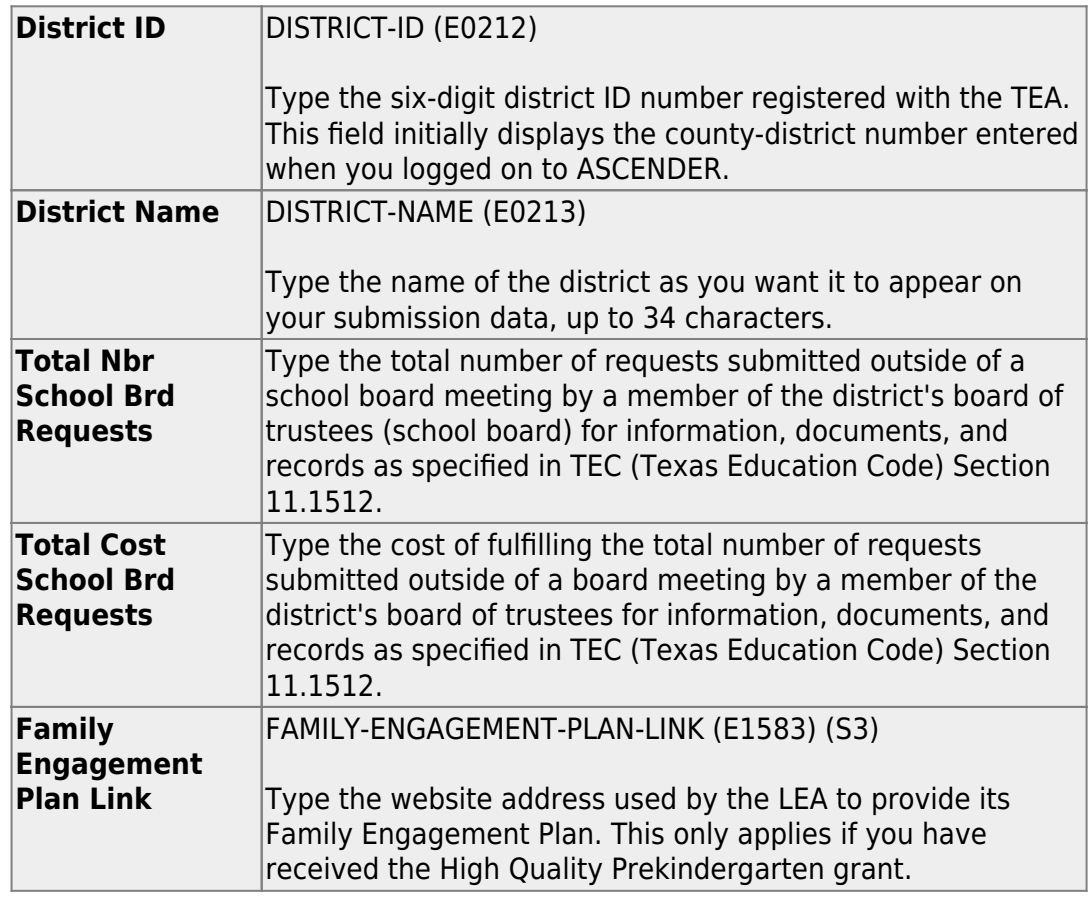

❏ Click **Save**.

# **Interchange: LocalEducationAgencyExtension Complex Type: LocalEducationAgencyExtension**

❏ TOTAL-NUM-SCHOOL-BOARD-REQUESTS **Total Nbr School Brd Requests** (E1556) indicates the total number of requests submitted outside of a school board meeting by a member of the district's board of trustees (school board) for information, documents, and records.

❏ TOTAL-COST-SCHOOL-BOARD-REQUESTS **Total Cost School Brd Requests** (E1557) indicates the cost to the district with fulfilling requests submitted outside of a school board meeting by a member or the district's board of trustees (school board) for information, documents, and records.

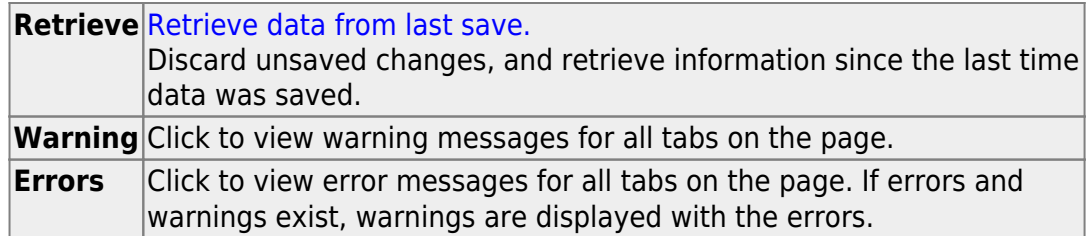

# [State Reporting > Maintenance > Organization > Campus ID](https://help.ascendertx.com/tsds/doku.php/maintenance/organization/campus)

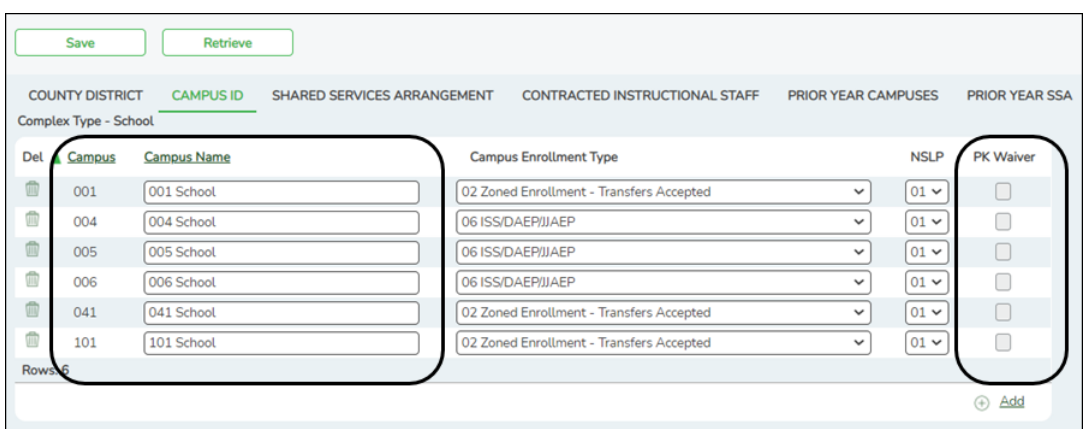

Existing campuses are listed.

❏ Click **+Add** to add a campus.

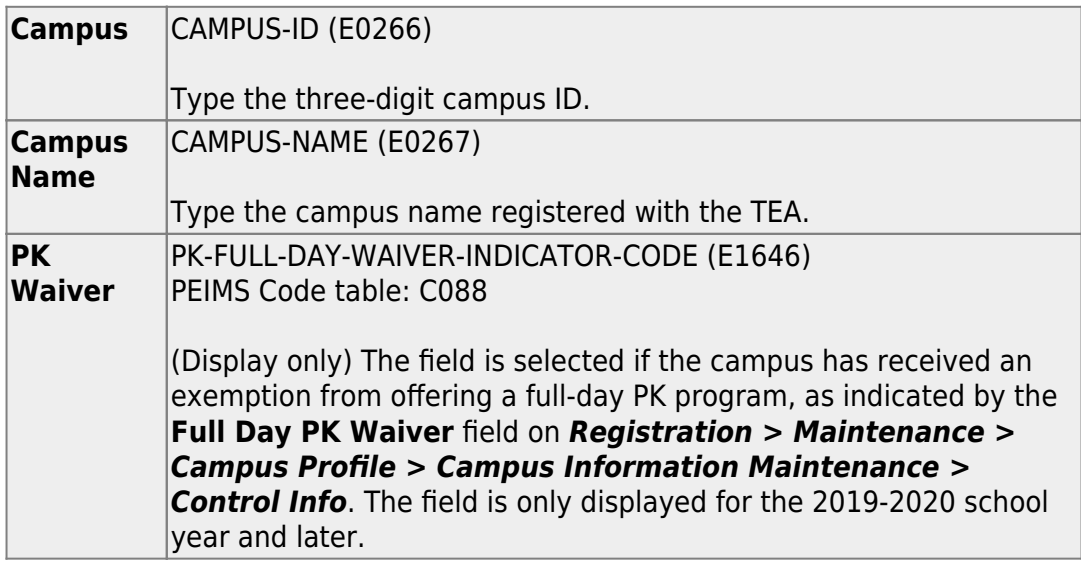

❏ Click **Save**.

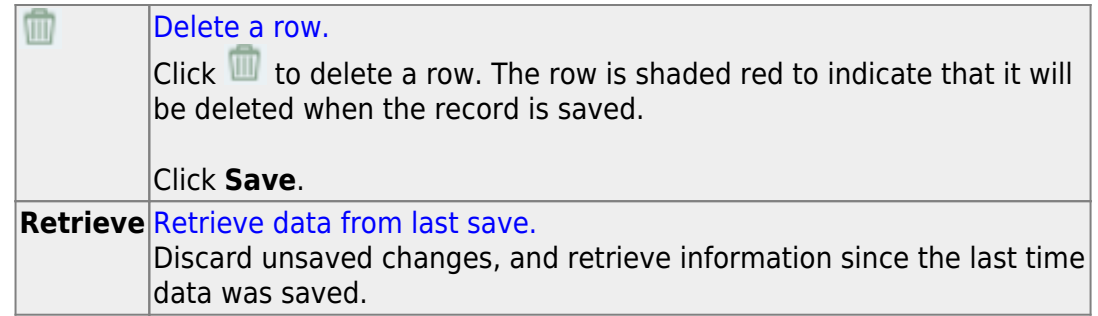

#### 2. [Correct frozen data.](#page--1-0)

You may find extracted or merged records containing incomplete or inaccurate information. Use the summer maintenance pages to update and correct the data saved in the district database (i.e., frozen data).

Data on these pages is updated every time data is extracted, including data that is manually entered.

**NOTE:** You cannot maintain data on maintenance pages while running an extract; a warning message is displayed on all summer maintenance pages indicating that the extract is in progress, and the **Save** button is disabled.

#### [State Reporting > Maintenance > Summer > Course Section](https://help.ascendertx.com/tsds/doku.php/maintenance/summer/coursesection)

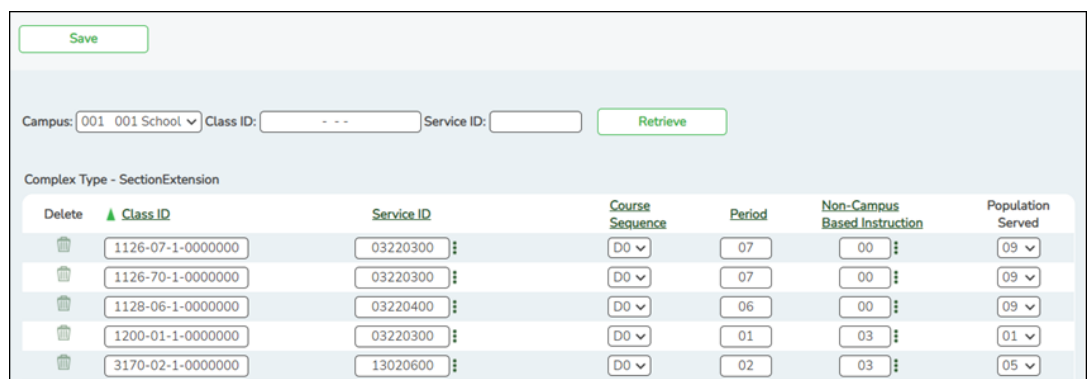

Correct data for the SectionExtension complex type as needed.

[Cross reference for Course Section tab:](#page--1-0)

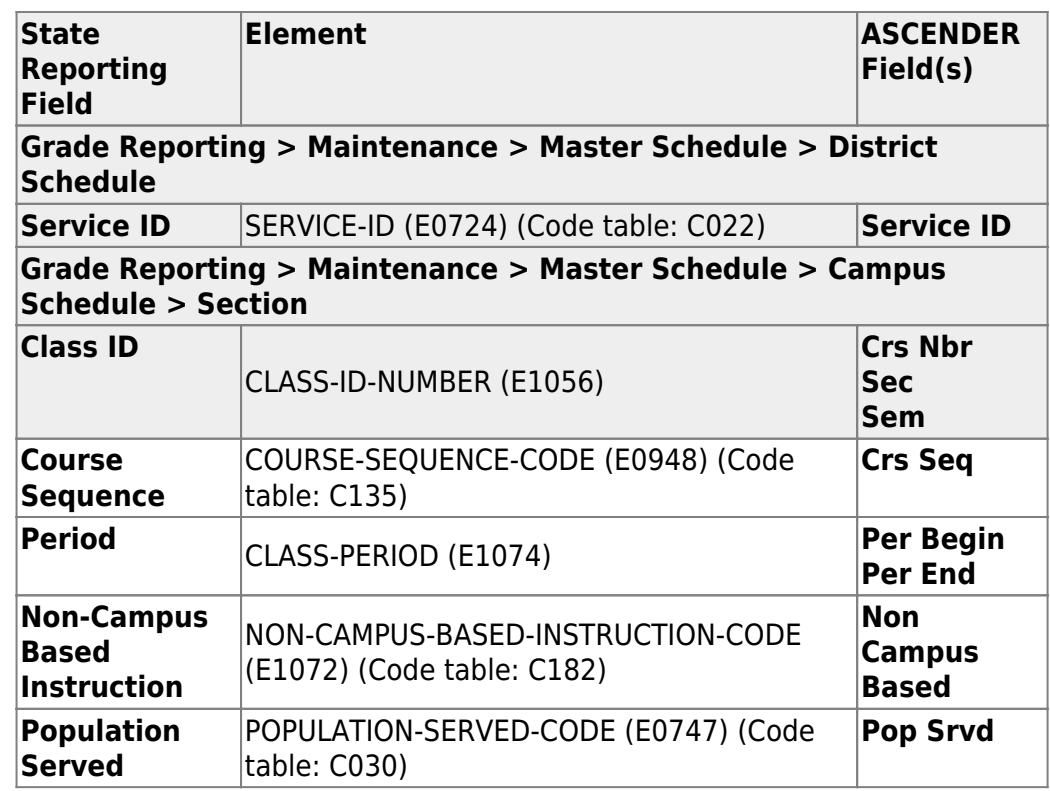

[State Reporting > Maintenance > Summer > Student > Demo](https://help.ascendertx.com/tsds/doku.php/maintenance/summer/student/demo)

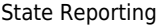

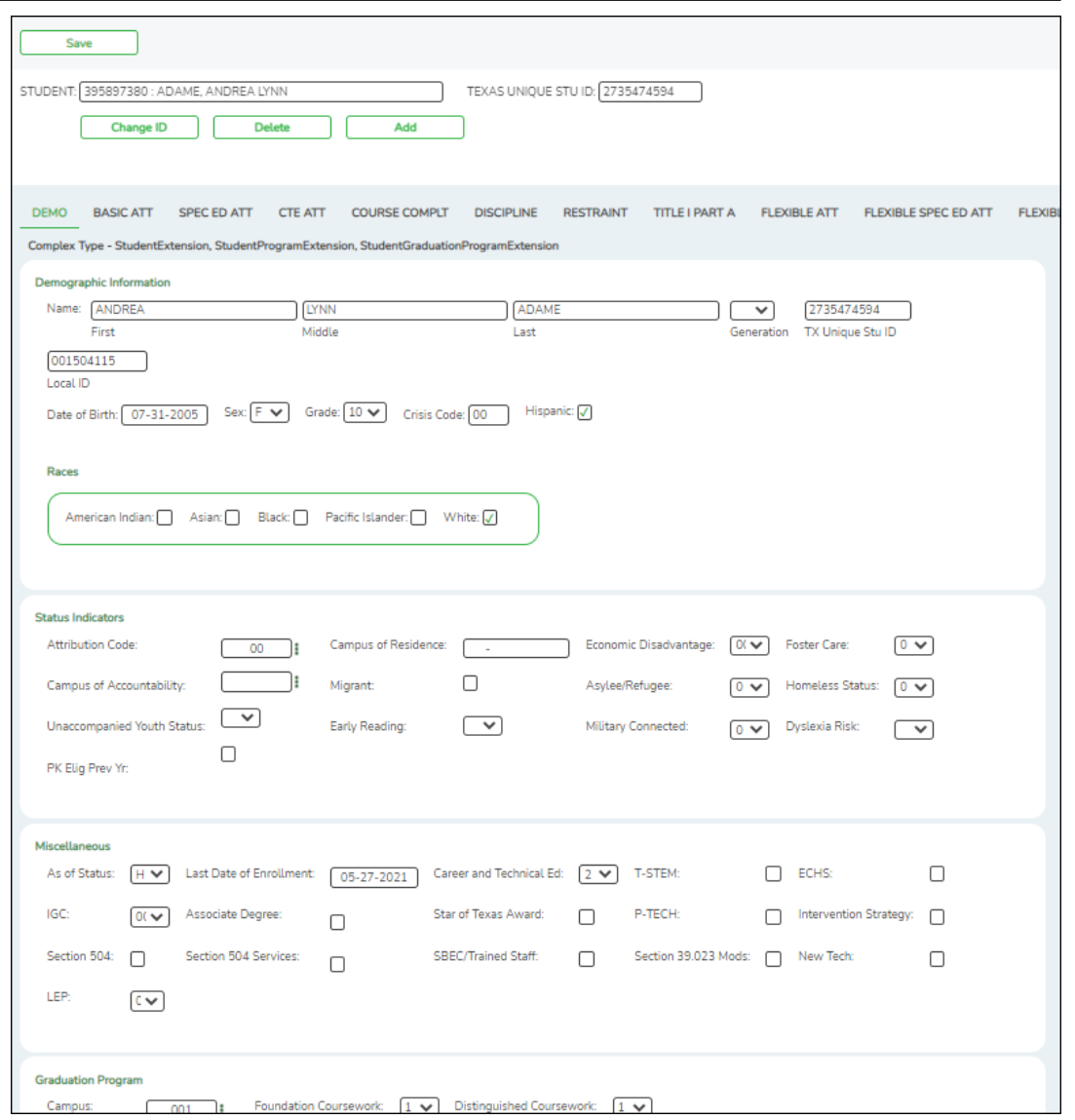

Correct data for the StudentExtension and StudentGraduationProgramExtension complex types as needed.

### [Cross reference for Student Demo tab:](#page--1-0)

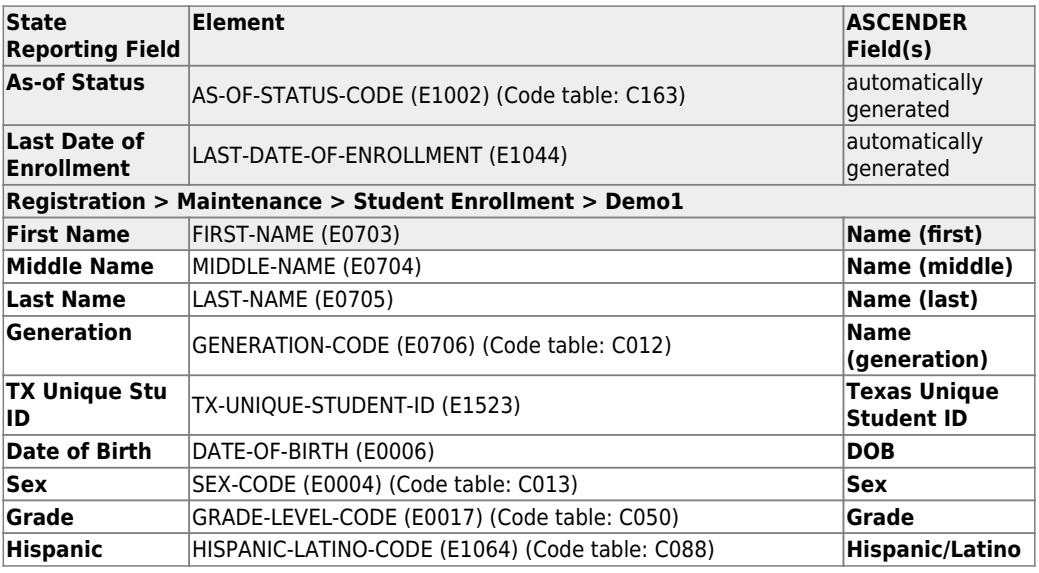

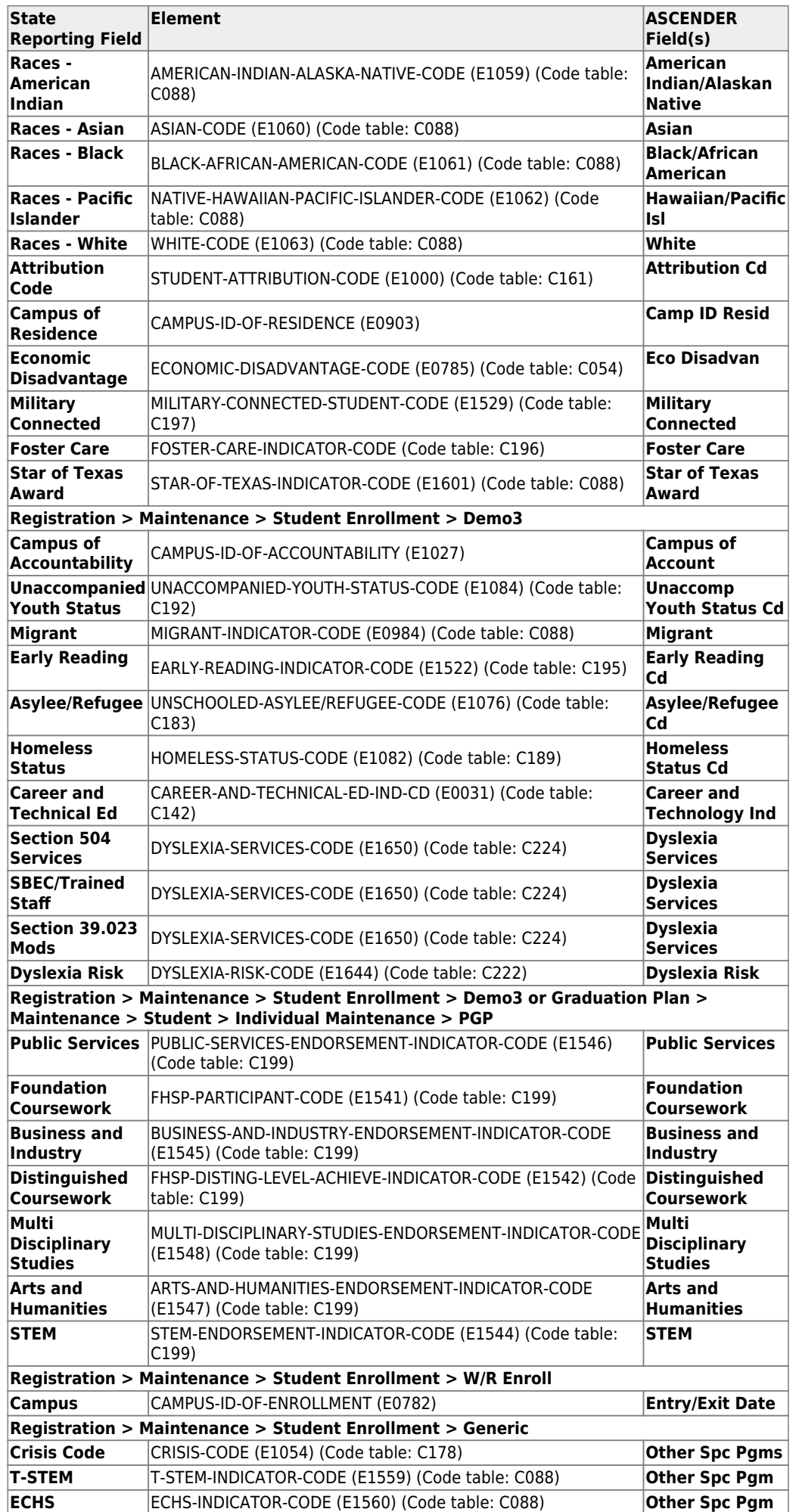
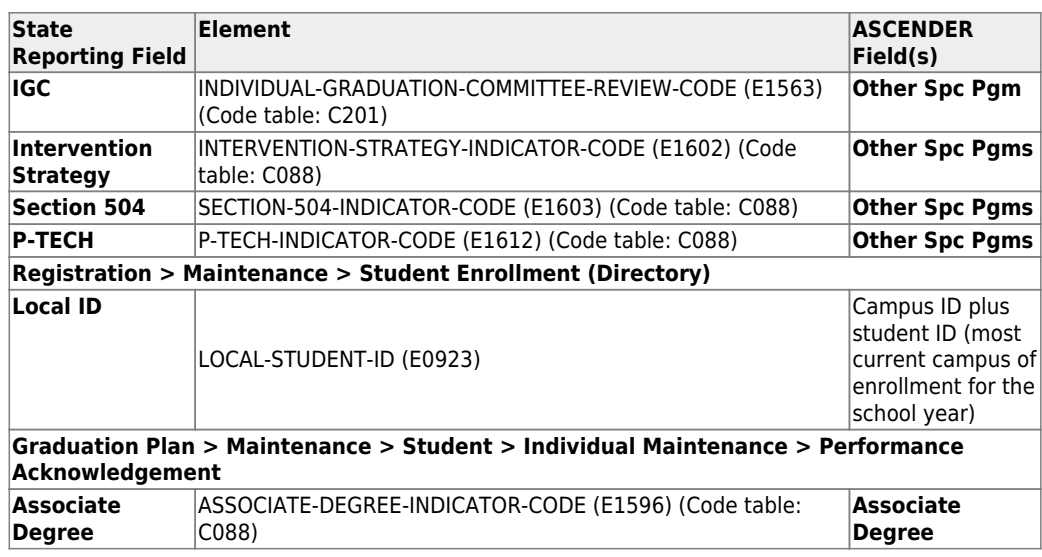

## [State Reporting > Maintenance > Summer > Student > Basic Att](https://help.ascendertx.com/tsds/doku.php/maintenance/summer/student/basicatt)

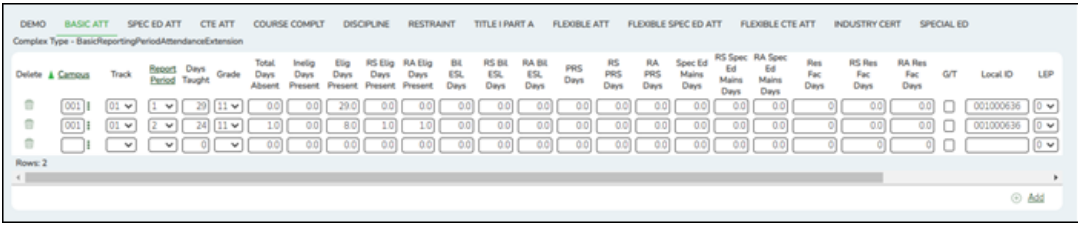

Correct data for the BasicReportingPeriodAttendanceExtension complex type as needed.

## [Cross reference for Student Basic Att tab:](#page--1-0)

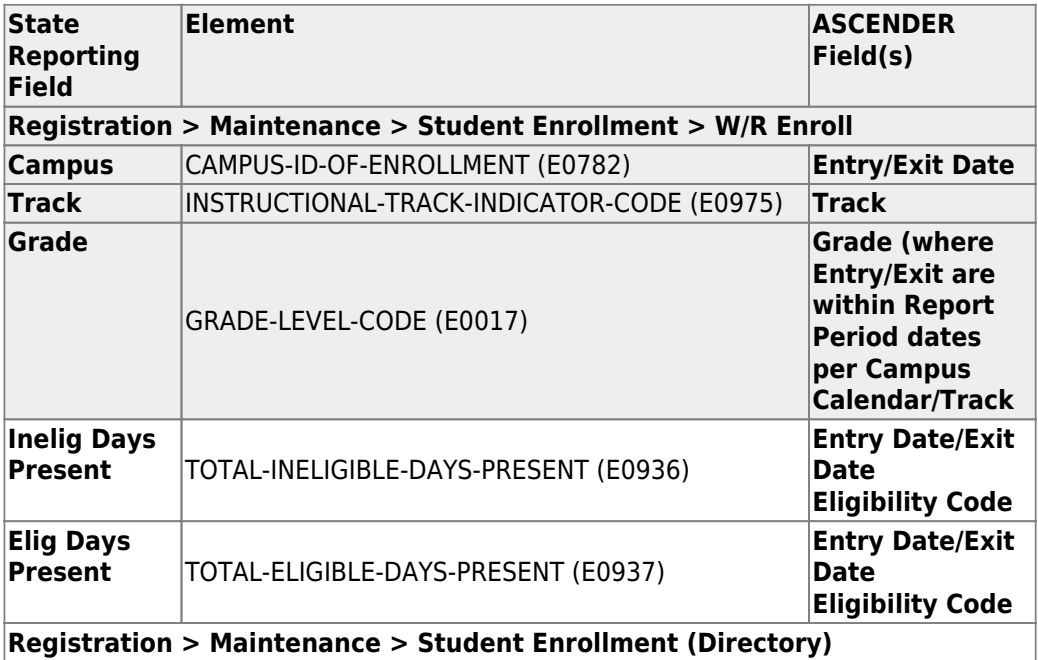

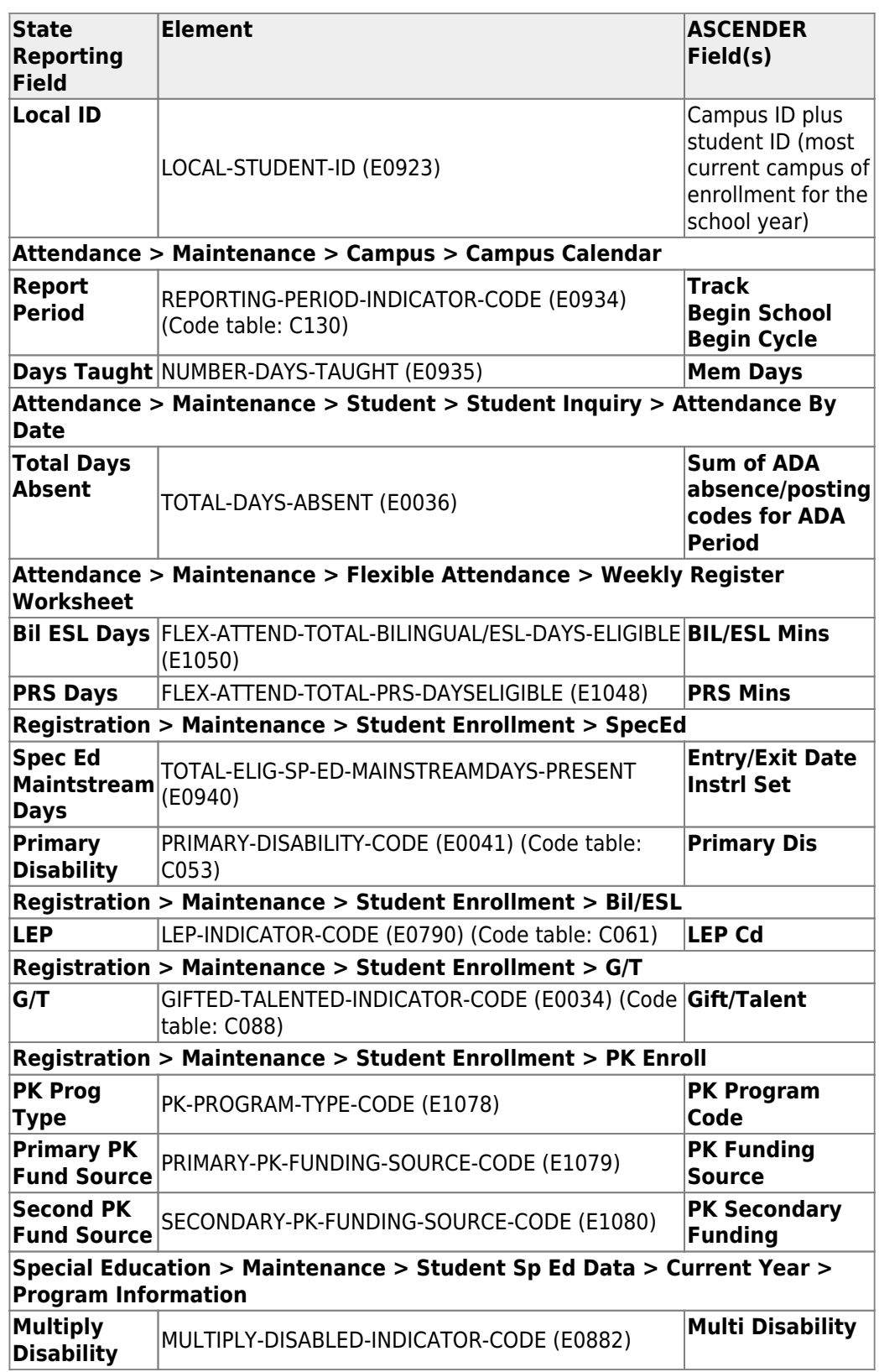

# [State Reporting > Maintenance > Summer > Student > Special Ed Att](https://help.ascendertx.com/tsds/doku.php/maintenance/summer/student/specedatt)

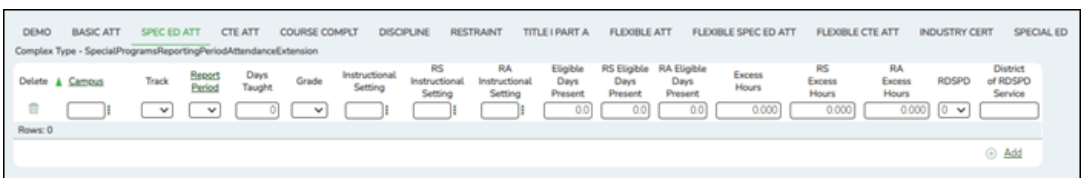

Correct data for the SpecialProgramsReportingPeriodAttendanceExtension complex type as needed.

## [Cross reference for Student Special Ed Att tab:](#page--1-0)

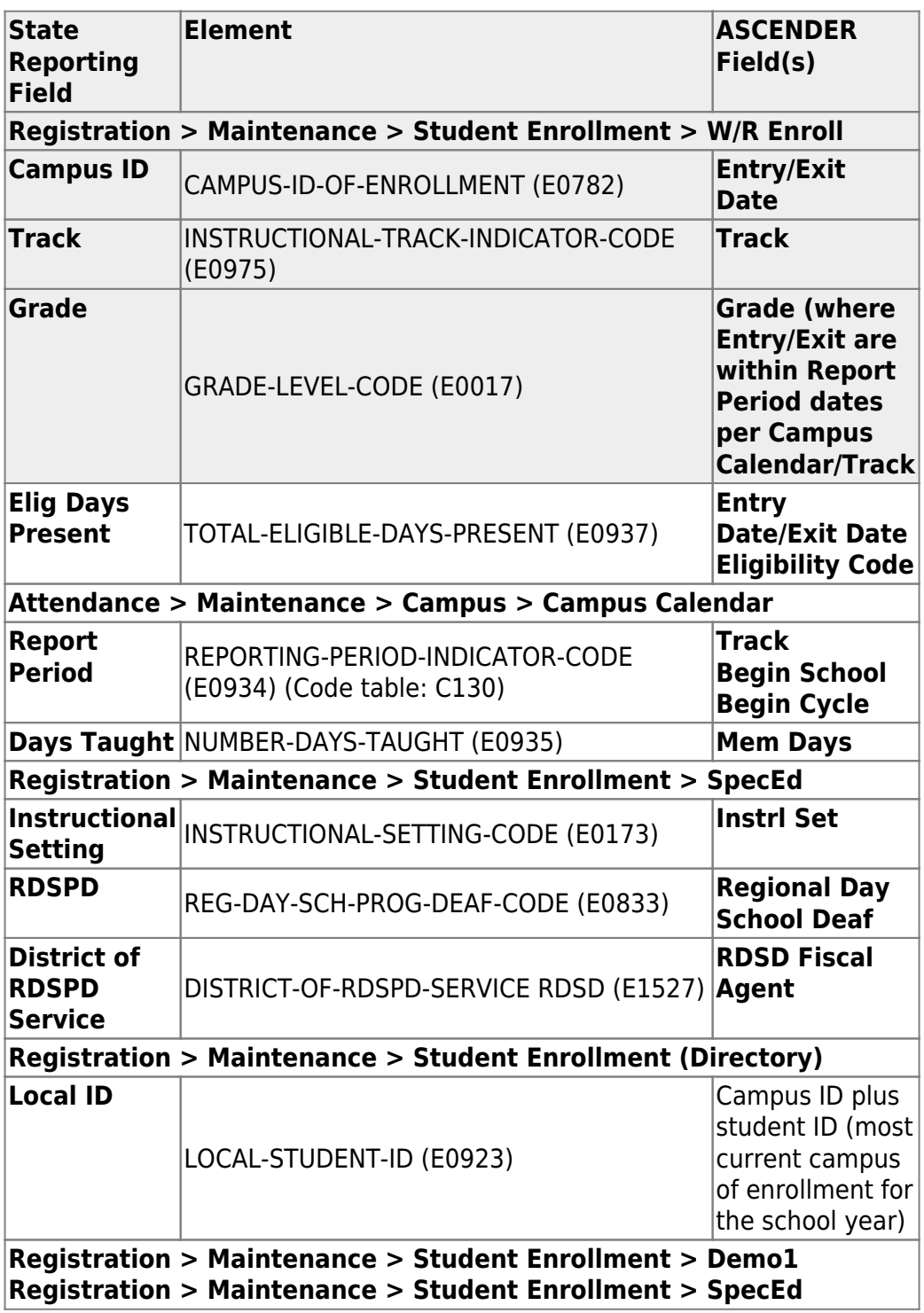

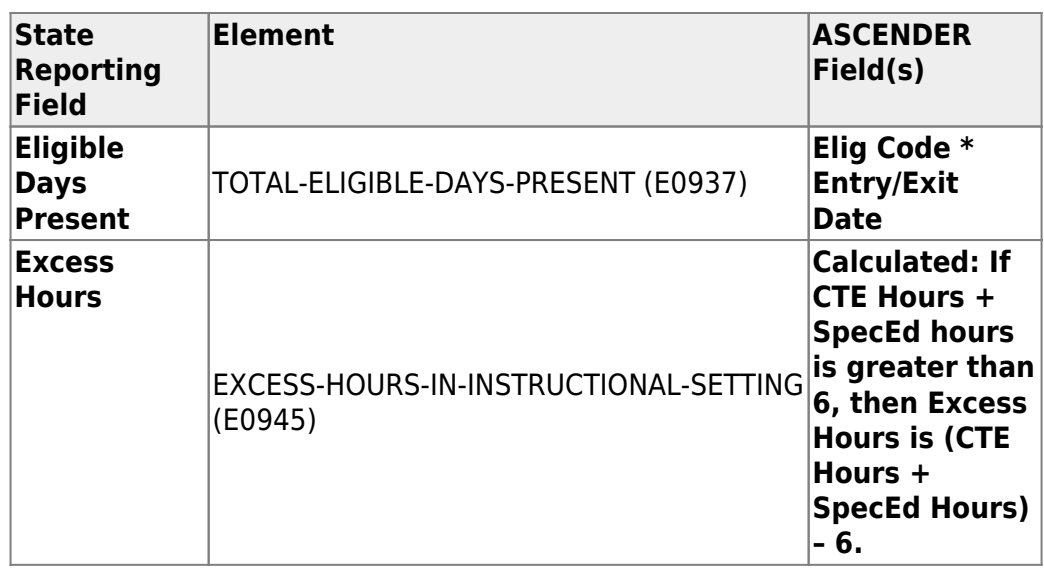

\* If eligibility code is 1, 3, or 4, then a value of 1 is added to the Eligible Days for every membership day that falls within the Special Ed enrollment dates for the student's campus/track. Then any ADA absences during the ADA period within the student's special ed program dates are subtracted from the Eligible Days to get the Eligible Days Present. If the student's eligibility code is 2, 6, or 5, then a value of .5 is added to the Eligible Days for every membership day that falls within the Special Ed enrollment dates for the student's campus/track and .5 is subtracted for every ADA absence.

#### [State Reporting > Maintenance > Summer > Student > CTE Att](https://help.ascendertx.com/tsds/doku.php/maintenance/summer/student/cteatt)

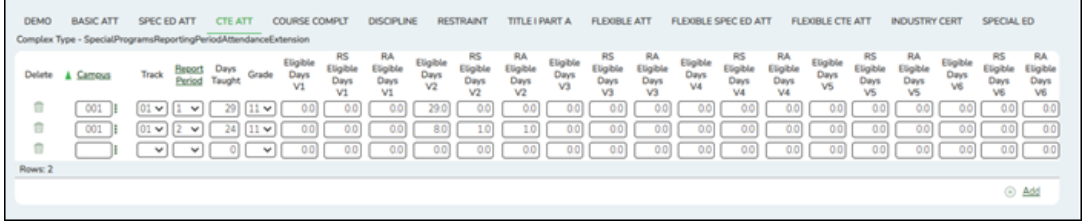

Correct data for the SpecialProgramsReportingPeriodAttendanceExtension complex type as needed.

## [Cross reference for Student CTE Att tab:](#page--1-0)

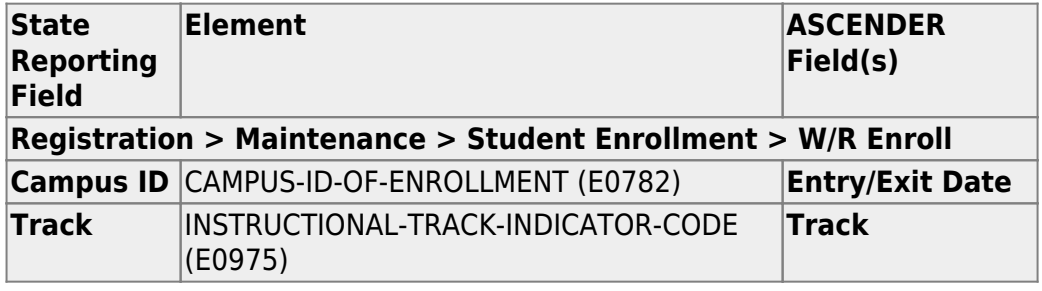

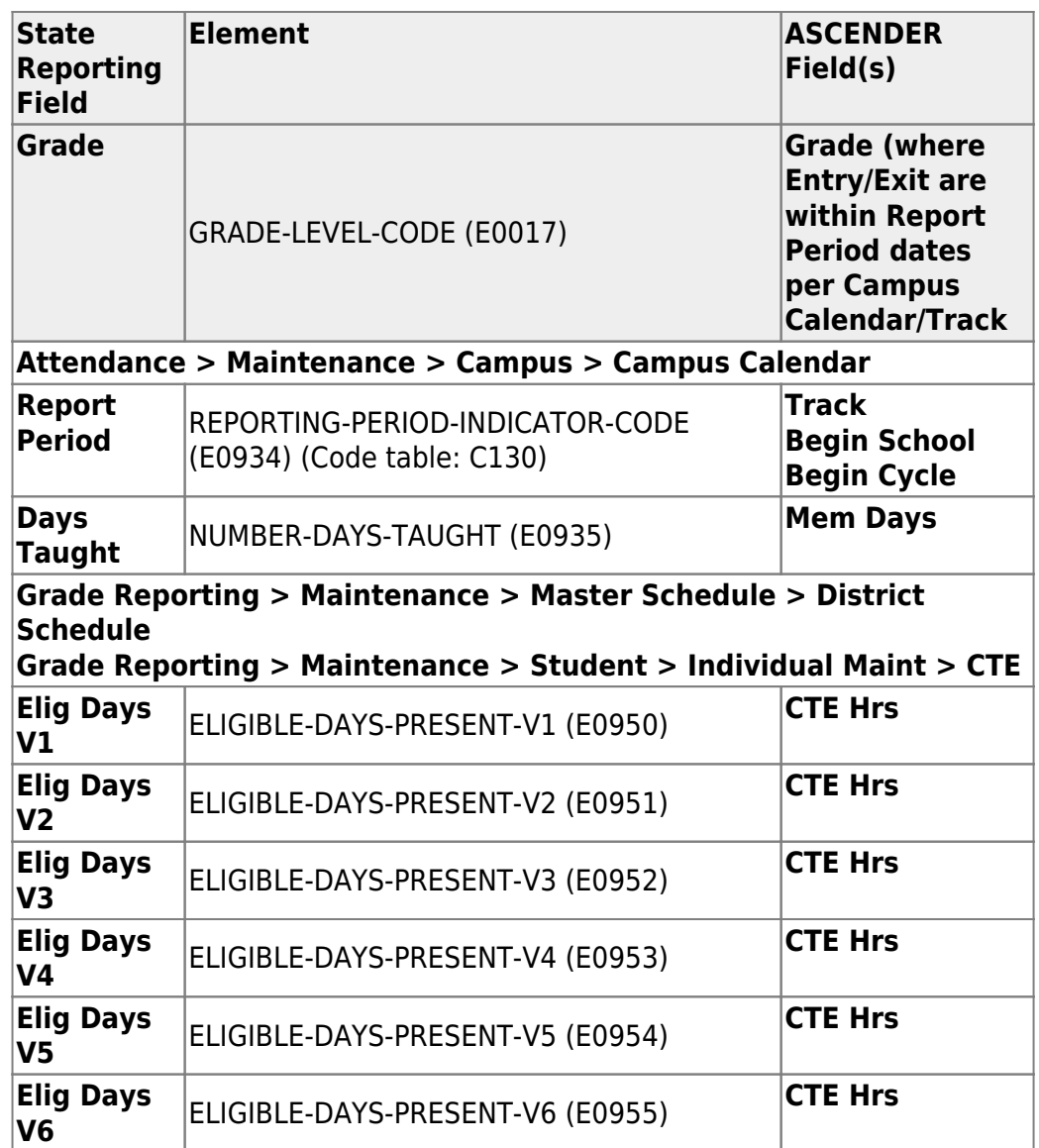

## [State Reporting > Maintenance > Summer > Student > Course Complt](https://help.ascendertx.com/tsds/doku.php/maintenance/summer/student/coursecompletion)

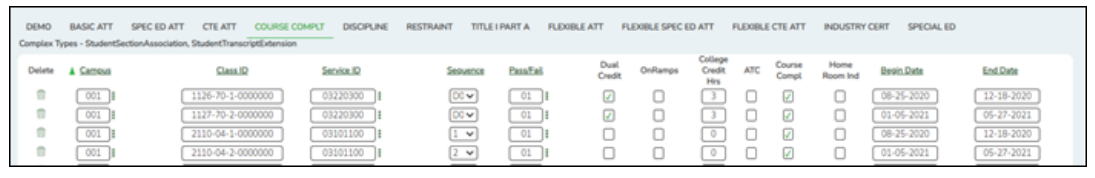

Correct data for the StudentSectionAssociation and StudentTranscriptExtension complex types as needed.

**NOTE:** If you entered default values in the **Default Pass/Fail/Credit Indicators** fields on the [Summer Extract](https://help.ascendertx.com/tsds/doku.php/extracts/summer) page, be sure to update the **Pass/Fail** field for any students who failed.

#### [Cross reference for Student Course Completion tab:](#page--1-0)

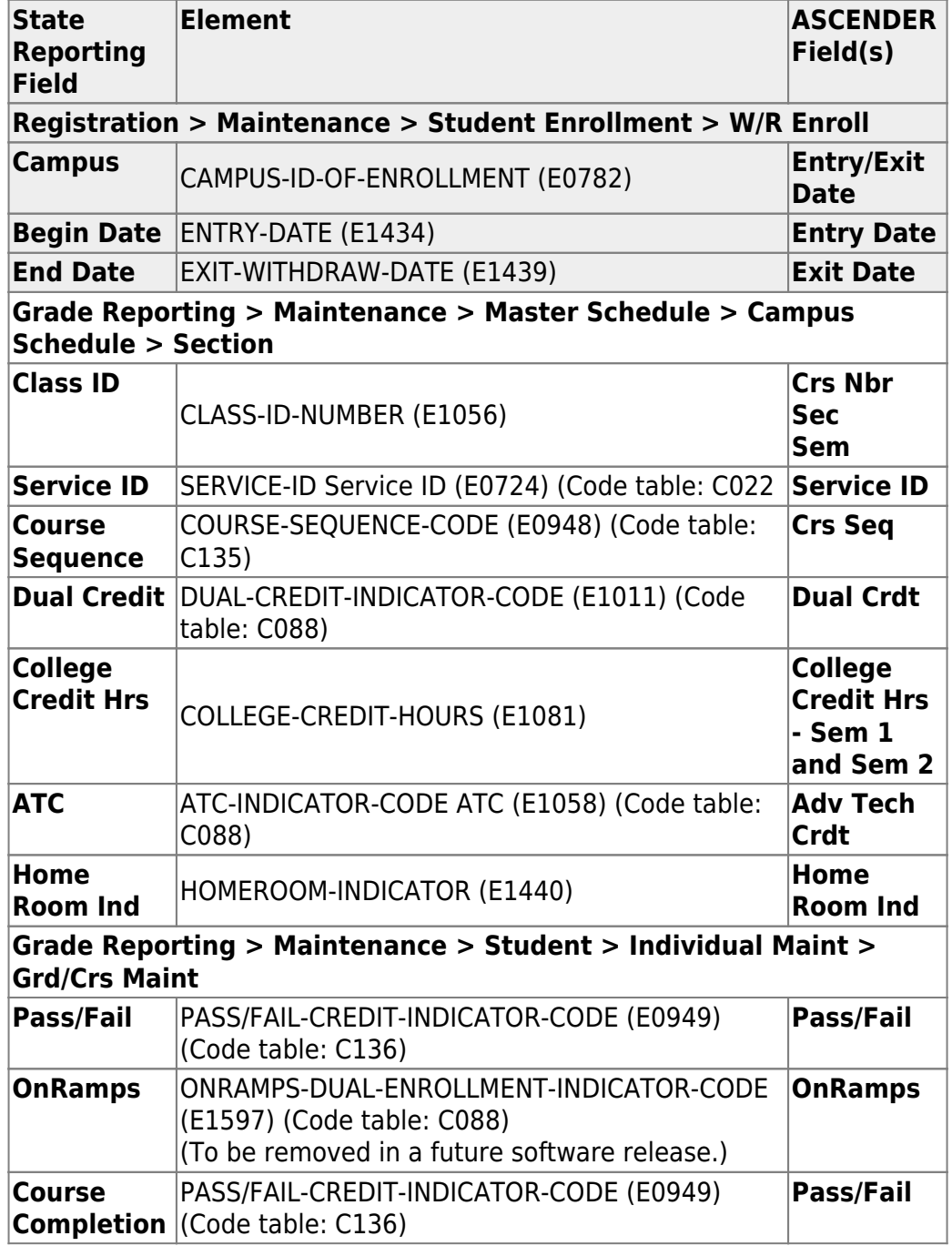

## [State Reporting > Maintenance > Summer > Student > Discipline](https://help.ascendertx.com/tsds/doku.php/maintenance/summer/student/discipline)

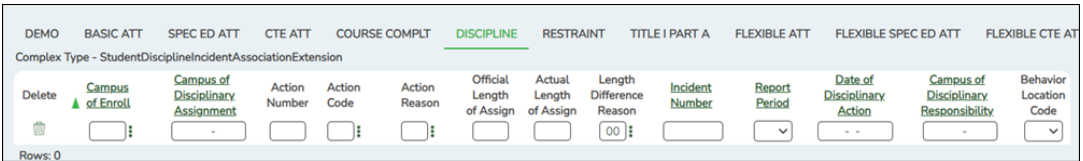

Correct data for the StudentDisciplineIncidentAssociationExtension complex type as needed.

## [Cross reference for Student Discipline tab:](#page--1-0)

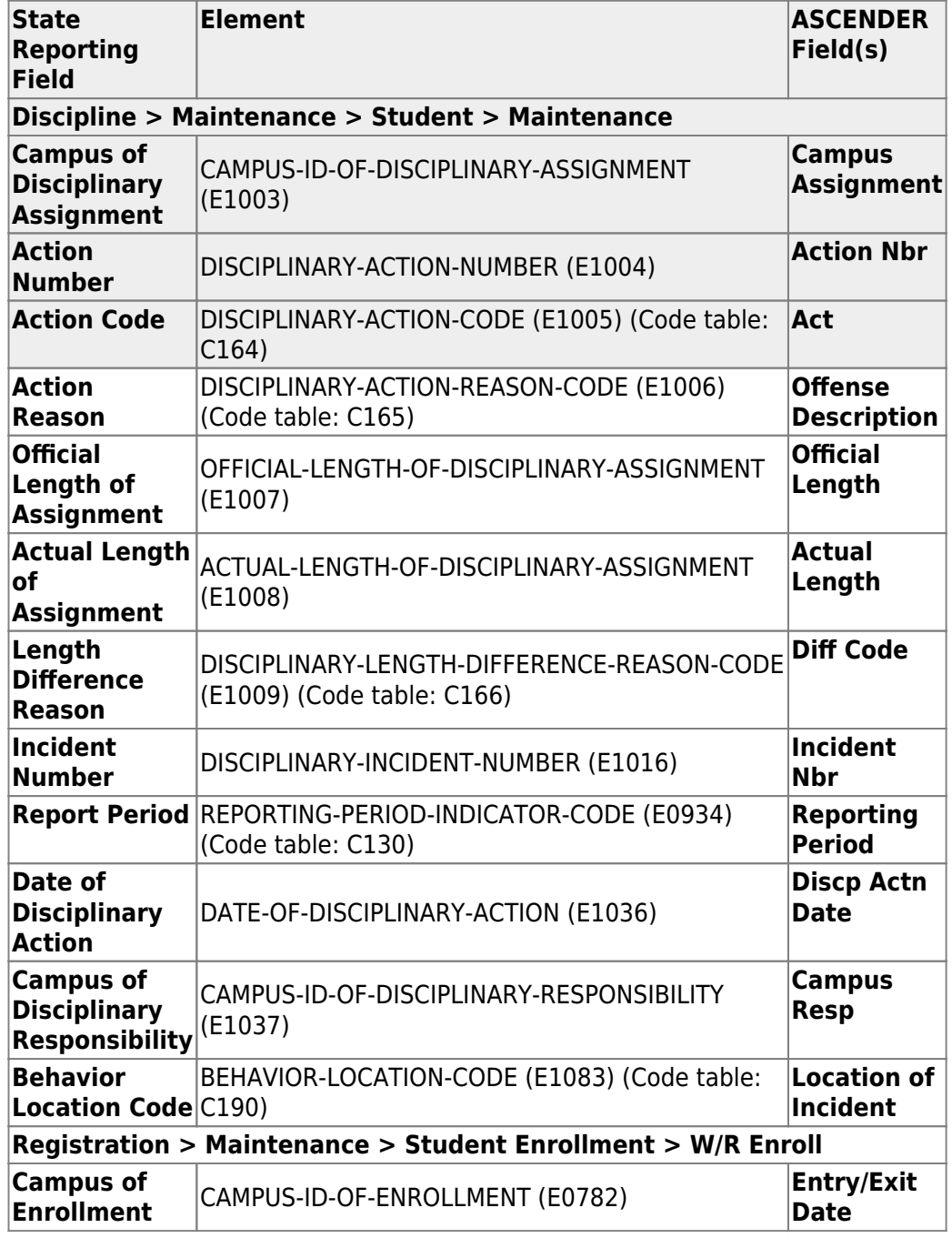

# [State Reporting > Maintenance > Summer > Student > Restraint](https://help.ascendertx.com/tsds/doku.php/maintenance/summer/student/restraint)

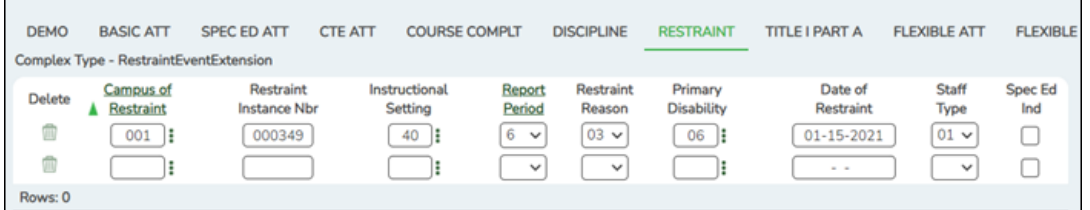

Correct data for the RestraintEventExtension complex type as needed.

#### [Cross reference for Restraint tab:](#page--1-0)

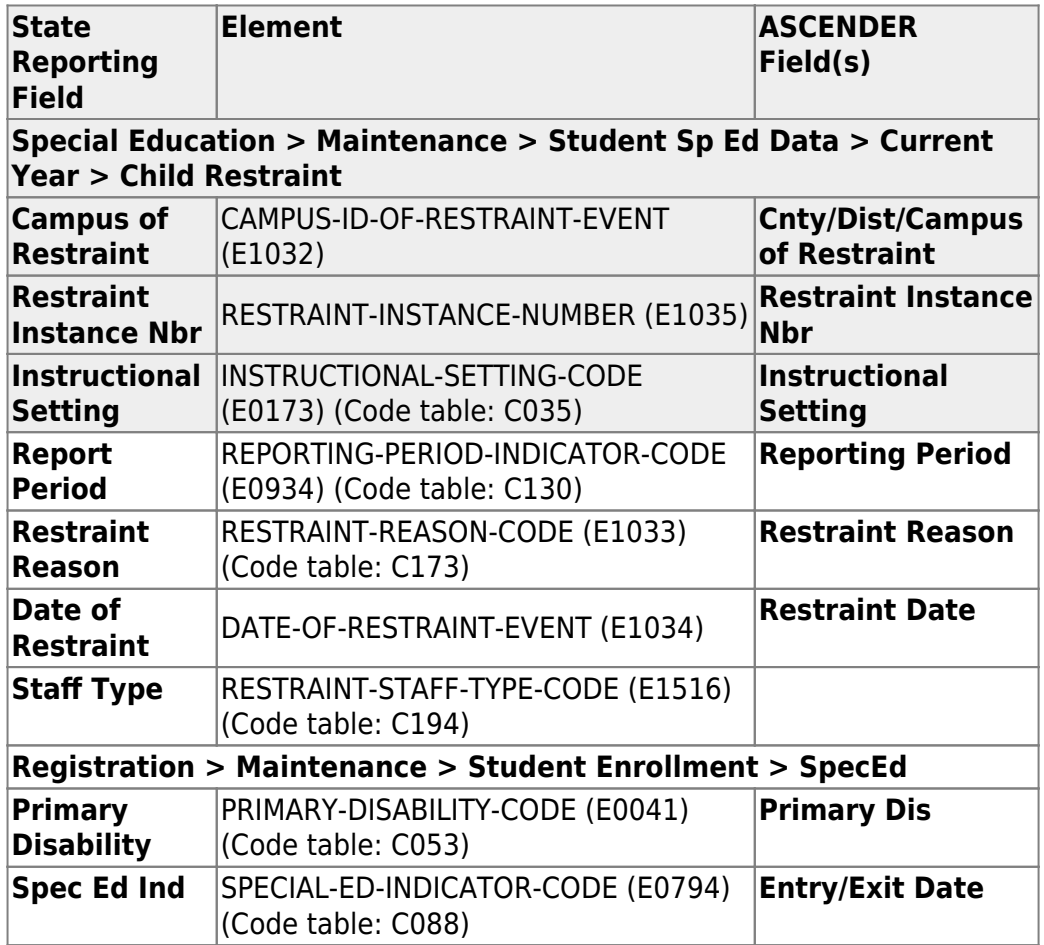

## [State Reporting > Maintenance > Summer > Student > Title I Part A](https://help.ascendertx.com/tsds/doku.php/maintenance/summer/student/title1)

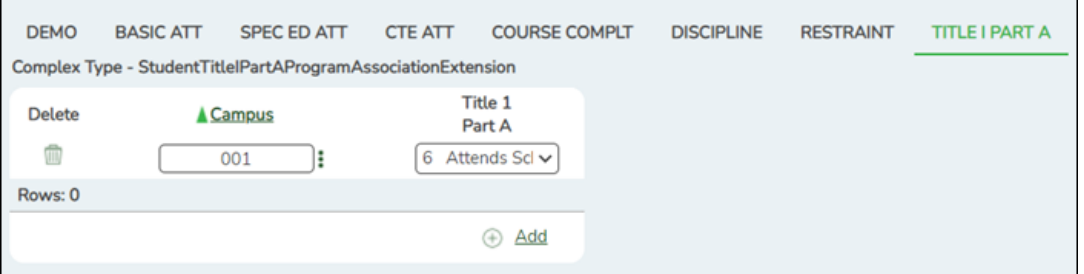

Correct data for the StudentTitleIPartAProgramAssociationExtension complex type as needed.

[Cross reference for Title I Part A tab:](#page--1-0)

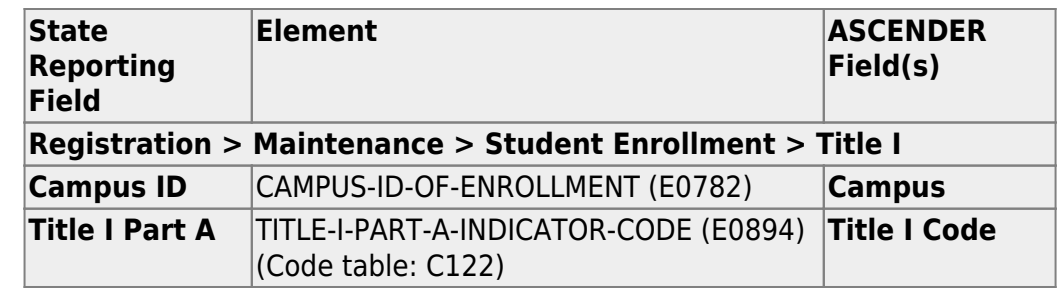

## [State Reporting > Maintenance > Summer > Student > Flexible Att](https://help.ascendertx.com/tsds/doku.php/maintenance/summer/student/flexatt)

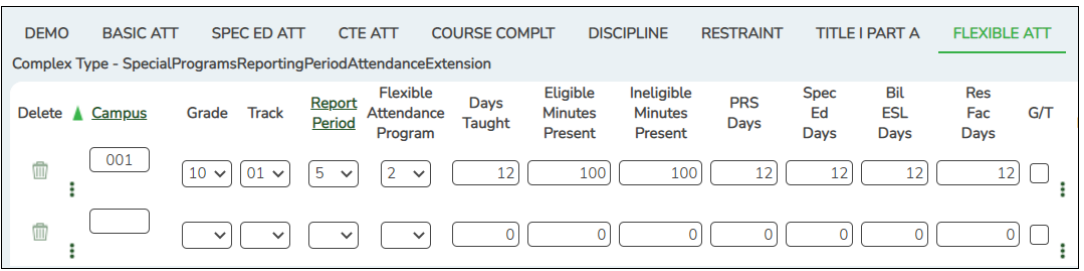

Correct data for the SpecialProgramsReportingPeriodAttendanceExtension complex type as needed.

## [Cross reference for Flexible Attendance tab:](#page--1-0)

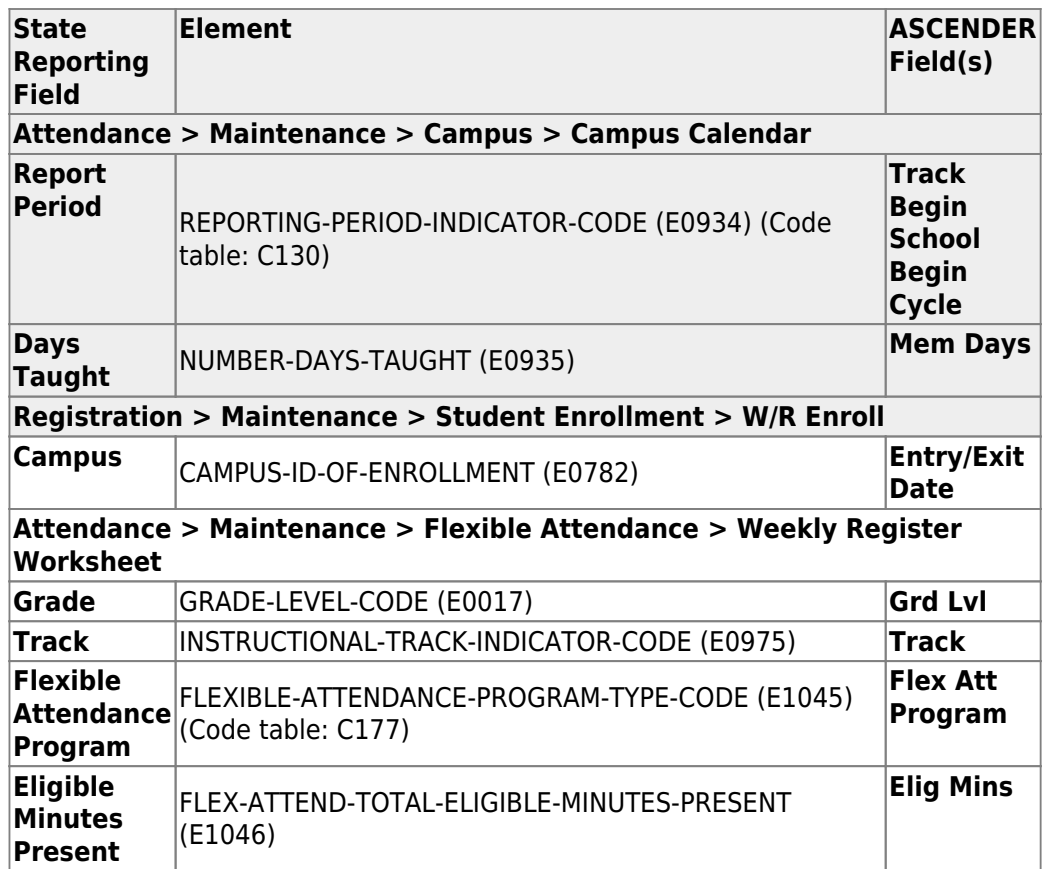

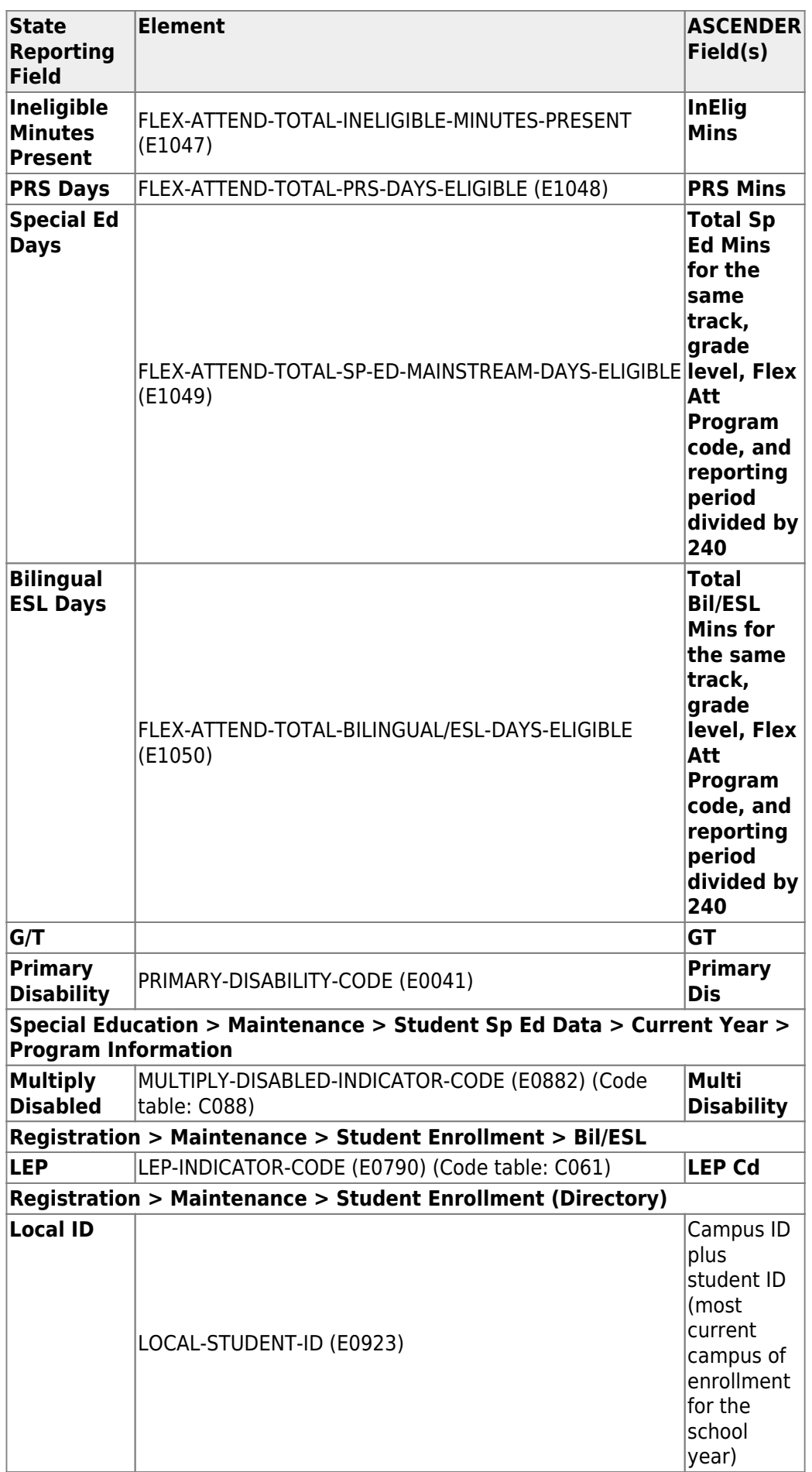

[State Reporting > Maintenance > Summer > Student > Flexible Spec Ed Att](https://help.ascendertx.com/tsds/doku.php/maintenance/summer/student/flexspecedatt)

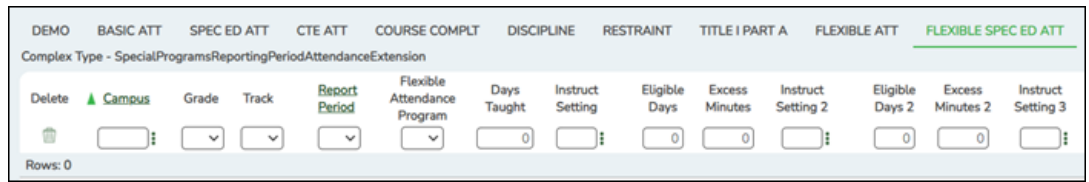

Correct data for the SpecialProgramsReportingPeriodAttendanceExtension complex type as needed.

## [Cross reference for Flexible Special Ed Attendance tab:](#page--1-0)

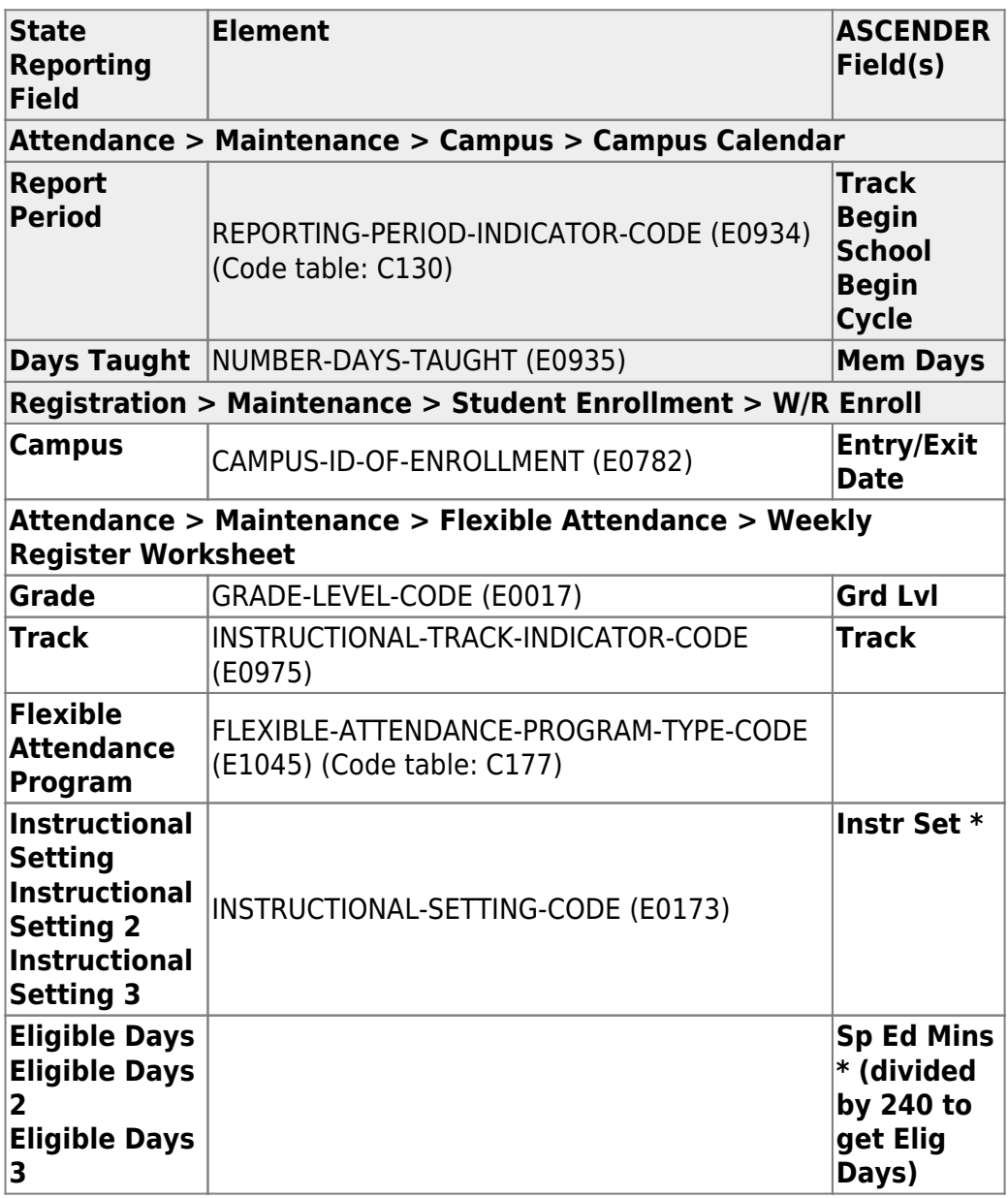

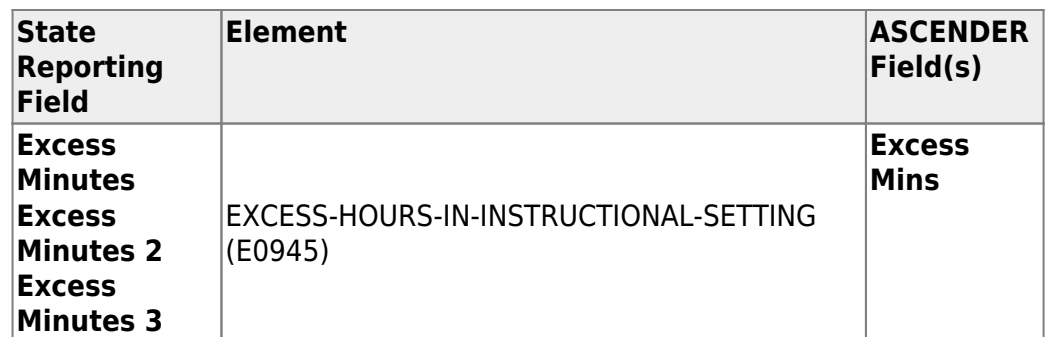

\* If the student has more than one row for the same track, grade level, Flex Att Program code, and reporting period, the first row's value for **Instr Set** is Instructional Setting, the 2nd row's value for Instr Set is Instructional Setting 2, the third row's value for Instr Set is Instructional Setting 3. The same is true for Eligible Days.

#### [State Reporting > Maintenance > Summer > Student > Flexible CTE Att](https://help.ascendertx.com/tsds/doku.php/maintenance/summer/student/flexcteatt)

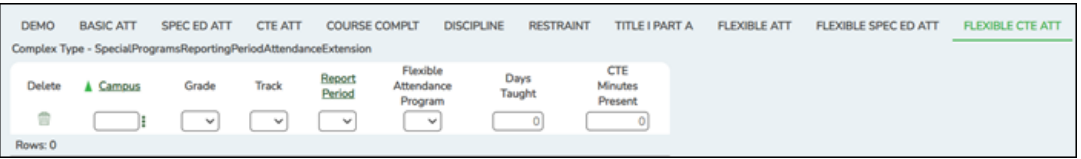

Correct data for the SpecialProgramsReportingPeriodAttendanceExtension complex type as needed.

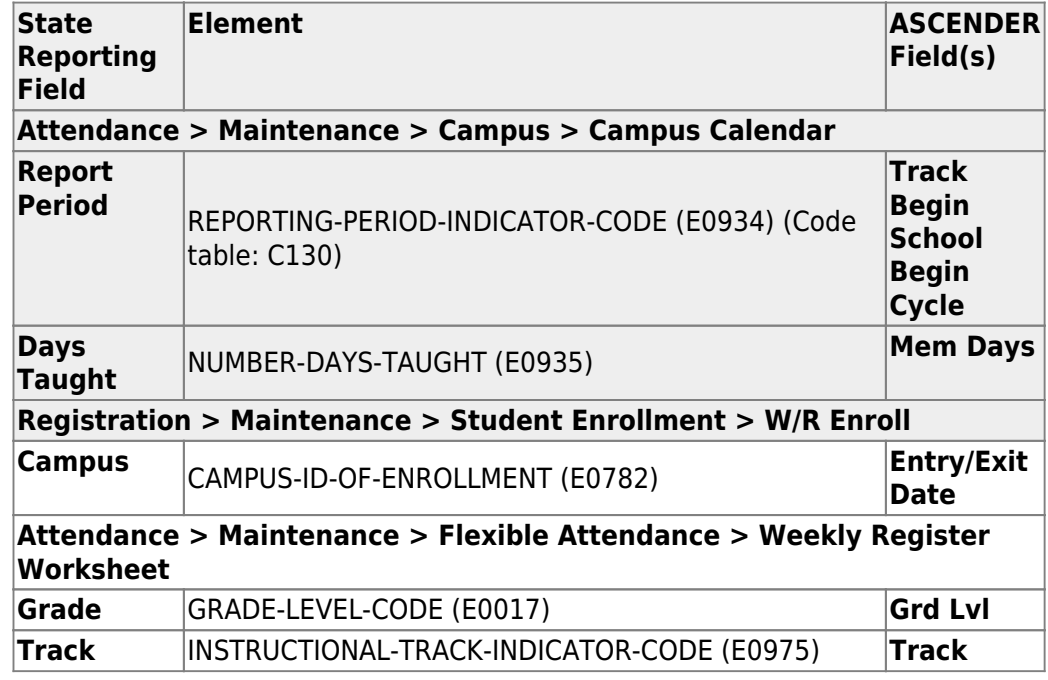

#### [Cross reference for Flexible CTE Attendance tab:](#page--1-0)

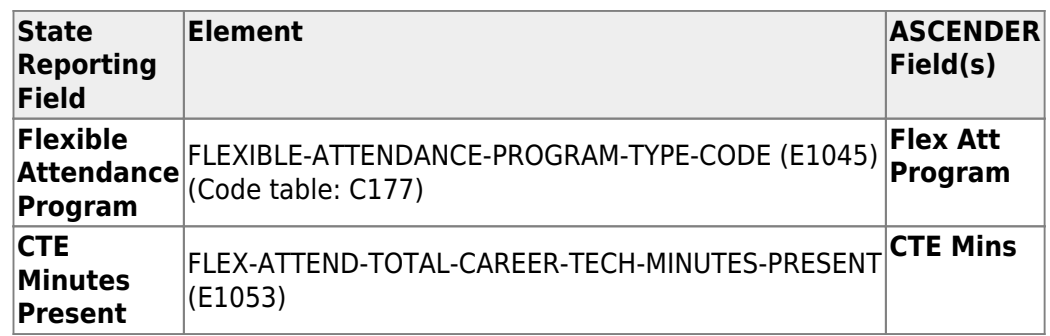

#### [State Reporting > Maintenance > Summer > Student > Industry Cert](https://help.ascendertx.com/tsds/doku.php/maintenance/summer/student/industrycert)

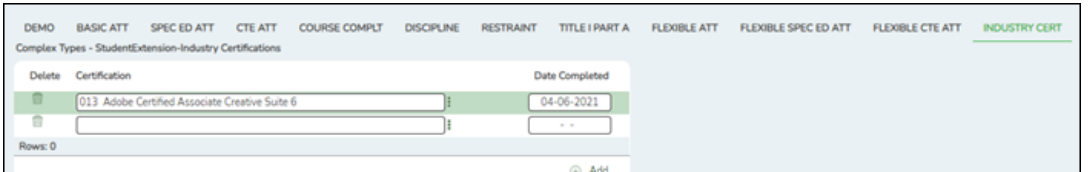

Correct data for the StudentExtension complex type as needed.

The IBC Exam Fee and IBC Vendor will extract directly from the Graduation Plan or Registration application to the Student Extension Interchange.

#### [Cross reference for Industry Cert tab:](#page--1-0)

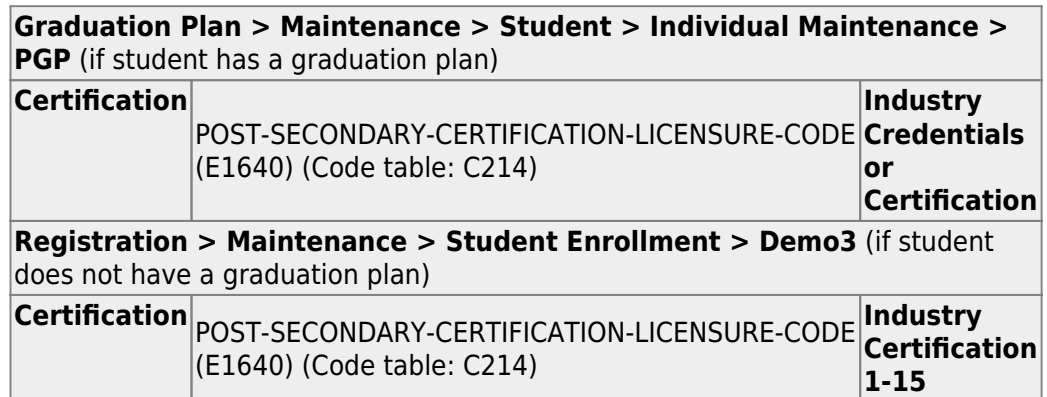

## [State Reporting > Maintenance > Summer > Student > Special Ed](https://help.ascendertx.com/tsds/doku.php/maintenance/summer/student/sumspecialed)

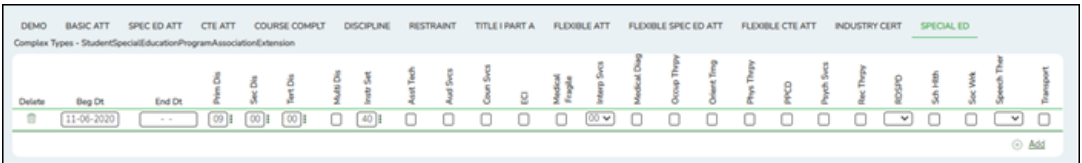

Correct data for the StudentSpecialEducationProgramAssociationExtension complex type as needed.

## [Cross reference for Special Ed tab:](#page--1-0)

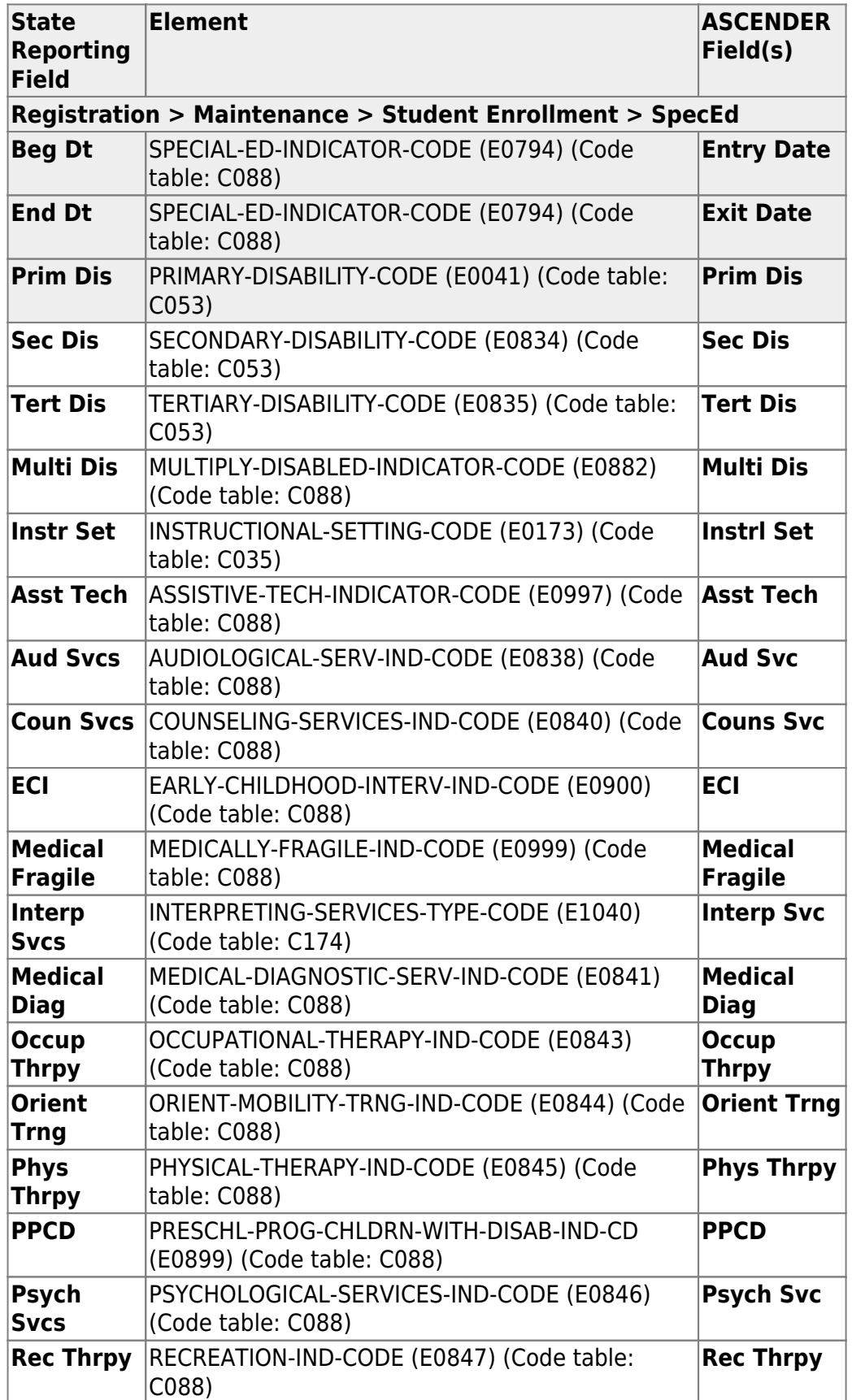

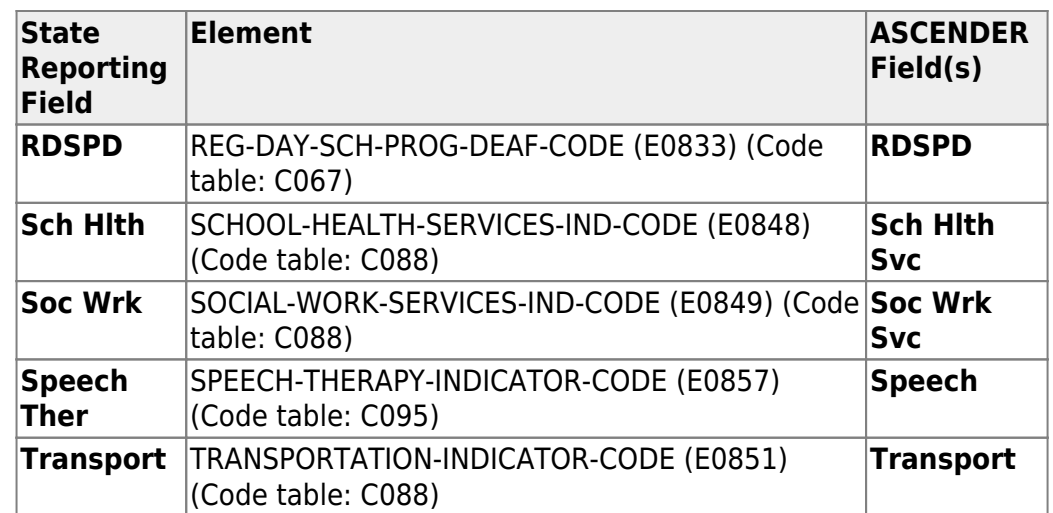

## 3. [Run extract reports.](#page--1-0)

## [State Reporting > Reports > Summer](https://help.ascendertx.com/tsds/doku.php/reports/summer)

❏ Once you have completed the extract, run the reports and review the data for accuracy. If necessary, correct the data and rerun the reports.

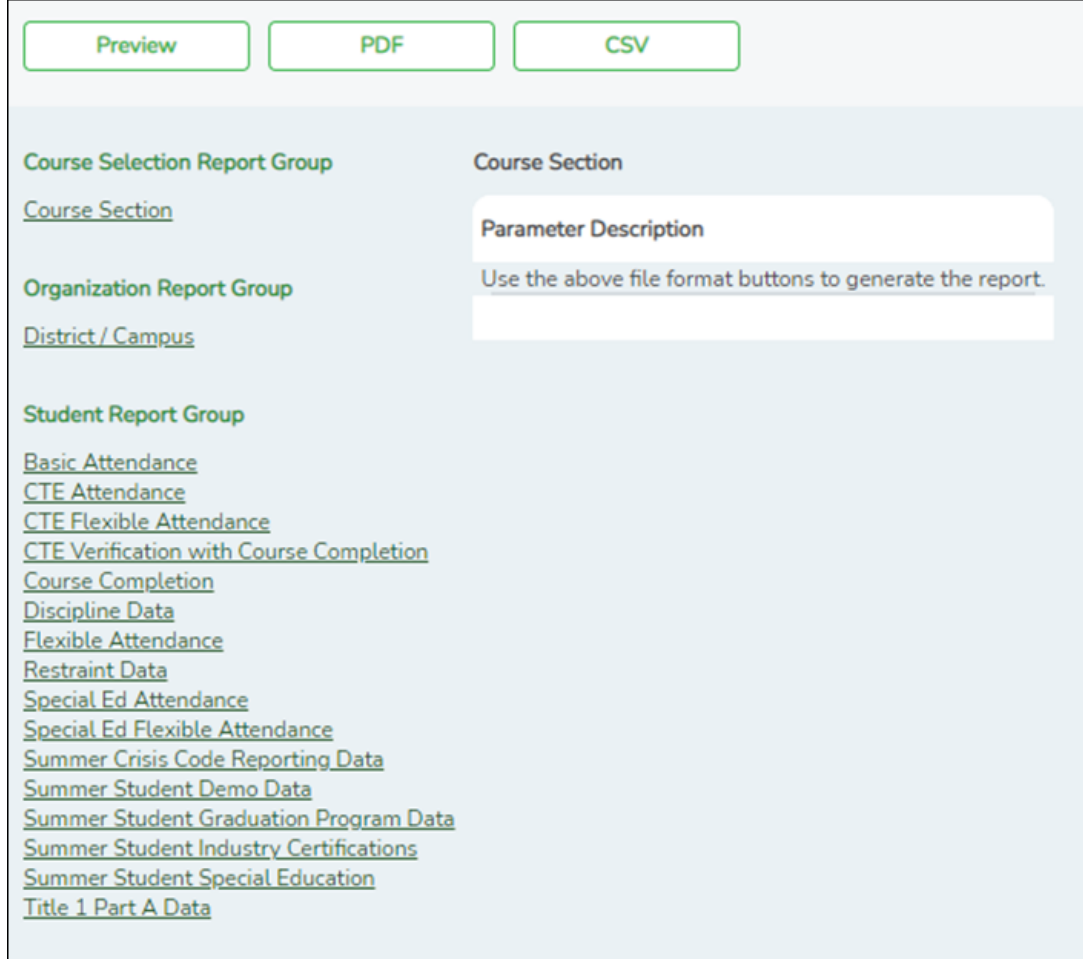

❏ Run each summer submission report, and verify that data is accurate per the current year audit reports.

❏ Print the final reports for your records.

4. [Create XML file.](#page--1-0)

[State Reporting > Utilities > Create TSDS PEIMS Interchanges](https://help.ascendertx.com/tsds/doku.php/utilities/createinterchanges)

This utility creates interchanges from the data in the State Reporting tables. You can create all of the interchanges at once, or you can individually select the interchange you wish to create.

The system will create a zipped file that can be submitted to TSDS PEIMS.

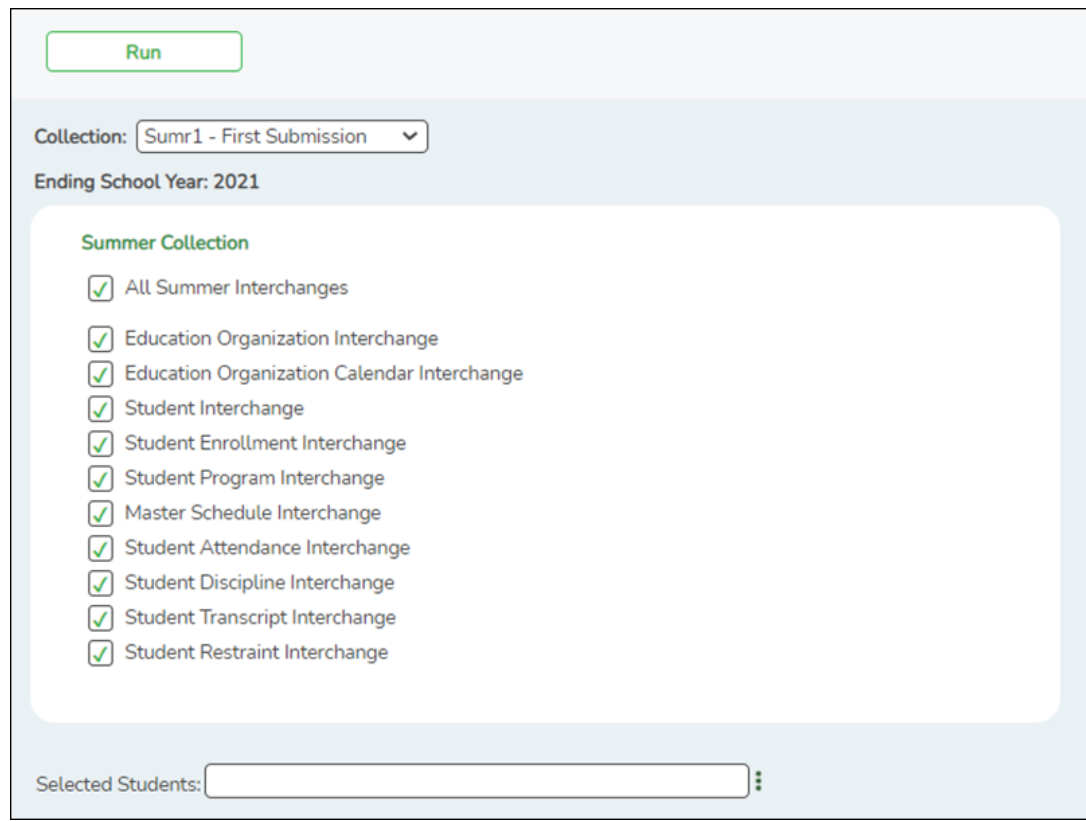

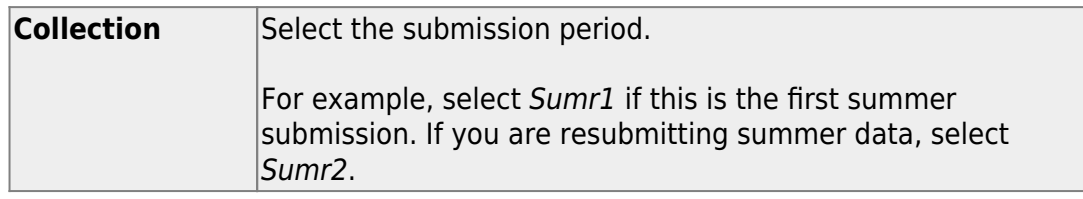

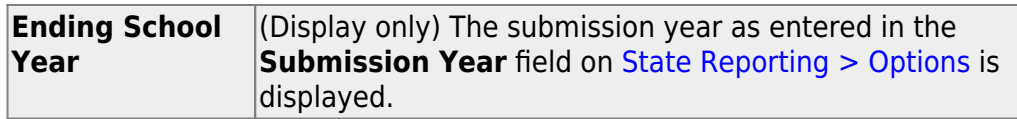

The interchanges are listed according to the **Collection** field.

❏ Select **All** *Collection* **Interchanges** (e.g., **All Summer Interchanges**) to create all interchanges for the selected collection period.

Or, select the individual interchange you want to create.

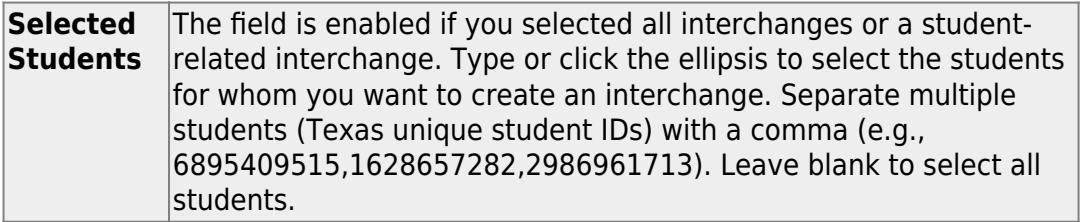

#### ❏ Click **Run**.

When the process is complete, you are prompted to save a .zip file containing the individual files for the completed interchanges.

The default name of the zipped folder is District YYYY-MM-DD.HH-MM-SS.TSDS.zip, where:

- $\circ$  District is the six-digit county-district number
- YYYY-MM-DD is the date when the folder was created
- $\circ$  HH-MM-SS is the hour, minute, and second when the folder was created

Example: 015102-2020-07-11.15-30-22.TSDS.zip

The default name for the individual files is District\_Campus\_Collection\_TimeStamp\_Interchange.xml, where:

- District is the six-digit county-district number
- $\circ$  Campus is the three-digit campus ID
- Collection is the nine-character collection (ending school year & submission)
- $\circ$  TimeStamp is the 12-digit date-time-stamp when the interchange was created (YYYYMMDDHHMM)
- o Interchange is the name of the interchange created.

#### Example:

015116\_000\_2020SUMR1\_202007111420\_InterchangeStudentProgramExt ension.xml

If errors are encountered:

- 1. Correct the data in ASCENDER.
- 2. Run the Delete/Clear Tables utility to delete or clear previous data for the desired tables.
- 3. Re-extract the data.
- 4. Create the interchanges again.

# **Appendix**

#### [Audit red flags:](#page--1-0)

The following are possible audit red flags that require special documentation. Correct these conditions, or ensure that supporting documentation exists.

The ASCENDER reports will help you identify these conditions, and the TSDS reports will flag these conditions.

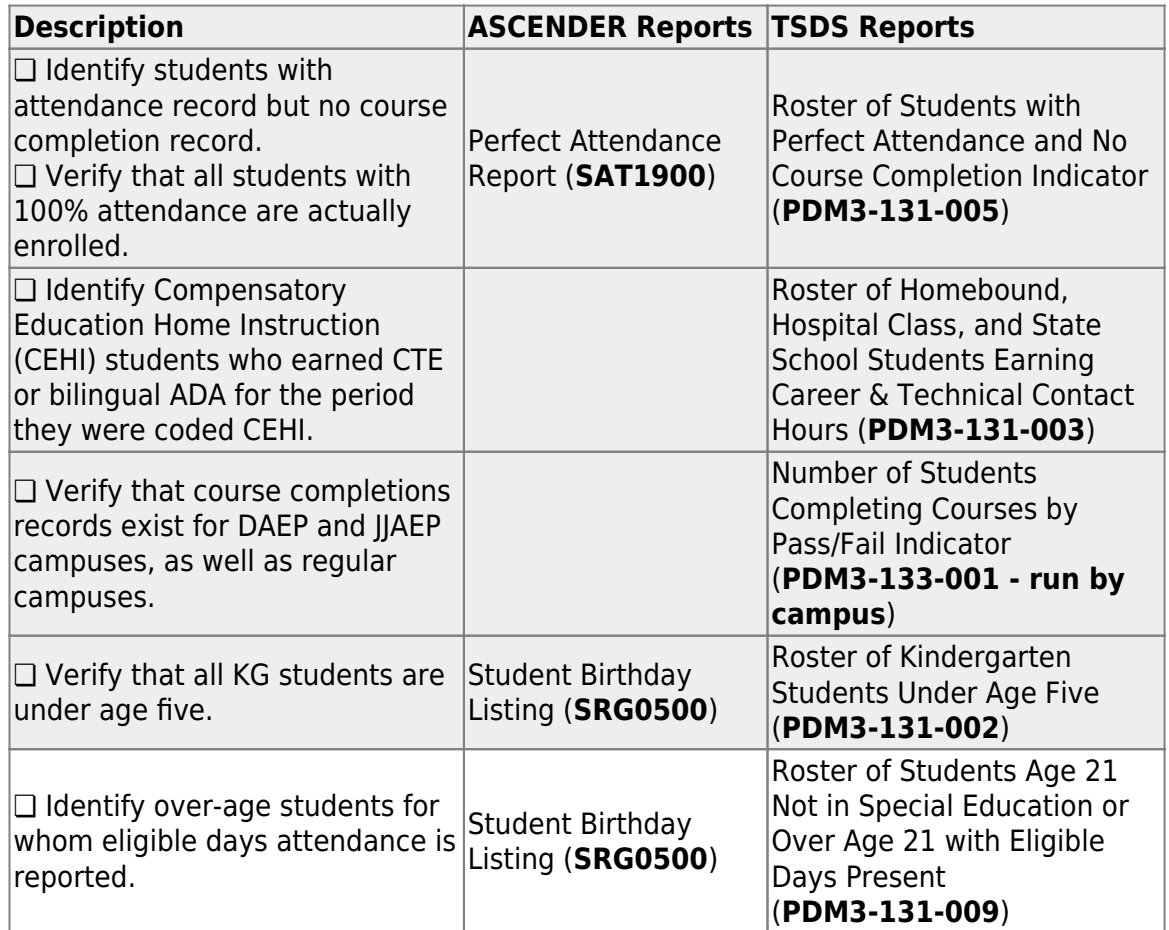

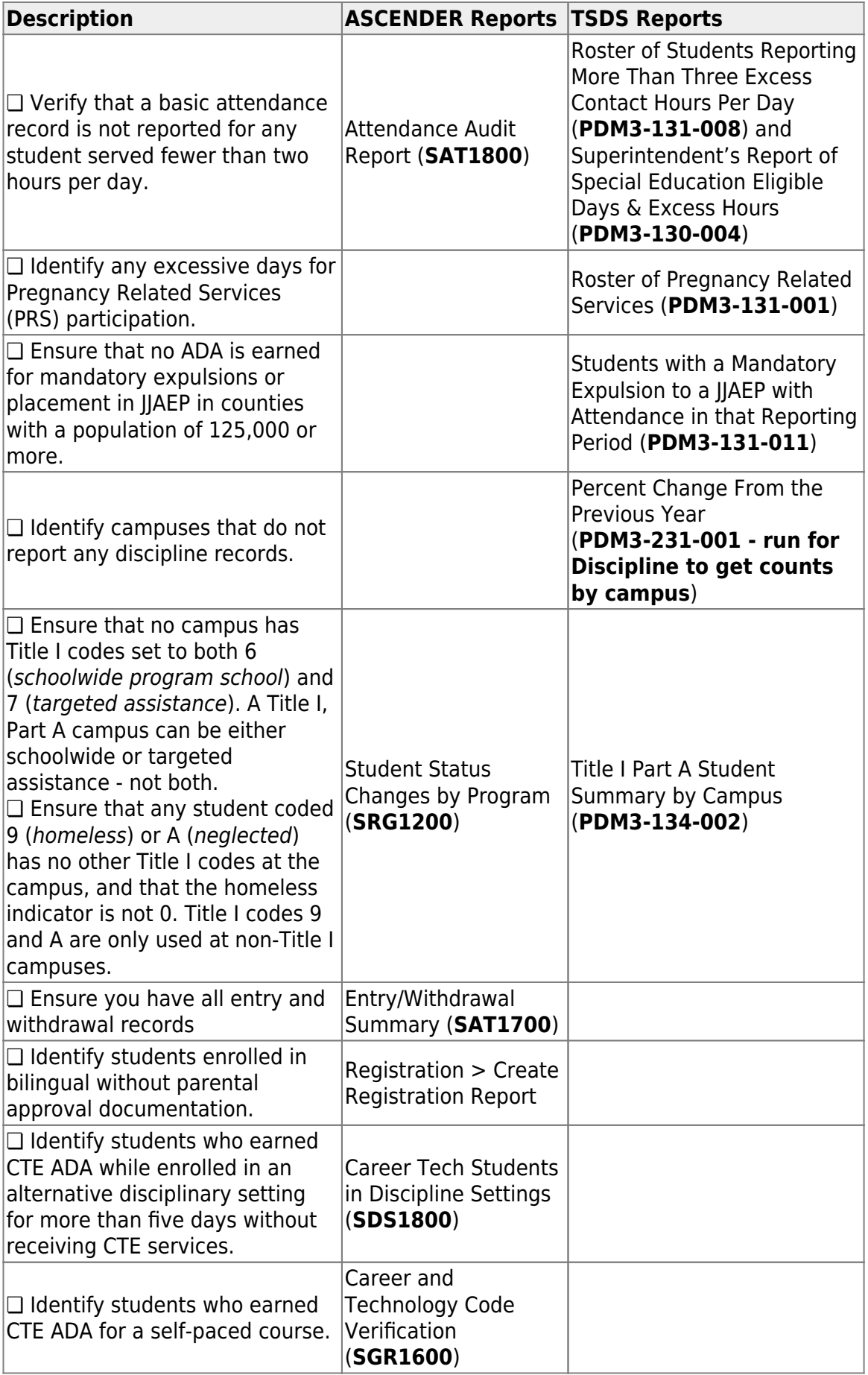

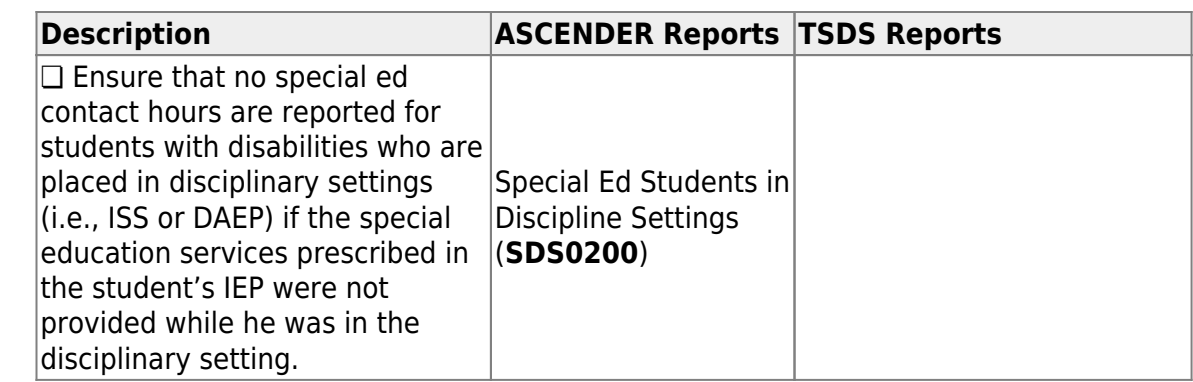

Additionally, ensure that you have the following documentation:

❏ SDS1000 - PEIMS Discipline Report

❏ SDS0100 - Detailed Incident Report

- ❏ SDS0200 Special Ed Students in Discipline Settings
- ❏ SDS0300 BIL/ESL Students in Discipline Settings
- ❏ SDS1800 CT Students in Discipline Settings

❏ SRG1200 - Student Status Changes by Program (for special education students)

❏ Copies of all Individualized Education Programs (IEPs) and Admission, Review, and Dismissals (ARDs)

❏ Homebound teacher logs to support amount of time served for homebound students

❏ Physician's statement confirming need for homebound

❏ Documentation confirming the need to place students in a hospital class or residential care and treatment facility

- ❏ All attendance reports listed in this guide
- ❏ All source documents for discipline events and Title I

[Performance Based Monitoring Analysis System \(PBMAS\) flags:](#page--1-0)

Districts must report to TEA any student disciplinary infraction that resulted in the removal of a student from any part of their regular academic program categorized as OSS, Expulsion, DAEP, or ISS.

The current PBMAS manual lists the following Discipline Data Validation Indicators. Any errors related to these rules must be corrected.

❏ **Discipline Data Validation Indicator #1: Length of Out-Of-School Suspension.** Rule 44425-0048 - Students reported as "Suspended Out of School" for more than three days, including both partial (25) and full day (05) actions.

❏ **Discipline Data Validation Indicator #2: Unauthorized Expulsion - Students Age 10 and Older.** Rule 44425-0037 - Students reported as expelled from their regular education setting based on a "disciplinary reason" that is not allowed under TEC 37.007 (i.e., student was expelled for a reason that is not permitted by law).

❏ **Discipline Data Validation Indicator #3: Unauthorized Expulsion - Students under Age 10.** Rule 44425-0045 - Unauthorized expulsions of students under the age of 10.

❏ **Discipline Data Validation Indicator #4: Unauthorized DAEP Placement - Students under Age 6.** Rule 44425-0046 - Unauthorized DAEP placement of students under the age of 6.

❏ **Discipline Data Validation Indicator #5: High Number of Discretionary DAEP Placements.**

❏ **Discipline Data Validation Indicator #6: Black or African American (Not Hispanic/Latino) Discretionary DAEP Placements.**

❏ **Discipline Data Validation Indicator #7: Hispanic Discretionary DAEP Placements.**